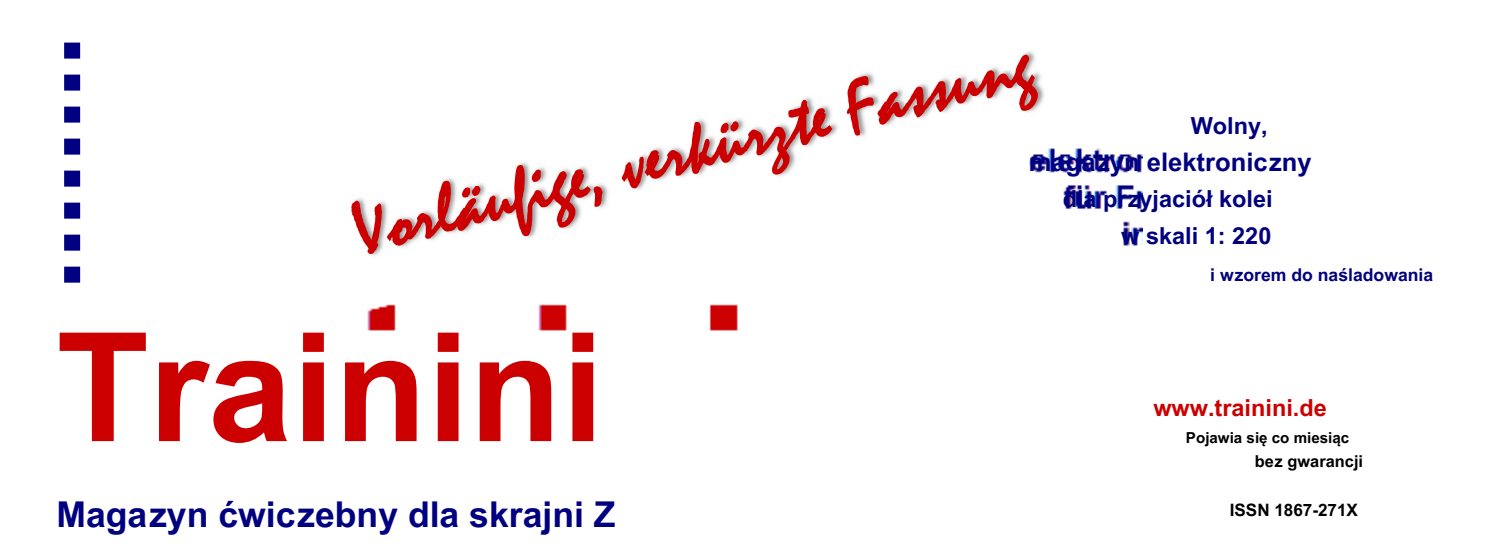

**BEEEEEI** 

**Pociągi specjalne "Niemiecki Szlak Wina"** 

**Ostatni zryw na dioramie stacji Udane z gumową gąsienicą**

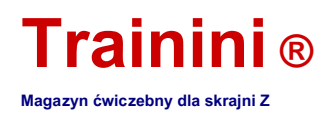

#### **Przedmowa**

Drodzy Czytelnicy,

Czas mija, wydaje się, że zostaje tylko Corona. Jesień dotarła do nas, a wraz z nią kończą się letnie wycieczki. Rozpoczyna się nowy sezon rękodzieła.

Zaledwie kilka dni temu przeczytałem, że w tych czasach dystansu społecznego turystyka piesza mogłaby ogromnie przyspieszyć swój wzrostowy trend w ruchu na świeżym powietrzu.

Moja rodzina i ja też się na to nie zamknęliśmy. Wyprowadzanie się na świeże powietrze jest dla Ciebie dobre, zabawne i dostarcza wielu nowych wrażeń. Ci, którzy wędrują przez naturę z otwartymi oczami, nie tylko odkrywają rzadkie zwierzęta lub rośliny, ale także wracają do domu pełni pomysłów i zapału do działania.

Jest tak wiele pięknych rzeczy, które trzeba odkryć, zmagazynować w mózgu, a później odtworzyć na małą skalę. Pozwól się oczarować i zainspirować naturą, wybierz się na spacer lub wędrówkę po leśnych krajobrazach, które wkrótce znów będą jaskrawoczerwone i żółte!

W ten sposób pojawiło się wiele pomysłów, które można znaleźć na naszej dioramie "Królestwo niebieskie". Ale od ostatniego numeru niewiele było do zrobienia na powierzchni, zamiast tego jest teraz w "półświatku".

Skorzystaliśmy również z okazji, aby zdobyć wstępne doświadczenia z programem CAD i drukiem 3D, czyli zaprojektować go samodzielnie, a nie tylko kupić. Przy pomocy tej technologii powstał autobus kolejowy, który dziś odgrywa ważną rolę. Był to nie tylko najlepiej sprzedający się model swojej generacji, ale także odgrywał ważną rolę na kolei federalnej.

W prototypie i modelu honorowane są również pociągi specjalne na niemieckim szlaku winnym. Jego historia sięga wielu lat wstecz, kiedy "myślimy w pociągach", używano dwóch generacji specjalnie zaprojektowanych wagonów.

Oba są teraz dostępne w skali 1: 220 prawie w tym samym czasie i piszą mały rozdział w historii kolei - może wkrótce także w Twoim modelu kolei? Pozwól się zainspirować naszą historią z okładki i zabierz ją ze sobą w podróż.

Tegoroczna rocznica "100 lat Deutsche Reichsbahn" wydawała się prawie zapomniana na skrajni Z. Zanim jesienne nowości stały się znane, a wraz z nimi także dwie realizacje oparte na szablonach DRG, odwiedziliśmy Muzeum DB w Norymberdze i obejrzeliśmy specjalną wystawę na ten temat.

Reszta tego wydania składa się z wielu raportów, prezentacji samolotów i odpowiednich rekomendacji książkowych dotyczących głównych tematów tego miesiąca. Życzę więc również w imieniu moich kolegów dobrej zabawy z czytelnikiem tego numeru!

Drogo,

Holger Späing

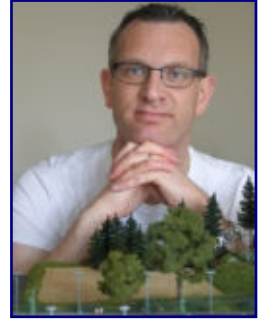

**Holger Späing Redaktor naczelny**

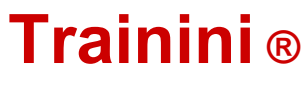

**Magazyn ćwiczebny dla skrajni Z**

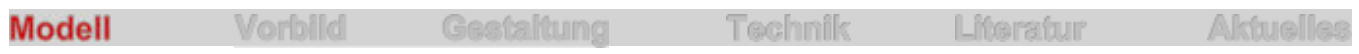

Pociągi specjalne "Niemiecki Szlak Wina"

#### **Tocząca się piwnica na wino w windzie**

**Specjalne pociągi na Niemiecki Szlak Wina na terenie byłej Federalnej Dyrekcji Kolei w Karlsruhe mają ponad 30-letnią historię. Używamy zapowiedzianej nowości Märklin i dwóch specjalnych modeli, które zostały dostarczone, aby przyjrzeć się prototypom i możliwym zastosowaniom w układzie domu. W końcu jest to interesujący temat, któremu wcześniej poświęcano niewiele uwagi.**

"Niemiecki Szlak Winny" to jeden z najstarszych szlaków turystycznych w Niemczech. Prowadzi na długości 85 km, zaczynając od "Niemieckiej Bramy Wina" w Schweigen-Rechtenbach, przez regiony winiarskie Palatynatu. Twoim punktem końcowym jest "Dom Niemieckiego Szlaku Winnego" w Bockenheim na skraju obszaru upraw Rheinhessen.

Niemieckie Koleje Federalne od lat pięćdziesiątych korzystały ze specjalnych pociągów, których celem były obszary uprawy winorośli i które jako nazwa pociągu nazywano "niemieckim szlakiem winnym". W indywidualnych samochodach pasażerowie byli zachęcani do degustacji wina.

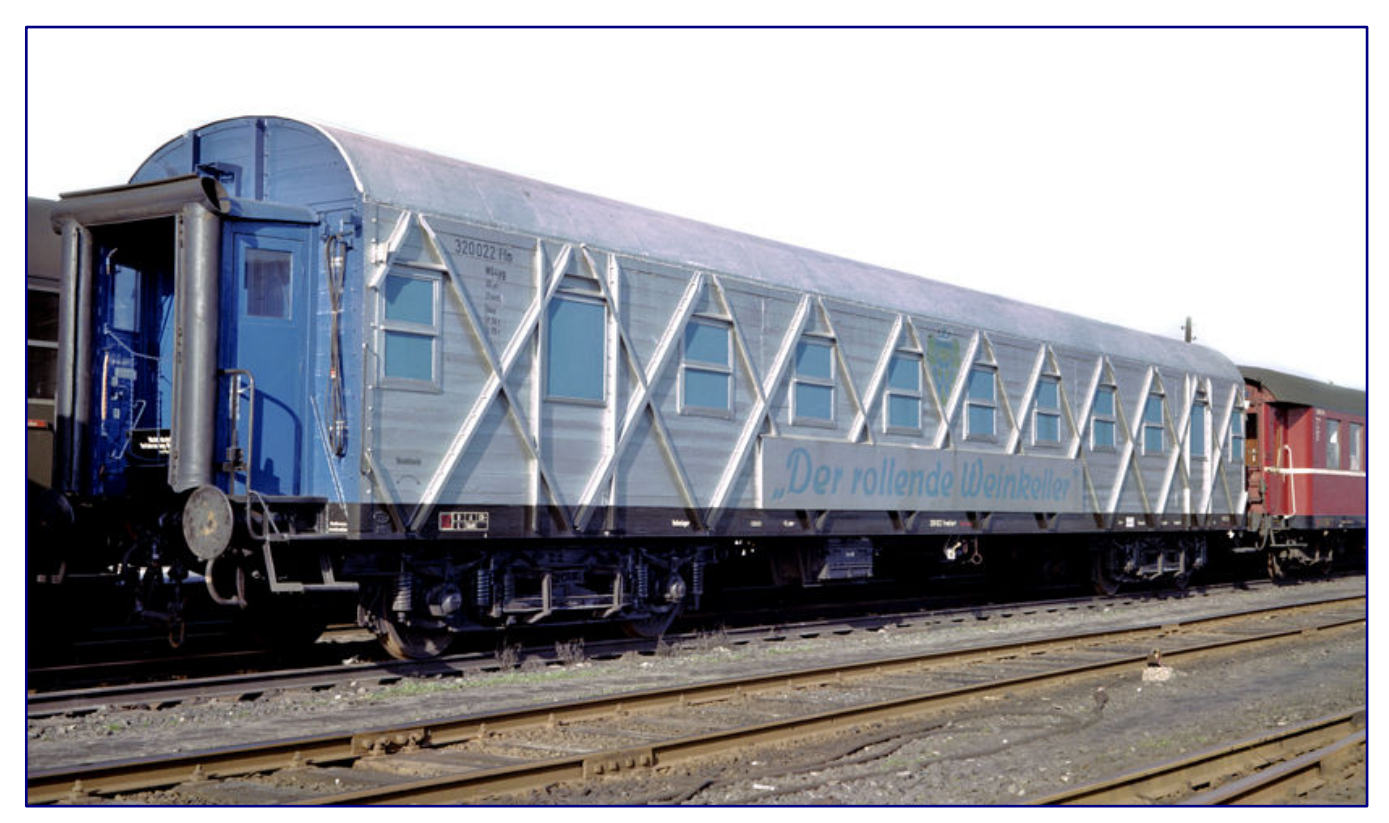

**"RollendeWeinkeller", sklasyfikowany jako typ WG4yg z numerem drogi 320 022 Ffm, był prawdopodobnie jednym z najbardziej niezwykłych pojazdów kolejowych, kiedy został sfotografowany w kolorze w 1957 roku. Z zewnątrz raczej niepozorny, z wyjątkiem srebrnej farby, został ustawiony na wzór piwnicy na wino od wewnątrz. Zdjęcie: Reinhold Palm, Eisenbahnstiftung**

Z prowizorycznego samochodu z zewnętrzną ramą diamentową typu MC4i z 1944 roku powstał wcześniejszy samochód firmowy "Landserschlafwagen" z napisem "Tocząca się piwnica na wino". Był zatrudniony jako WG4yg 320 022 Ffm w rejonie BD Frankfurt (Main), ale w latach sześćdziesiątych nie wydawał się już aktualny i musiał zostać zastąpiony.

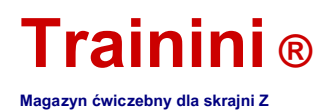

Droga wiodła więc do nowego pociągu specjalnego, który po raz pierwszy miał również napis "Deutsche Weinstrasse" na dłuższych bokach. DB przerobił w 1967 roku w sumie osiem trzyosiowych samochodów typu B3yg 761 o konwersji do tego celu i wyposażył je w specjalny schemat malowania. Pomimo pozornego podobieństwa, wybrana farba nie miała nic wspólnego z późniejszą koncepcją kolorystyczną z lat 1974/75.

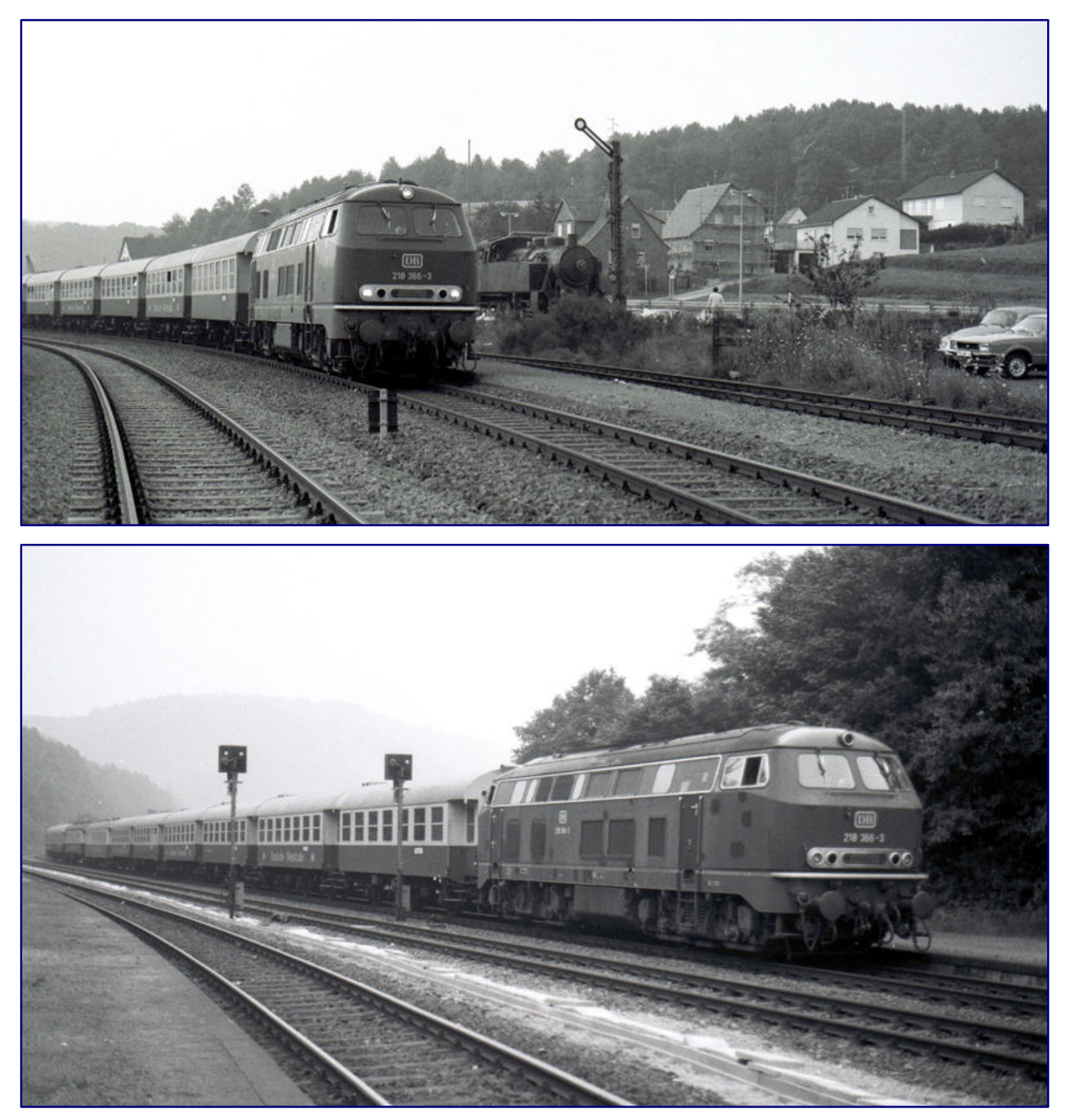

Kiedy 9 sierpnia 1980 roku 218 366-3 jechał w Bundenthal specjalnym pociągiem "Deutsche Weinstrasse" (zdjęcie powyżej), samochody adaptacyjne służyły jeszcze **niecałe trzy lata, zanim zostały wymienione. Kiedy wieczorem tego samego dnia lokomotywa została sfotografowana w Hinterweidenthal podczas manewrowania zestawem (zdjęcie poniżej), dwa z czteroosiowych wagonów można również dostrzec dalej z tyłu (za trzecią parą wagonów konwersyjnych). Zdjęcia: Manfred Bitz**

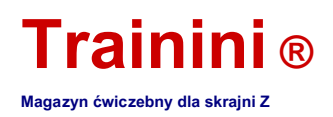

Wybrane kolory RAL 1001 beżowy dla opaski okiennej i RAL 5013 błękit kobaltowy dla pozostałych powierzchni bocznych pochodziły z Rheingold od 1962 do 1965. Rozkład kolorów był również identyczny z wyjątkiem pominiętej linii między kolorem niebieskim a kolorem ramy (głęboka czerń RAL 9005).

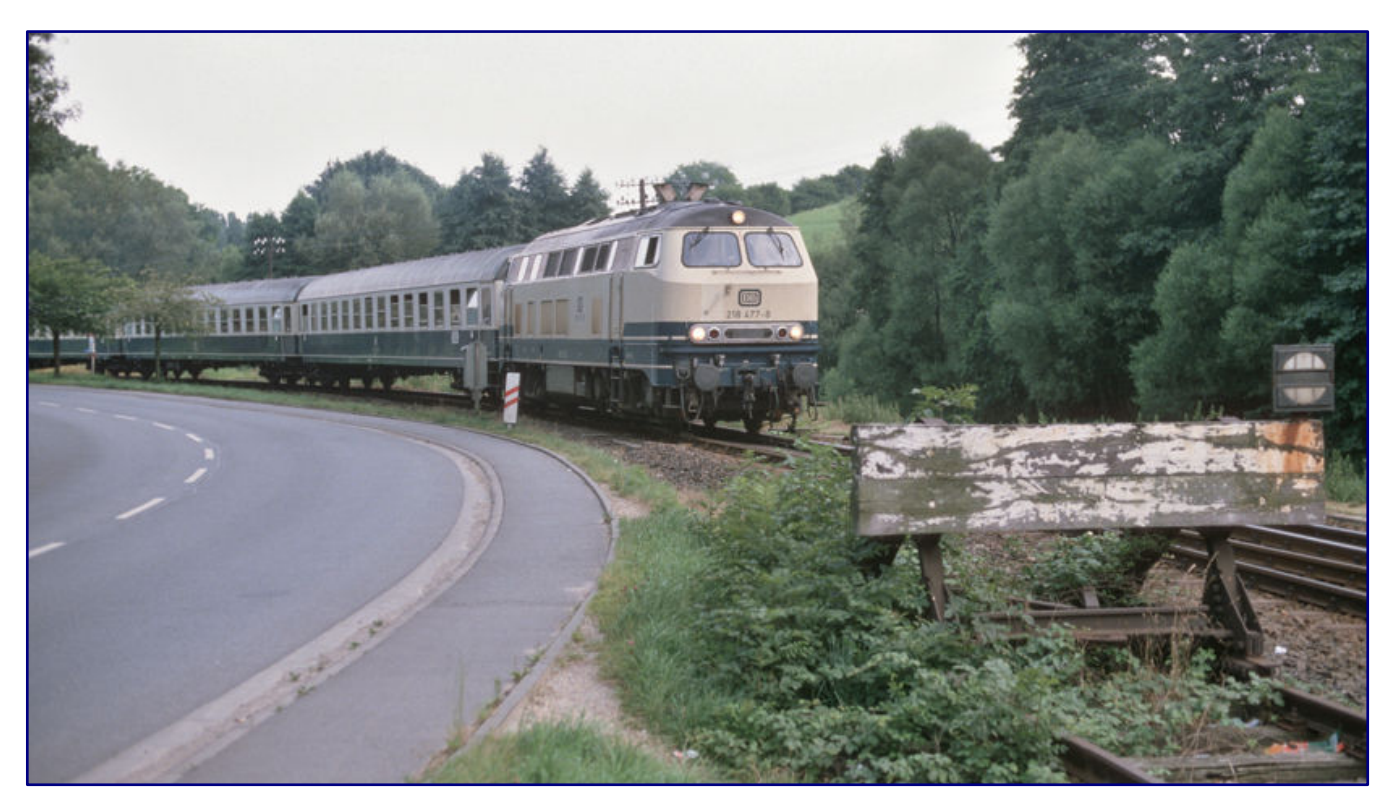

**W Mörlenbach numer 218 477-8 dowodzi 20 lipca 1988 r., Że nie wszystkie wagony ustawione w pociągu miały przyciągający wzrok napis. Zdjęcie: Andreas Schmidt**

Połączone w pary ze względów technicznych cztery jednostki były teraz używane jako "gorzałka", ponieważ powszechnie używana jest nieodwołalna nazwa. Märklin zapowiedział pierwszą parę samochodów (samochody 1 i 2 z kolejną numeracją) wraz z wiosennymi nowościami 2020 i zapowiedział kontynuację tej niewielkiej serii, jeśli będzie popularna wśród Zetties.

W kompletnej konfiguracji nowy pociąg specjalny składał się z tak zwanych wagonów ręcznie robionych, altany, degustacji wina, baru, niszy i Schubkärchler. Numery samochodów były następujące: 87415 Kar (dla samochodu Märklin nr 2), 87416 Kar (dla samochodu Märklin nr 1), 87579 Kar, 87580 Kar, 87769 Kar, 87770 Kar, 87960 Kar i 87961 Kar.

Pociąg "Deutsche Weinstrasse" należał więc do BD Karlsruhe ze stacją domową Ludwigshafen, którą można rozpoznać po skrótach kierunkowych numerów firm. Stamtąd miały miejsce odpowiednie zadania.

Oczywiście te specjalne pociągi zostały dobrze przyjęte, ponieważ Bundesbahn przywiózł później cztery kolejne wagony po modyfikacji: były to czteroosiowe wagony ekspresowe o konstrukcji przedwojennej, z których niektóre miały również napis "Deutsche Weinstrasse" na dłuższych bokach, tutaj nawet po obu stronach Odebrane. Zostały one sklasyfikowane jako typy WGye 831 i 839.

Nie można już wiarygodnie zweryfikować lakieru tych czterech samochodów dodatkowych: pierwsze dwa samochody, WGyge 831 z numerem firmy 50 80 89-11 701-6 i WGyge z numerem firmy 839 50 80 89-11 702-4 (każdy z napisem) mają zostać uwzględnione wybrane kolory są zgodne z pojazdami trzyosiowymi.

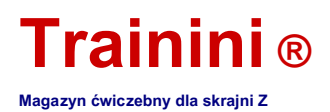

Z drugiej strony twierdzi się, że dwa pozostałe modele WGye 831 (numery firmowe 50 80 89-53 703-1 i 50 80 89-53 705-6), oba bez napisu Weinstrasse, różnią się kolorem błękit oceanu RAL 5020 i kość słoniową RAL 1014. został pomalowany. Na taki wniosek pozwalają kolorowe zdjęcia z rozpoznawalnymi różnicami w stosunku do sąsiedniego samochodu.

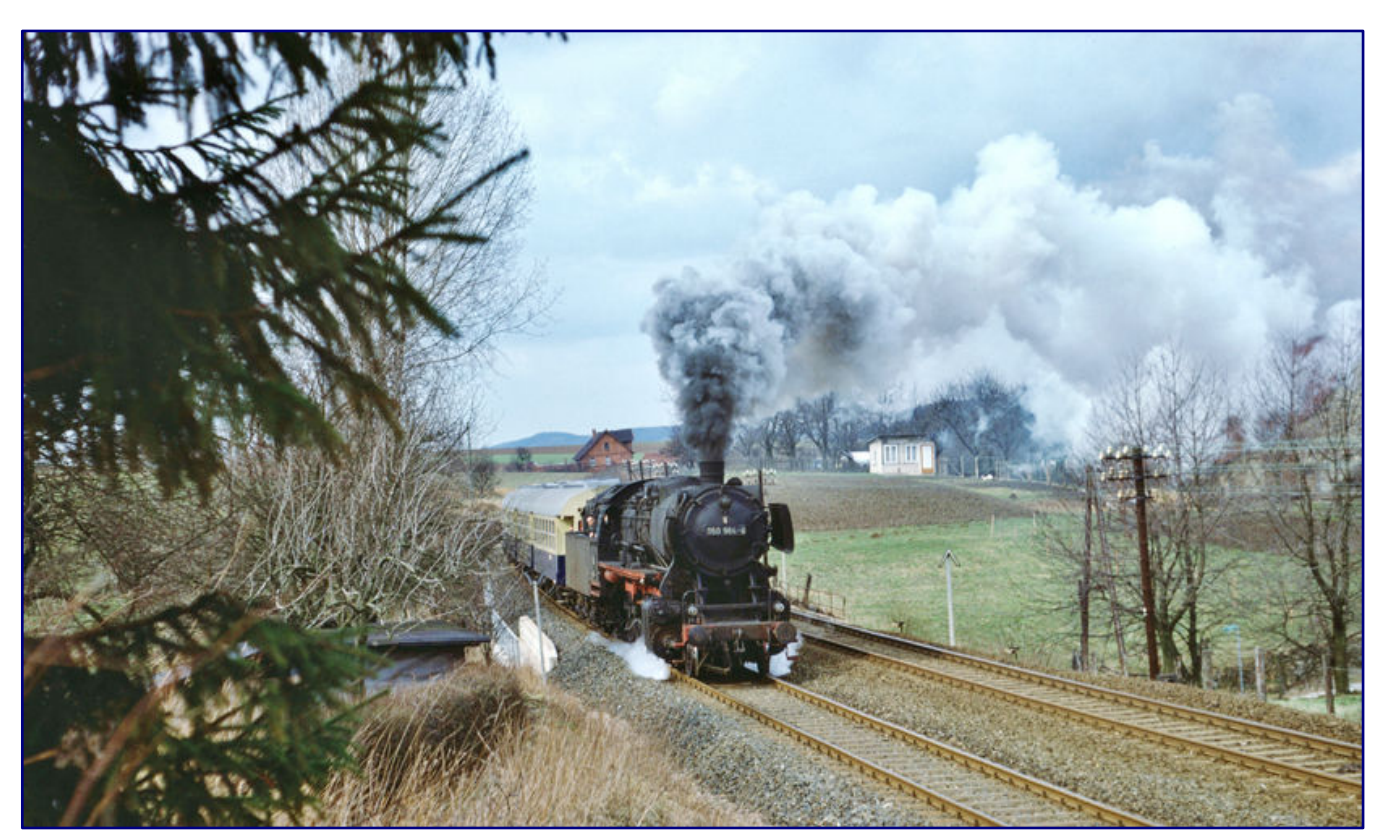

**Typowym pokryciem zestawu trzyosiowych wagonów adaptacyjnych, które były używane od 1967 r., Była seria 50. 27 marca 1976 r. Pociąg 050 964-6 z zajezdni Lehrte został użyty w specjalnym pociągu niedaleko Harriehausen. Zdjęcie: Dr. Uwe Knoblauch, Fundacja Kolejowa**

Kwestii, czy wszystkie samochody były zawsze używane razem, nie można było jednoznacznie i jednoznacznie wyjaśnić na podstawie znanych nam zdjęć. Na podstawie współczesnych stwierdzeń można jednak przyjąć, że długość pociągu ustalana była indywidualnie w zależności od spodziewanej liczby pasażerów.

Jednak po 16 latach użytkowania, w 1983 roku chwała się skończyła: samochody o specjalnej konstrukcji nie były już nowoczesne ze względu na maksymalną prędkość wynoszącą zaledwie 100 km / h, straciły swoją funkcję i zostały zaparkowane w Ludwigshafen.

#### Współcześni następcy i formacja pociągów

Już w 1984 roku był używany następca, który został zestawiony ze starszych 26,4-metrowych wagonów pasażerskich. Wszystkie samochody były pomalowane w aktualnym standardowym schemacie malowania w kolorze morskim RAL 5020 i kości słoniowej RAL 1014, a na niektórych z boku widniał napis "Deutsche Weinstrasse" (teraz jest to "ss" zamiast "ß").

W tym przypadku przebudowano dwa dawne wagony Bcm z kuszetkami Amerykańskiego Korpusu Transportowego i sześć zbędnych wagonów pół jadalnianych (1 x BRbumh 281/5 x BRyl 446). Nowy ośmiowagonowy pociąg składał się z wagonów firmowych (WGm 842.0), baru (WGm 842.2), Bütten (WGm 842.3) i wagonów altany (WGm 842,1 / WGm 842,4).

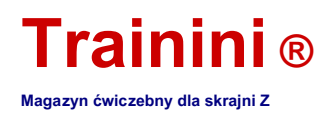

W sklepie 1zu220 dwa wagony z tego specjalnego pociągu zostały wdrożone i wydrukowane jako modele specjalne przez firmę Märklin. Są to wagon altany WGm 842.4, który w prototypie był dostępny w dwóch egzemplarzach o numerze firmowym 50 80 89-43 914-7 (nr art. 98 172) oraz unikatowym egzemplarzu wagonu sztabowego WGm 842.1 o numerze firmowym 51 80 89-80 903-3 (98182).

Prototypy specjalnego pociągu pozostawały w użyciu do 1995 roku, kiedy to ostatecznie przeszedł na emeryturę. Tym razem nie kupowano już ani nie nawracano współczesnych następców. Jeśli chodzi o modele, z pewnością warto zauważyć, że w niektórych przypadkach do pociągów specjalnych dodano zwykłe wagony z miejscami siedzącymi (Bm 234 lub Bm 239 lub inne wagony firmowe.

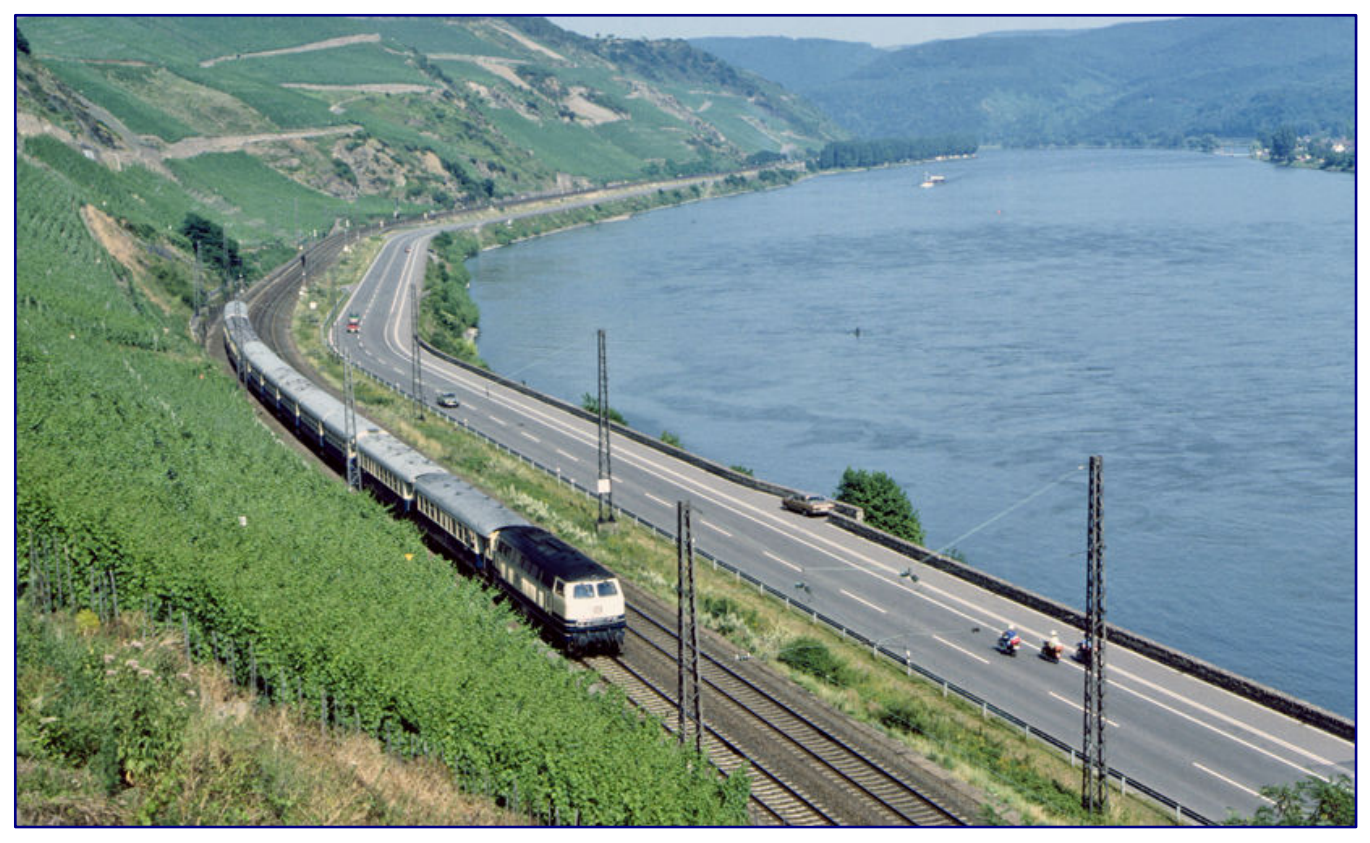

**218 384-6 z zajezdni Kaiserslautern) jest w drodze 9 lipca 1982 r. W dolinie Renu w pobliżu Boppard ze wszystkimi wagonami (4 pary wagonów przebudowanych i 4 wagonami pasażerskimi starego typu) specjalnego pociągu "Deutsche Weinstrasse". Zdjęcie: Wolfgangügel, Railway Foundation**

Te dwa modele specjalne można rozszerzyć do prototypowego pociągu o modele Bm 234 (nr art. 8721 lub nr art. 87211). Zasadniczo samochód socjalny 87210 również nie powinien stanowić problemu.

Ale która seria jest zalecana do pokonywania specjalnego pociągu "German Wine Route"? Na ten temat dostępne są różne oświadczenia, aw niektórych przypadkach dowody fotograficzne. Zarówno pokrycia parowe, jak i diesla są udokumentowane fotograficznie; w przypadku trakcji elektrycznej, co było całkowicie zaskakujące, jak dotąd musieliśmy polegać na zeznaniach świadków.

Lokomotywa parowa nadaje się oczywiście tylko do pierwszego pociągu specjalnego, który powstał z par trójosiowych - kiedy następca został oddany do użytku, ten rodzaj trakcji już dawno się skończył.

Model 50 1446 z trzema kopułami z kabiną z zajezdni w Saarbrücken, który podczas tej operacji nosił stare znaki, został tu pierwotnie sprawdzony na 30 listopada 1975 r. 18 maja 1973 r. Przed

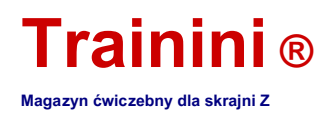

Wykorzystano natomiast specjalny pociąg 31217 "Niemiecki" Szlak Winny "023 063-1. Ciągnęła za sobą dwie pary wagonów i inne wozy, których nie można było zidentyfikować.

Oba pokrycia można odtworzyć w przybliżeniu za pomocą modeli kolei modelowych Märklin i Bahls. Specjalny pociąg, który był w drodze 21 sierpnia 1975 roku, można odtworzyć bez żadnych problemów: tutaj 218 380-4 miał go na haku, dla którego serii było wiele modeli w asortymencie Märklin i są zawsze dostępne. Podważane są wersje Bundesbahn w kolorze fioletowo-czerwonym lub błękitnym oceanu-kości słoniowej.

Nie mniej interesujące jest zestawienie wszystkich czterech par wagonów i wszystkich starych autokarów, które zostały zatrzymane w Rüdesheim po południu 24 maja 1981 roku. Dla Märklina dodatkowym zmartwieniem byłoby ostateczne zaprojektowanie czteroosiowego autokaru pasażerskiego, który miałby również wiele zastosowań w zwykłym lakierowaniu.

W tym przypadku seria 216 była wstępnie napinana, która została przeprojektowana przez Märklina niecałe dziesięć lat temu i była już dostępna w dwóch omawianych lakierach. Byłby to również wiarygodny ciągnik dla nowocześniejszych samochodów następców.

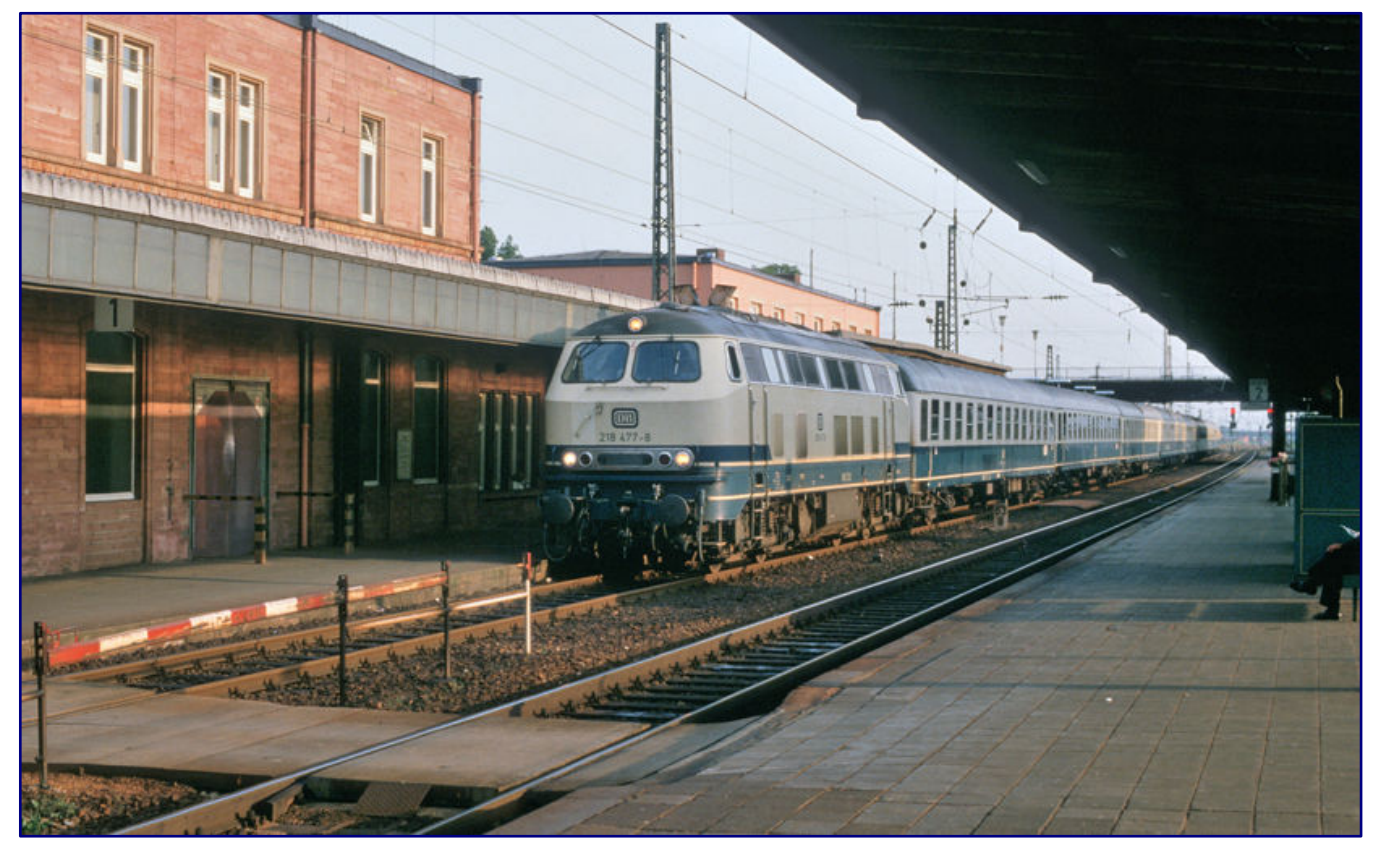

**Kiedy 218 477 wróciło do Weinheim z D 14762 wieczorem 20 lipca 1988 r., Widok opadł na cały pociąg: wagony 4 i 5 w składzie zostały oznaczone jako "Deutsche Weinstrasse" - nowy zestaw z dwoma literami S w środku słowa . Zdjęcie: Andreas Schmidt**

Dotyczy to również wielozadaniowej lokomotywy spalinowej klasy 212, niezwykle popularnego modelu skrajni Z. Niezależnie od tego, czy jest to błękit oceanu i kości słoniowej, czy też jeden z wielu fioletowo-czerwonych wariantów, świetnie prezentuje się przed specjalnymi pociągami obu pokoleń. Takie zastosowanie jest również zilustrowane dla starego czerwonego 212 168-9.

Istnieją również dowody fotograficzne drugiej generacji pociągu z numerem 218 366-3 (stary czerwony; patrz strona 5) i oceanem w kolorze niebiesko-kości słoniowej 218 477-8 (patrz strony

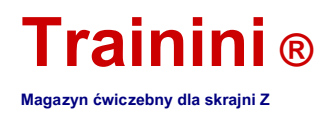

6 i 9) oraz 218481-0. W przypadku serii 212, 216 i 218 należy wziąć pod uwagę, że pojawiły się one również w lakierze w kolorze orientalnej czerwieni od 1987 roku i dlatego można je również uwzględnić.

Nie chcemy pozostawiać nie wspominanych informacji z dyskusji internetowej, która odnosiła się do E 18 jako lokomotywy pociągu zarówno latem, jak i zimą. Zgodnie z własnymi wypowiedziami, pasjonaci kolei piszący zapisali w tym pociągu płyty. Dlatego prawie na pewno możemy wykluczyć błąd.

Ze względu na wycofanie ostatnich egzemplarzy tej serii będzie to jednak prawdopodobnie bardzo krótkie okno czasowe dla nowoczesnych samochodów. Dlatego jako model dla wskaźnika Z brana jest pod uwagę tylko jedyna oferowana do tej pory wersja w kolorze oceanu i kości słoniowej.

Starsze warianty kolorystyczne miały adresy, które były ważne przed 1968 r., A zatem byłyby możliwe do pomyślenia w zasadzie tylko dla pierwszej generacji pociągów w równie wąskim oknie czasowym. Jednak nie mamy dowodów na takie pokrycie.

#### Spójrz na modele

Jörg Erkel, dyrektor zarządzający sklepu 1zu220, od dawna obserwował wagony osobowe UIC typu X drugiego specjalnego pociągu "Niemiecki Szlak Wina". Odbyło się wiele dyskusji na ten temat, które dotyczyły w szczególności tego, czy takie samochody ze specjalnym nadrukiem mają sens.

Po wstępnych testach jazdy pociągów specjalnych było jasne, że taki pociąg można wiarygodnie odtworzyć. Po rozmowach z Märklinem doszło do tego, że wymagane podstawowe samochody nie są wymienione w podstawowym asortymencie samochodów reklamowych lidera rynku.

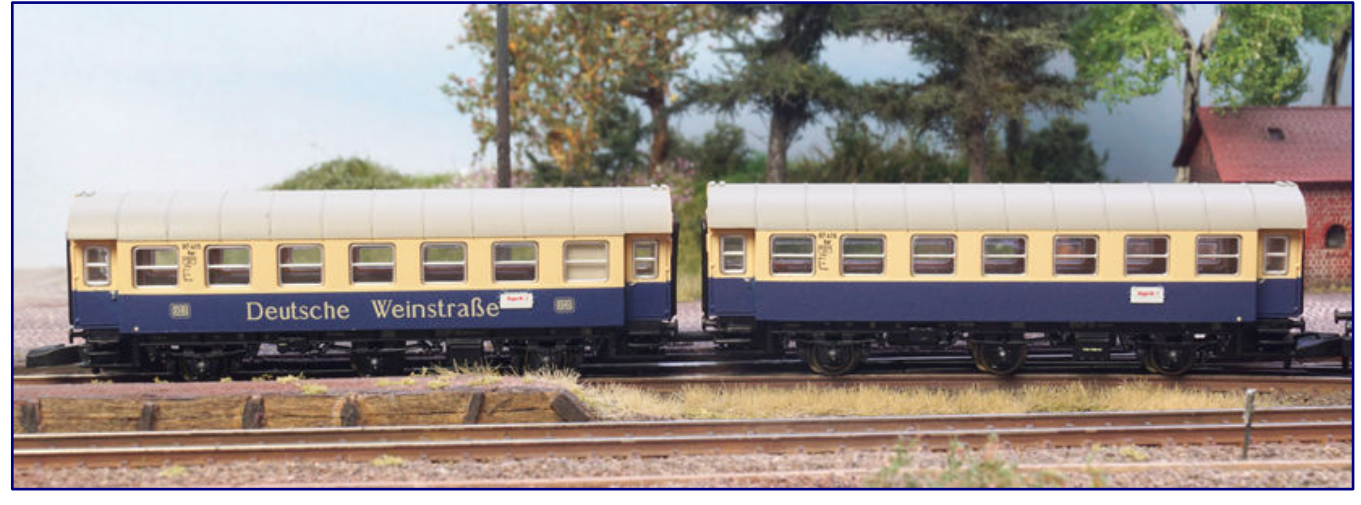

W międzyczasie została również dostarczona para samochodów 87 415 Kar i 87416 Kar firmy Märklin (nr art. 87073), z napisem "Deutsche Weinstrasse" po lewej stronie **pomalowanej na niebiesko-beżowo-kobaltową farbę.**

Kiedy można było również tam osiągnąć wynik, rozpoczął się proces, który doprowadził do dwóch innowacji (98172 i 98182), na których skupia się ten artykuł. Para wagonów Märklin z pierwszego pociągu specjalnego (87073) została również dostarczona podczas tworzenia tego przedmiotu.

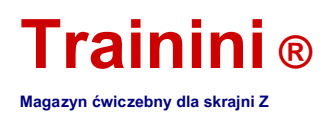

Specyfikacja Jörga Erkela dotycząca specjalnego projektu Märklina była taka, że jego wagon altany WGm 842.4 (98172) i bar / ręcznie robiony wagon 842.1 (98182) powinny odpowiadać najnowszym edycjom wagonów 26,4-metrowych w kolorze oceanu i kości słoniowej.

Pod względem wzornictwa powinny być zatem tak ściśle dopasowane do oryginału, jak modele katalogowe 87210 i 87211. Pasuje to również do malowania ramy i karoserii, w tym powierzchni czołowych, a także do bardzo drobnego nadruku.

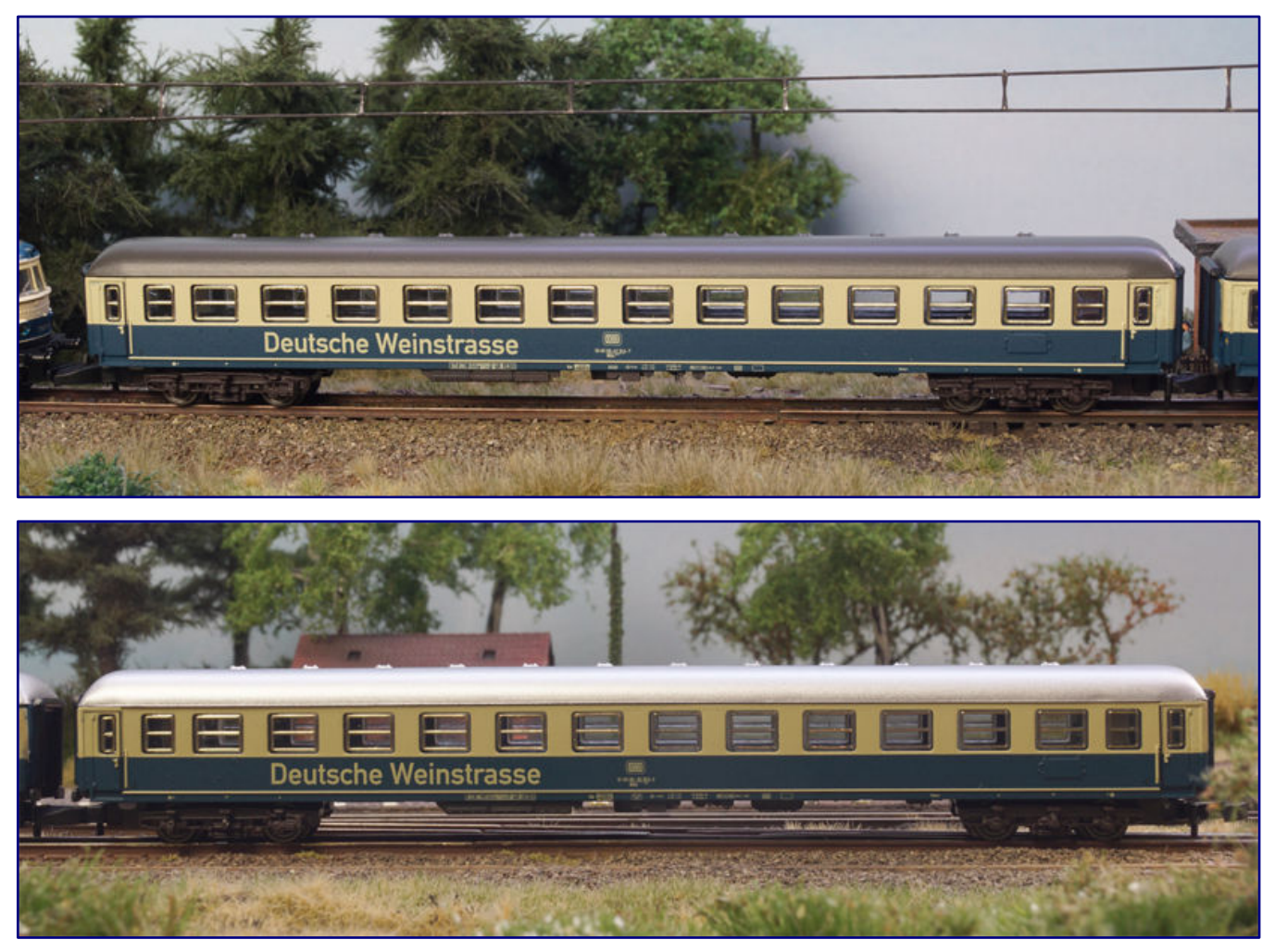

**Zewnętrznie jedyną różnicą między WGm 842.4 (98172; zdjęcie powyżej) a WGm 842.1 (98182; zdjęcie poniżej) są różne numery samochodów. Rozwijają swój efekt, gdy są zaparkowani razem z neutralnie zaprojektowanymi wagonami w różnych miejscach specjalnego pociągu.**

Na przykład tylne światła są obramowane w kolorze czarnym, a kierownica, uchwyty i gumowe uszczelki na drzwiach mają kontrastowy kolor. Wózki nie są również lakierowane w dotychczasowym standardowym kolorze czarnym, ale szaro-brązowym zgodnie z RAL8019.

Typ i numery firm, a także inne adresy firmowe są precyzyjnie i poprawnie zastosowane. Jak zwykle w przypadku Märklin, mają one odpowiedni rozmiar i są doskonale czytelne. W adresach możemy również znaleźć stację macierzystą Ludwigshafen Hbf, plus maksymalną prędkość 160 km / h w siatce UIC lub datę badania 1.9.82 z AW Karlsruhe w skrócie "K".

Ale wbrew życzeniom klienta istnieją również różnice w stosunku do modeli referencyjnych, które zauważyli niektórzy klienci i które prowadzą do pytań: Märklin zastosował białe aluminium w kolorze RAL 9006 jako kolor dachu, który jednak nie odpowiada odpowiedniej koncepcji kolorystycznej DB ani

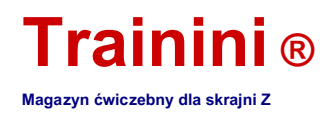

pasuje do samochodu z najnowszej edycji. Mają dachy w odpowiednim kolorze RAL 7022 szary umbra.

Inaczej ukształtowano również ramy wstawek okiennych: w najnowszych pozycjach katalogu nadano ramy okienne w kolorze nadwozia (kość słoniowa), aw obszarze drzwi czarne tłoczenie, które nawiązuje do bezramowych uszczelek gumowych z późniejszych lat użytkowania. Na dwóch specjalnych modelach wytłoczono w całości replikę anodyzowanej na złoto, co było bardziej typowe dla autokarów osobowych w starych kolorach (chromowana zieleń).

Chociaż można przeoczyć inny kolor ramy okiennej i nie wydaje się to przeszkadzać, jest to znacznie trudniejsze w przypadku dachów. W końcu nasz widok zazwyczaj pada na model kolejki z góry.

Wydaje się więc wręcz zdumiewające, że nikt w Märklin nie zauważył różnicy w czasie. Ale nie chcemy marnować na to zbyt wielu słów i zamiast tego sprawdzić i zobaczyć, czy status quo nie może być sensownie włączony do wydarzenia modelowego.

Z pewnością nie tego chcieliśmy, ale Märklin zapewnił rynek wtórny odskocznią: dwa modele Weinstrasse dla sklepu 1zu220 są najnowocześniejsze pod względem lakieru i druku, ale wybrane kolory idealnie pasują do najstarszych samochodów.

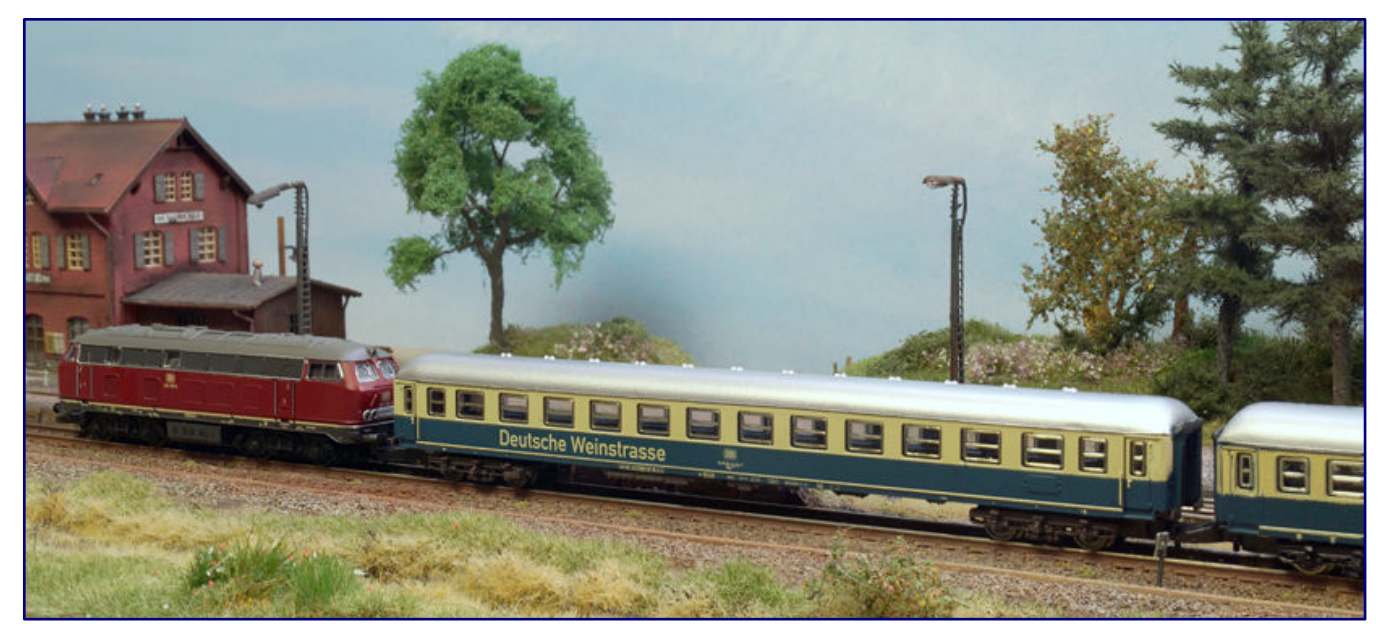

**Ponieważ Märklin dostarczył dwa specjalne modele dla sklepu 1zu220 z dachem w tym samym kolorze, co ich katalogowe modele z lat siedemdziesiątych i osiemdziesiątych, można je łatwo połączyć z samochodem 8721, który można tanio kupić na rynku wtórnym. Zrobiliśmy to samo, usunęliśmy numery klas i tablicę dla niepalących w prototypowy sposób i wstępnie załadowaliśmy klasę 216.**

Pociąg można przedłużyć do prototypowej długości za pomocą około 40-letnich modeli, które kiedyś były oferowane pod numerem 8721 i można je uzyskać bardzo tanio z drugiej ręki.

Jeśli podejmiesz to bardzo ostrożnie, usuniesz oznaczenie klasy i znaki wskazujące miejsca dla niepalących i dla palących na końcach - i specjalny pociąg Weinstrasse jest gotowy. Jeśli podniesiesz farbę, możesz zająć się końcami samochodu i przeciągnąć beżową wstążkę za róg.

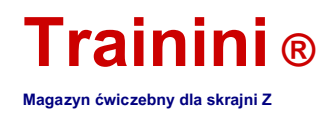

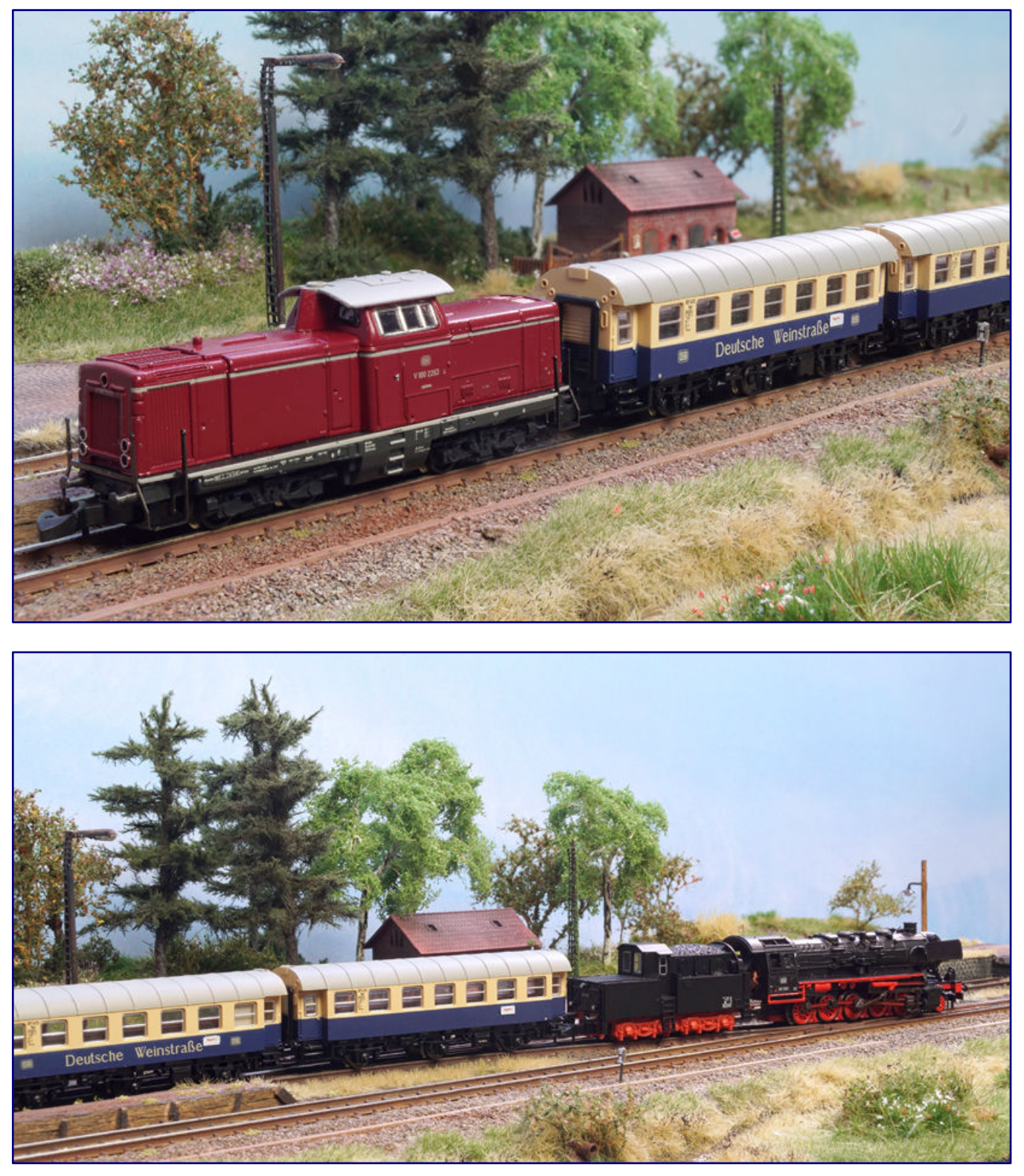

**W opisie produktu, a także w rozmowie na targach w Norymberdze, Märklin zasugerował, że brakujące pary wagonów dla pierwszego pociągu specjalnego Weistraßen pojawią się w najbliższych latach. Mamy taką wielką nadzieję, bo w efekcie powstał bardzo atrakcyjny zestaw pociągów, który chcemy odtworzyć z różnymi pokryciami.**

. V 100 2263 nadal ma stary adres latem 1968 r., Kiedy pozwolono mu ciągnąć specjalne wagony, które były w eksploatacji dopiero od roku (zdjęcie powyżej). 50 Z kolei w<br>1581 roku, w połowie lat siedemdziesiątych, miłośnicy

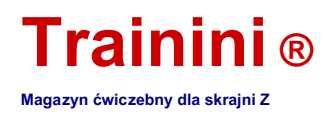

Przyjmujemy życzliwie, że kolor dachu wszystkich wagonów w składzie jest nieprawidłowy. Jednak szarość umbra modelu wydawała się wyblakła po krótkim czasie, prawdopodobnie w wyniku silnego promieniowania UV i wpływu pogody. Wydawał się wtedy jasnoszary i rzeczywiście wyglądał bardzo podobnie do białego aluminium, którego używała wcześniej Federal Railroad.

Pod tym względem nic nie stoi na przeszkodzie pozostawieniu dachów w stanie dostawy. Można jednak sobie wyobrazić dalsze obniżenie poziomu połysku za pomocą ultra-matowego lakieru bezbarwnego, na przykład firmy Bergswerk, a tym samym zapewnienie dodatkowego efektu starzenia. Jeśli używasz tutaj farby, możesz również rozważyć dodanie śladów spływającej wody deszczowej lub przylegającego brudu przed uszczelnieniem lakieru bezbarwnego.

Ale co robią klienci, którzy chcą dodać wagony o numerach 87210 i 87211 do swojego pociągu, które zostały dostarczone dopiero w tym roku i które mają umbra-szary dach?

#### Modele te nie wymagają żadnych korekt ze strony klienta, chyba że oba

Samochód 2 klasy z numerami klas do usunięcia. Dlatego zaczynamy od dwóch pojazdów specjalnych Weinstrasse ze sklepu 1zu220.

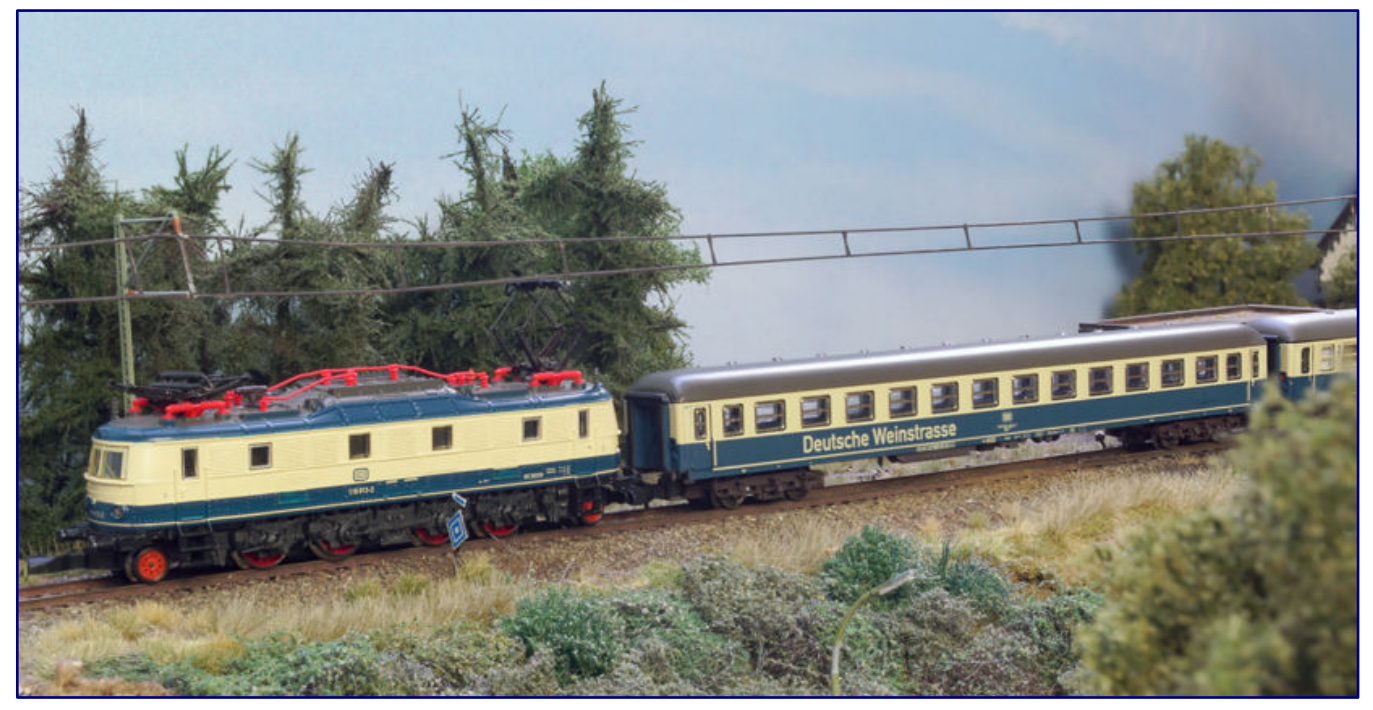

Według relacji naocznych świadków, używamy również serii 118 przed specjalnym pociągiem "Niemiecki Szlak Wina". Te dwa modele specjalne połączyliśmy z **autokarami osobowymi z pakietu 87211. W tym przypadku jednak wskazane jest dostosowanie dachu do obecnego zestawu uzupełniającego autokaru firmowego poprzez przemalowanie go na kolor szary umbra lub zastąpienie go starszym autokarem w kolorze pop 8721 - jak widać tutaj jest.**

Z jednej strony stałe podejście polega na dostosowaniu dachów do katalogowych modeli i prototypów poprzez ich samodzielne przemalowanie. Lakier jedwabiście matowy w kolorze RAL 7022 szary umbra znajdziemy między innymi w Oesling Modellbau. Zdecydowanie polecamy aplikację pistoletem natryskowym, która obiecuje równomierną, a przede wszystkim cienką aplikację.

Ci, którzy unikają tego, mają inną opcję: pod numerem pozycji 8721, tym samym, którego Märklin używał później w samochodach w kolorze oceanu i kości słoniowej, samochód w kolorze pop był już w ofercie od 1972 roku.

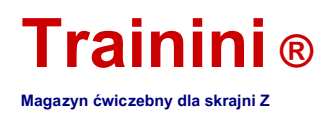

To również było oferowane w niektórych edycjach z umbra-szarym dachem, który odpowiadał modelowi. Te samochody nie są już drukowane zgodnie z duchem czasu i od dawna są zastępowane przez pięknie zaprojektowanych następców.

To jeszcze bardziej obniżyło ceny używanych towarów odpowiednich modeli. Tak więc dwa egzemplarze można zdobyć bez większego wysiłku i są dostępne jako dozownik dla dwóch nowych pozycji 98172 i 98182. Wymiana zwrotna jest równie łatwa.

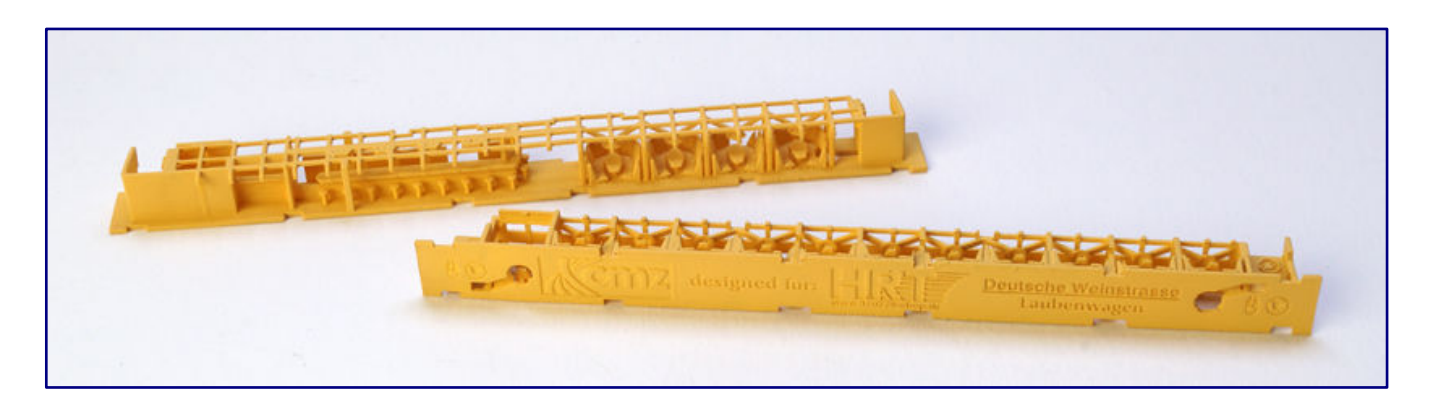

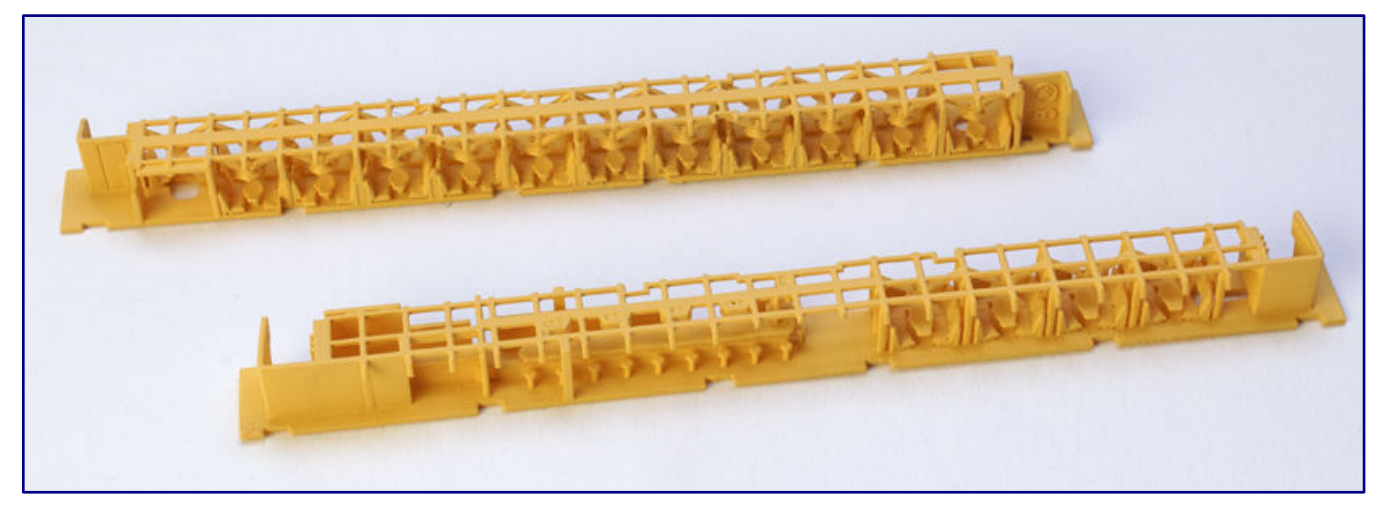

**Pomalowaliśmy już elementy wyposażenia wnętrza obu samochodów, opracowane przez Torstena Scheithauera, a teraz również sprzedawane w sklepie 1zu220 w**  podstawowym kolorze "neutralny żółty", aby szczegóły były bardziej widoczne. Na spodniej stronie projektant zostawił odniesienia do logo obu zaangażowanych stron, ale także ułatwił ich prawidłowe przypisanie etykietami "Deutsche Weinstrasse - Laubenwagen" (dla 98172; zdjęcie powyżej) i "Deutsche Weinstrasse -**Barwagen". Bezpośrednie porównanie oczywiście pokazuje inny i misternie zaprojektowany sprzęt (zdjęcie poniżej).**

Dzięki tej sztuczce robimy cnotę z konieczności i zwiększamy możliwości wykorzystania i kombinacji dla naszych nowych nabytków. Jesteśmy pewni, że Märklin celowo tego nie zaplanował!

#### Dodatkowa opcja "wyposażenie wewnętrzne"

Ponieważ wagony barowe / kadziowe i altankowe miały bardzo charakterystyczne i wyjątkowe wnętrze, Jörg Erkel nie chciał się bez nich obejść w przypadku specjalnych modeli sklepu 1zu220. Spust był aktywną wskazówką od Torstena Scheithauera, który skonstruował wewnętrzne elementy obu samochodów i był w stanie opisać atrakcyjny projekt.

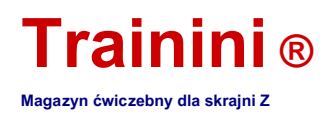

Ponieważ uwielbia przeprowadzać konwersje i ma również doświadczenie konstrukcyjne w programach CAD, obaj szybko zgodzili się, że Torsten Scheithauer dostarczy dostosowany sprzęt do dwóch specjalnych modeli - mamy również niektóre jego kreacje w **Trainini ®** już być w stanie przedstawić.

Ponieważ niewiele jest materiałów fotograficznych lub innych odpowiednich dokumentów, młody wynalazca musiał zagłębić się w przeszłość, aby znaleźć odpowiednie dokumenty, które pozwoliłyby mu pozostać blisko oryginałów.

W końcu znalazł szablony w dwóch magazynach o modelach pociągów, które zajmowały się modelami 25 i 37 lat temu. Kierował się szkicami i naprawdę rzadkimi zdjęciami wnętrz.

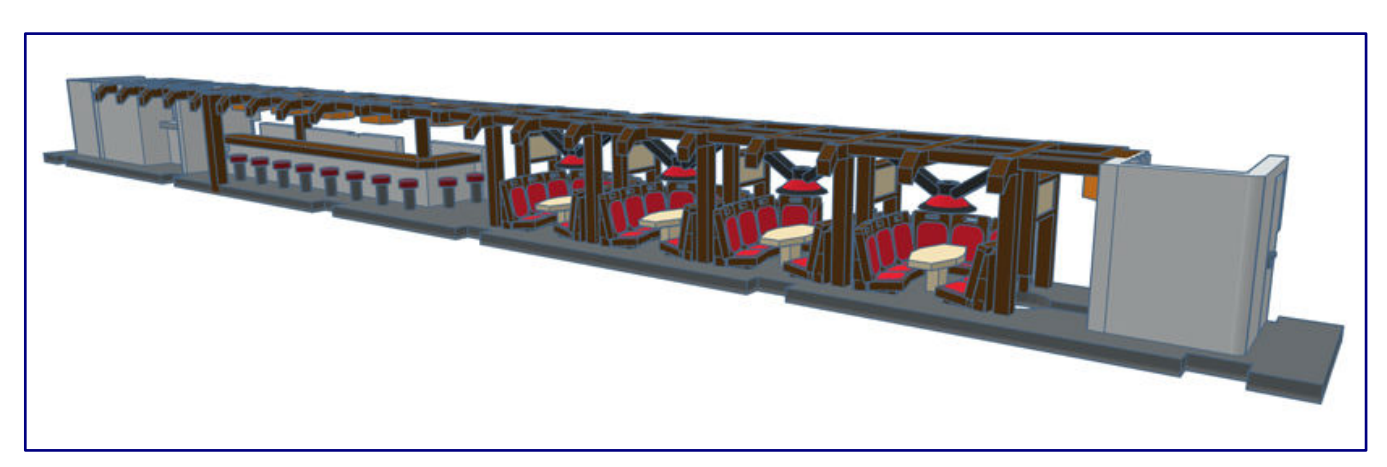

**Ta reprezentacja kolorów CAD wyposażenia wózka barowego powinna służyć jako sugestia dotycząca własnego kolorowania. Oczywiście od Ciebie zależy, czy małe części powinny być oddzielone od siebie w tak złożony i delikatny sposób. Ilustracja: Torsten Scheithauer.**

Na szczęście był w stanie wrócić do kolorowych fotografii, które również dość precyzyjnie odwzorowują kombinację kolorów modeli. Aby to zilustrować, pokolorował już swoje obrazy 3D z programu CAD.

Chcielibyśmy nawiązać do jego ustaleń i zarekomendować następujące kolory, które bardzo zbliżają się do tego wrażenia:

Kolor podstawowy (i tabele) Podłogi i szafki Taboret i siedzenia Rozpórki i siedzenia altanki Neutral Yellow Primer (Badger SNR-206; natrysk) RAL 7011 żelaznoszary, półmatowy (Oesling Modellbau) RAL 3004 purpurowy czerwony, półmatowy (Oesling Modellbau) skórzany brązowy mat (Revell 84)

Faktem jest, że oba modele znacznie zyskują dzięki wewnętrznemu działaniu. Łatwo jest przypisać oba urządzenia do odpowiedniego wagonu, ponieważ podany jest również powiązany numer pozycji Märklin.

Wyposażenie wewnętrzne wydrukowane w 3D można również zamówić w sklepie 1zu220, dlatego nie ma podwójnej opłaty pocztowej. Producentem tych części jest firma Shapeways, która świadczy usługi poligraficzne.

Nawiasem mówiąc, Torsten Scheithauer również miał oko na instalację oświetlenia wewnętrznego. Nie ma na to gotowego rozwiązania, ale pomoce centrujące do małych otworów wiertniczych są już umieszczone na górze rozpórek trzpienia.

Jeśli zostaną przewiercone, można przeciągnąć emaliowane przewody miedziane i zainstalować diody elektroluminescencyjne SMD. Ale skośne Zetties powinny również wziąć pod uwagę i zainstalować szlifierki tarczowe, a także odpowiednie rezystory szeregowe i kondensatory buforowe!

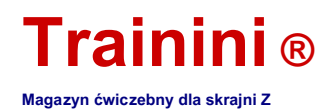

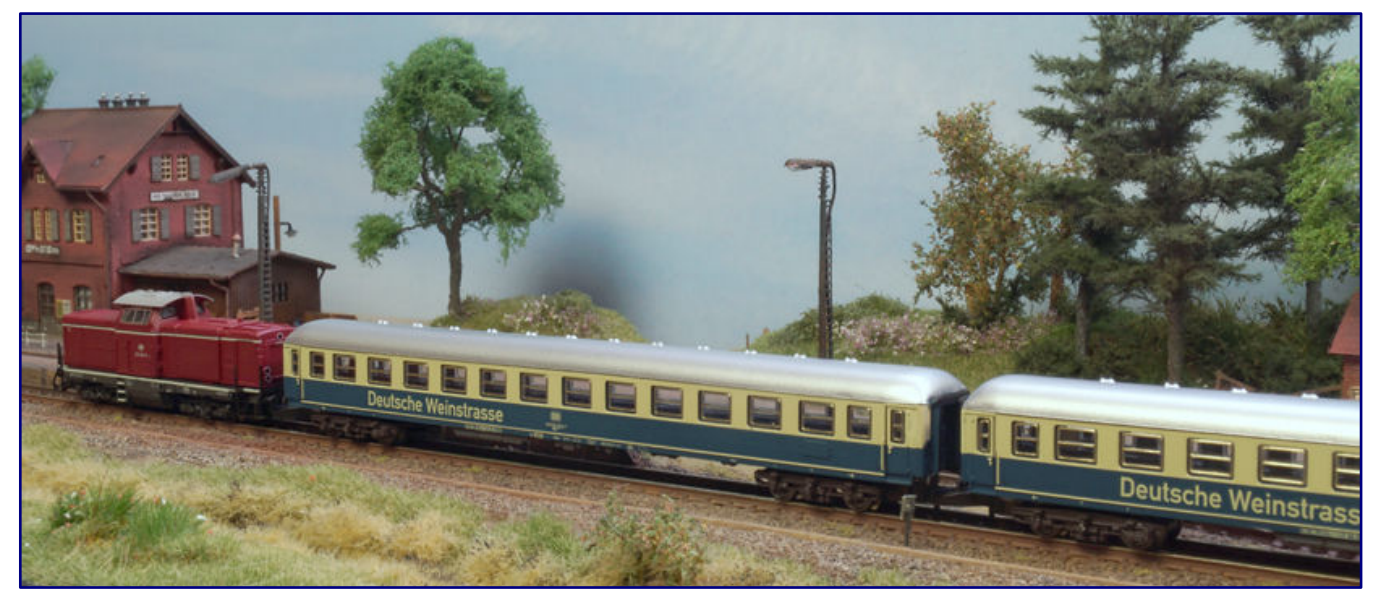

**Podsumowując, ustawiliśmy altanę i bar / ręcznie robione wozy w rzędzie, abyśmy mogli przekazać naszym czytelnikom wrażenie. Tym razem tocząca się piwnica na wino jest objęta numerem 212 224-0.**

Ta forma oświetlenia wnętrza, która jest ściśle oparta na modelu, ma oczywiście sens, zwłaszcza przy połączeniu dwóch samochodów z najnowszymi modelami Märklin, ponieważ są one wyposażone w porównywalny sposób od wewnątrz.

Jednak istnieje tutaj również wyraźna szansa, aby zrobić znaczący krok w kierunku tego, co lider rynku dostarczył jako rozwiązanie wielkoseryjne, jeśli chodzi o brak migotania i bezpieczeństwo napięcia ...

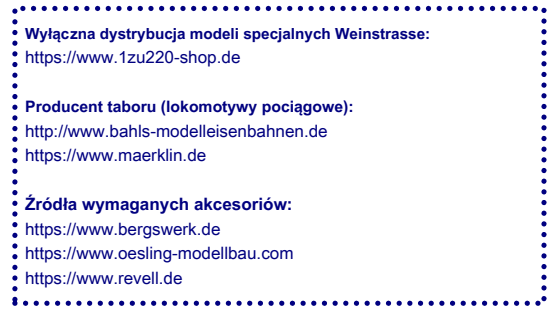

### **Ihre Bildsammlung** braucht einen sicheren Hort!

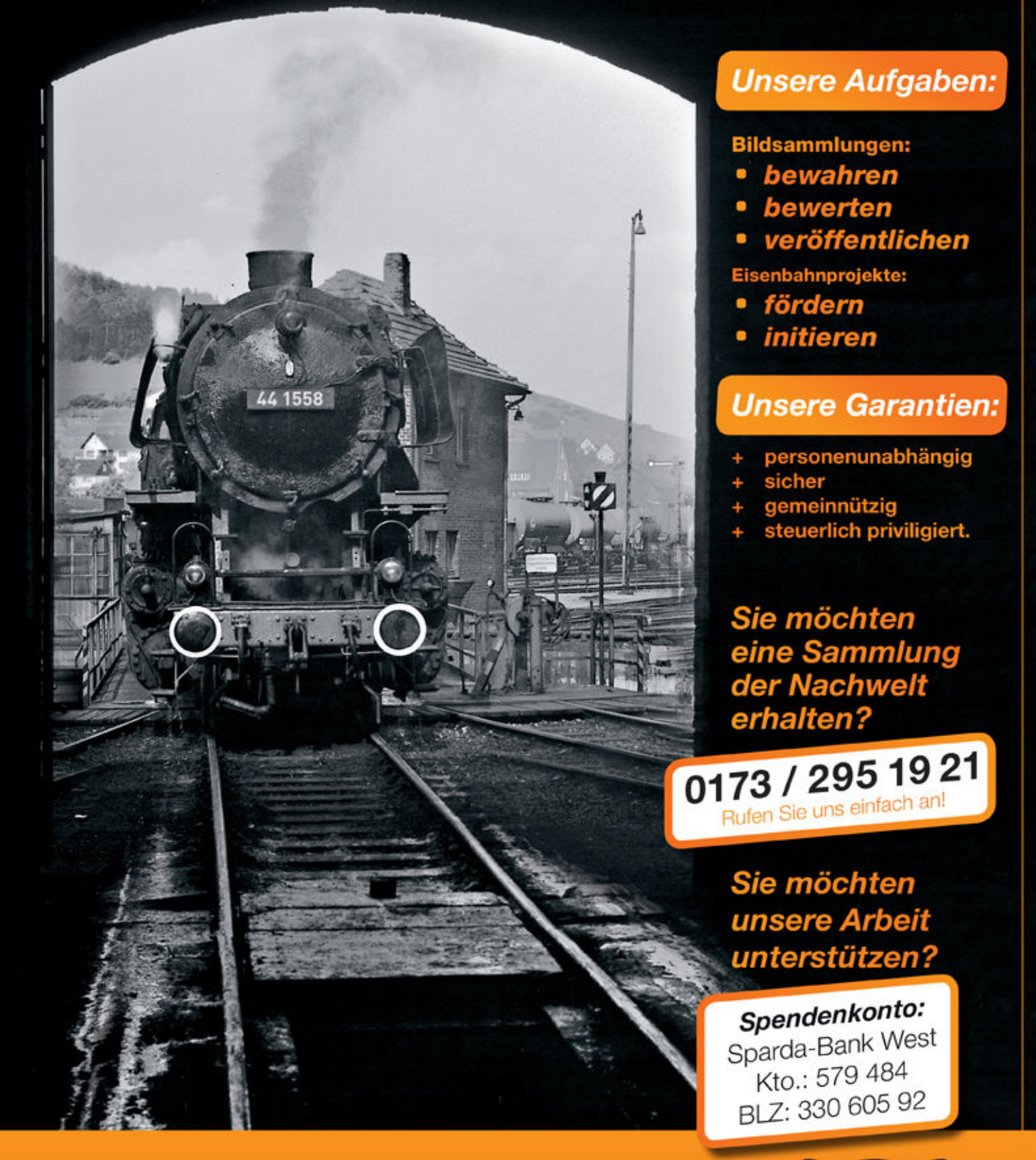

**Trainini ®**

# EISENBAHNSTIFTUNG

Wrześnień 2020 Strona 18 występujące przez podziała na występujące przez podziała na występujące przez podziała

#### www.eisenbahnstiftung.de

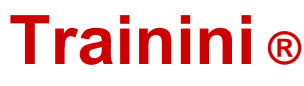

**Magazyn ćwiczebny dla skrajni Z**

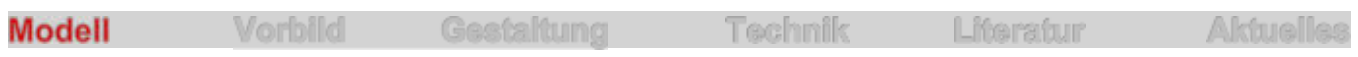

Idea modeli NoBa

**Standardowy telefon do pracy**

**Coraz częściej druk 3D zasługuje na specyficzny wygląd, dlatego sukcesywnie będziemy wprowadzać kolejne modele, które powstają przy pomocy tej technologii. Dziś zwracamy się do stosunkowo nowego producenta z modelami NoBa. Nie dotyczy to jednak modelu: Mercedes-Benz O 305 to klasyk w niemieckiej historii autobusu.**

Raz po raz spoglądamy na prawo i lewo od modelowej linii kolejowej. W końcu nic nie działa na naszych systemach bez figur, budynków, roślinności, a nawet samochodów. Największy konkurent kolei również odgrywa ważną rolę na małą skalę.

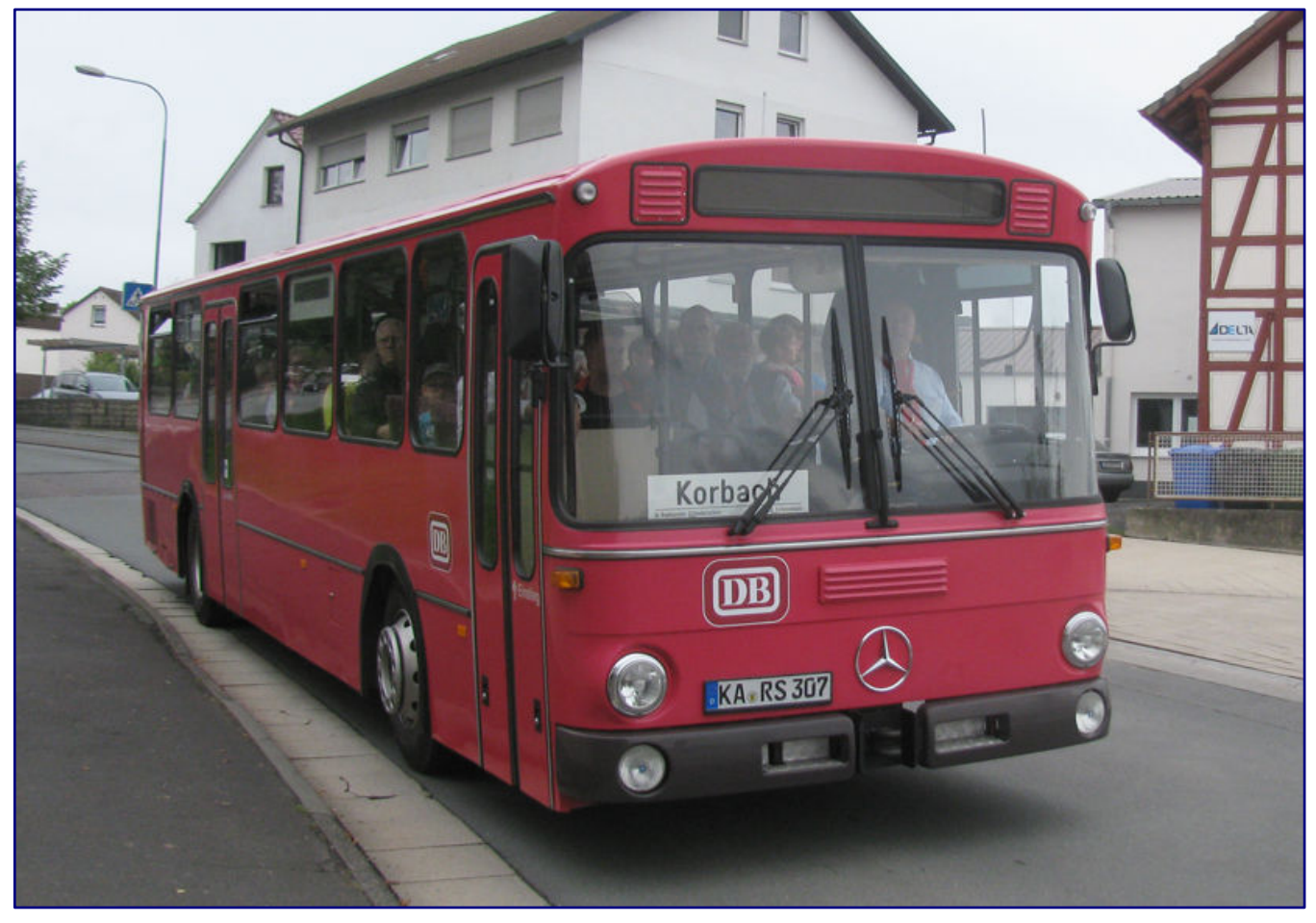

**W ramach festiwalu trasy, który odbył się 12 i 13 września 2015 r. Między Frankenbergiem a Korbach, ponownie wykorzystano również zabytkowe autobusy. Ten Mercedes-Benz O 305 jest jednym z ostatnich lat budowy, a także nosi późniejszą kolorystykę Federal Railroad. Zdjęcie: GeorgDerReisende (CC BY-SA 4.0)**

Dzisiaj chcielibyśmy przedstawić model, który wypełnił istotną lukę w zakresie dla grubości Z, a także wydaje się szczególnie odpowiedni do wprowadzenia możliwości druku 3D w tym miejscu.

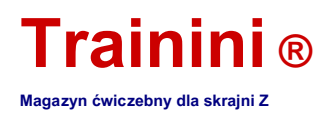

Ta technologia, wciąż całkiem nowa dla sektora modelarstwa kolejowego, jest właściwie od dawna starym kapeluszem, ale jest niezwykle wszechstronna i złożona. W dziedzinie zastosowań hobbystycznych został wprowadzony dopiero około 10 lat temu.

Termin drukowanie 3D podsumowuje wszystkie metody produkcji, które budują trójwymiarowy model warstwa po warstwie w sposób addytywny na określonej powierzchni roboczej od zera za pomocą drukarki.

Wykorzystywane są bardzo różne materiały, zarówno pod względem ich składu chemicznego, jak i formy, w jakiej są podawane do drukarki. Bardzo różny jest również sposób obróbki i utwardzania materiału.

Technologia stereolitografii, za pomocą której na podstawie danych CAD tworzona jest próbka ręczna, ma długą tradycję w produkcji na dużą skalę. W sektorze hobbystycznym szeroko rozpowszechnione są obecnie procesy drukowania z użyciem nici filamentowych, które mają być stapiane przy dyszy drukarki oraz drukowanie za pomocą ciekłej żywicy, żywicy syntetycznej utwardzanej światłem UV.

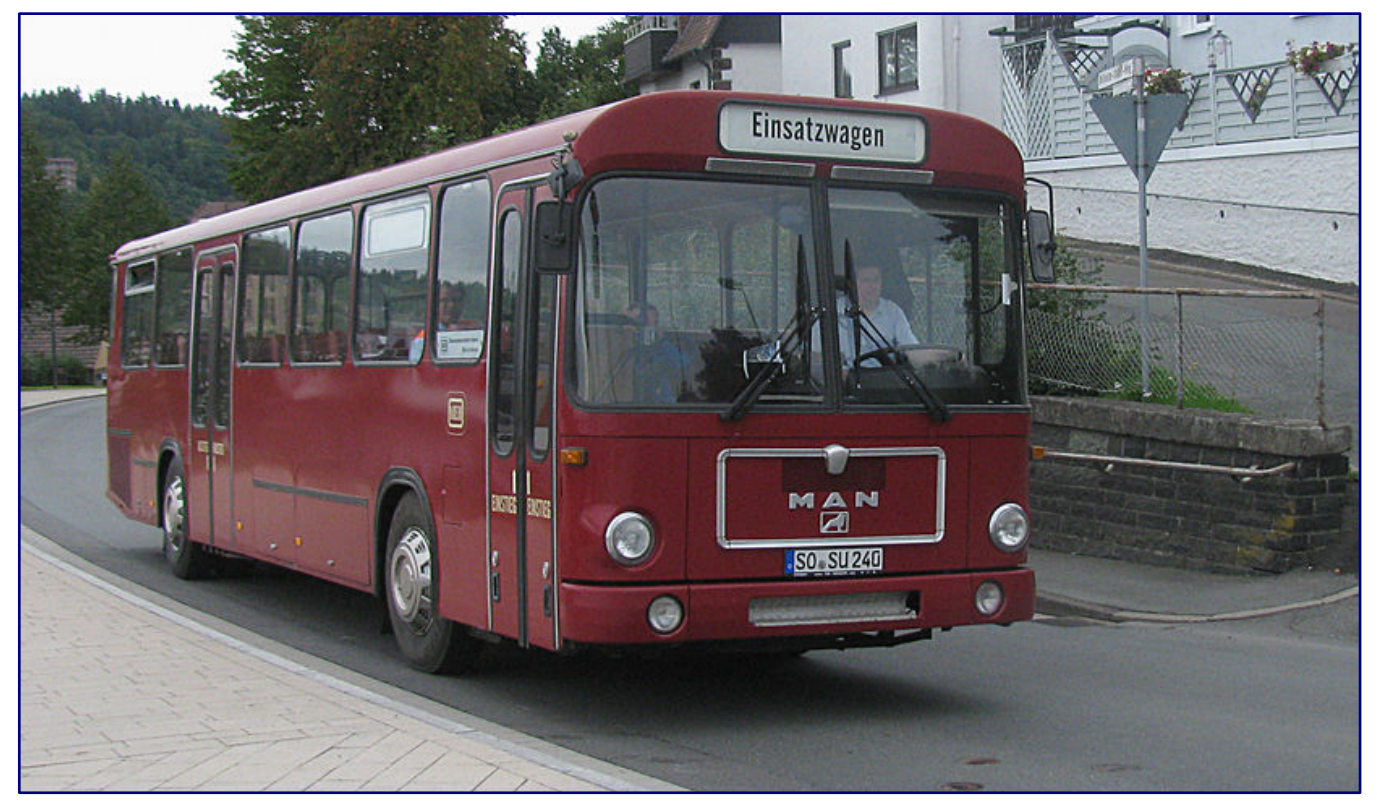

**MAN SÜ 240 jest również standardowym autobusem VÖV. Ten zachowany egzemplarz, który był używany na tym samym wydarzeniu, co Mercedes Pedant na poprzedniej stronie, należy do Hamm Museum Railway. Nosi historyczne kolory Bahnbus i współczesne napisy, które wybraliśmy dla naszego modelu. Zdjęcie: GeorgDerReisende (CC BY-SA 4.0)**

Obie metody produkcji mają swoje zalety i wady, przez co nie nadają się jednakowo do wszystkich zadań. Modele NoBa, z których wywodzi się przedstawiony poniżej produkt, oferują oba procesy druku, dlatego klient może tutaj uzyskać zestawienie porównawcze.

Jesteśmy trochę dumni, że sami przedstawiliśmy ten pomysł w tym konkretnym przypadku. Kiedy kiedyś wskazaliśmy na brak modeli standardowego autobusu VÖV, Norbert Heller podjął to od razu, zaprojektował model wdrożenia Mercedes-Benz zgodnie z wytycznymi VÖV i natychmiast poinformował nas o wyniku.

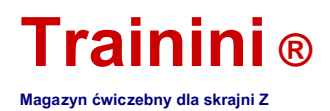

Niemniej jednak zaskakujące jest, że pojazd, który został zbudowany w latach 1969-1989 przez łącznie czterech różnych producentów autobusów (Büssing, Daimler-Benz, MAN i Magirus), ukształtował transport lokalny jak żaden inny autobus i ukształtował całą IV erę. / V był całkowicie ignorowany przez wszystkich dostawców od ponad czterdziestu lat. Rzućmy więc okiem na jego historię.

#### Droga do standardowego autobusu

Aż do lat sześćdziesiątych XX wieku wielu producentów konkurowało ze swoimi autobusami na korzyść dalekobieżnych i lokalnych firm transportowych. Do kilku znanych do dziś firm dołączyły również firmy takie jak Krupp, Henschel czy Kässbohrer, a także producenci zabudów, którzy kupili silniki i podwozia oraz zamontowali na nich własne zabudowy. Na przykład dobrze znane nazwisko to Emmelmann.

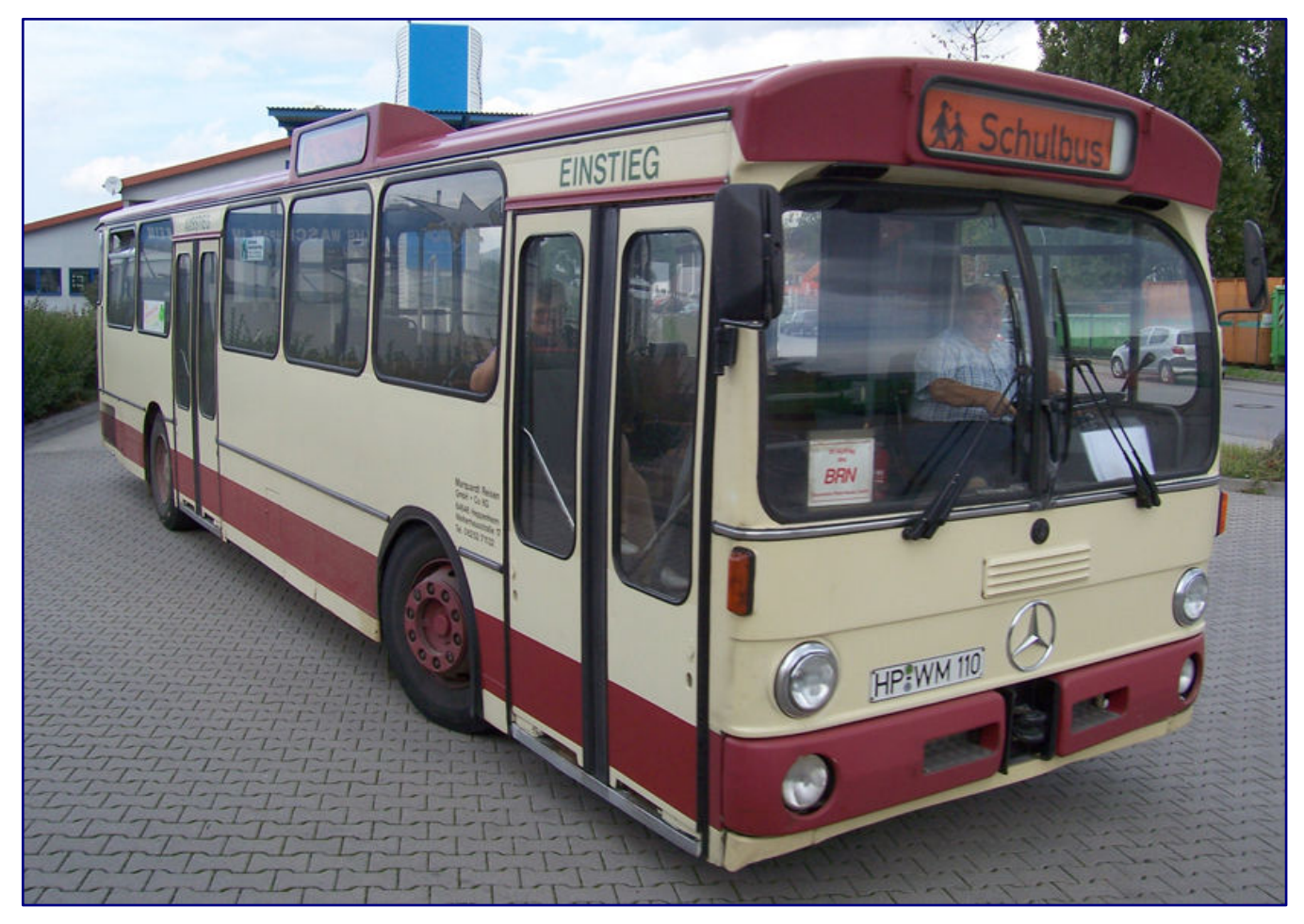

**Ten Mercedes-Benz O 305, który został sfotografowany w Heppenheim 26 września 2005 roku i nadal działa jako autobus szkolny, należy do oryginalnego projektu, do którego również chcemy dostosować nasz model. W porównaniu z przykładem na stronie 19 widać to przede wszystkim w mniejszej przedniej szybie, wynikających z tego odchyleniach z przodu i na pionowych kierunkowskazach. Zdjęcie: LosHawlos (CC BY-SA 3.0)**

Proponowane rozwiązania były odpowiednio zróżnicowane pod względem motoryzacji, pojemności i wymiarów zewnętrznych, ale także takich elementów jak systemy drzwiowe i szerokości. Podczas gdy przyczepy autobusowe były w przeszłości powszechne, po ich zakazie pojawił się trend w kierunku przegubowych pchaczy. Wynikająca z tego różnorodność typów powodowała coraz większe problemy dla firm.

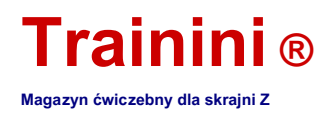

W celu uzyskania pojazdów tego samego typu do jednolitych i definiowalnych zadań transportowych, które były specjalnie do nich dostosowane, a tym samym zasadniczo również wymienne, Związek Przedsiębiorstw Transportu Publicznego (VÖV) stworzył obszerną specyfikację.

Przez około trzy dekady miał stanowić punkt odniesienia dla pojazdów używanych w regularnym ruchu miejskim i połączeniach lądowych. Od teraz wszyscy zaangażowani powinni mieć takie same warunki dla wszystkich marek i niezależnie od producenta. Był to kluczowy krok w usprawnieniu składowania części zamiennych i zatrudnieniu wykwalifikowanego personelu konserwacyjnego i naprawczego.

Norma zdefiniowana w 1966 roku konsekwentnie ujednoliciła karoserię, jej wyposażenie oraz instalację elektryczną. Uzyskano opinie ekspertów z różnych instytutów w celu określenia wysokości podłogi, siedzenia kierowcy i nieoślepiającej szyby przedniej.

Pierwsze prototypy SL 1 (standardowa szyna liniowa 1) zostały zaprezentowane już w 1967 roku, a produkcja seryjna rozpoczęła się w 1968 roku. Chociaż Daimler-Benz był w stanie pokazać prototyp już w 1967 roku, firma ta poszła w jego ślady dopiero w 1969 roku z kopiami seryjnymi.

Jednak nieco późniejszy start nie przeszkodził modelowi w sukcesie. Mercedes-Benz O 305 był ostatecznie najlepiej sprzedającym się produktem spośród wszystkich standardowych autobusów SL-1. Produkcja seryjna trwała prawie dwie dekady do 1987 roku. Zaoferował pasażerom 41 miejsc siedzących i 61 miejsc stojących.

Front VÖV był dla niego formacyjny i dla marek pozostałych trzech zaangażowanych firm. Podobnie jak tył wyglądał prawie identycznie, poza oznaczeniami odpowiednich producentów, dlatego z jednego modelu można stworzyć różne warianty. Odegra to również rolę w naszym modelu.

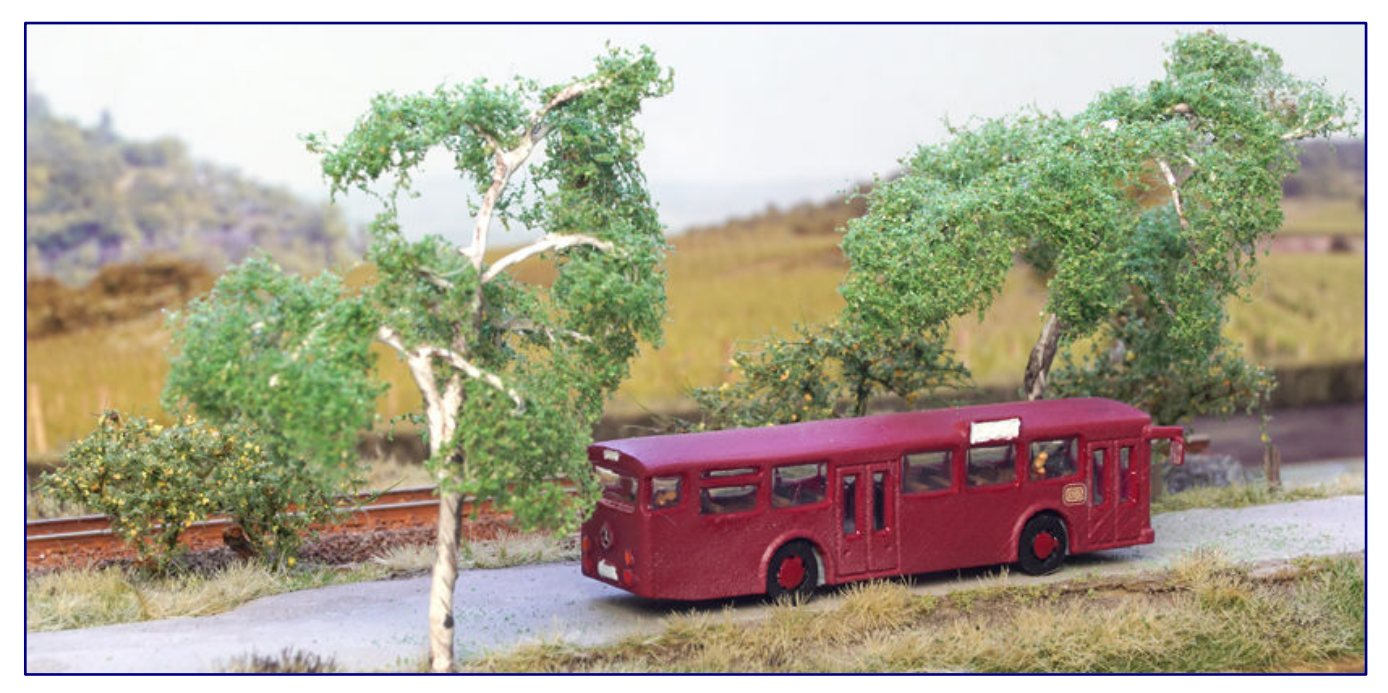

**W modelu nie może również zabraknąć gumowej blachy. Dlatego wybierając Mercedes-Benz O 305 od NoBa-Modelle wybraliśmy najpopularniejszego przedstawiciela pojazdów o jednolitym przodzie, designie i tyle.**

W 1972 roku w O 305 wprowadzono pierwsze poprawki na gładkich panelach bocznych oraz przednich i tylnych krawędziach dachu. Uderzająca była również nowa przednia szyba z krzywizną po bokach - poprzednia była prosta i podzielona pośrodku. Nowe silniki wymusiły lekkie włączenie

11.110 mm zwiększona długość (wartość standardowa: 11000 mm).

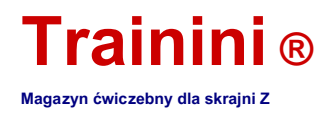

Ponadto jako oś tylną zastosowano oś napędową z zewnętrznym napędem planetarnym opracowaną we współpracy z firmą MAN. Wydawało charakterystyczny dźwięk, który niektórzy czytelnicy mogą pamiętać.

#### Zaprojektuj model

Jak wyjaśniono na początku, nasze odniesienie do braku standardowego autobusu VÖV jako formy transportu lokalnego, która od dziesięcioleci dominuje w całych Niemczech (a nawet za granicą), padło na podatny grunt dla modeli NoBa. Norbert Heller przyjął szablon jako projektant.

Do własnego drukowania 3D narysował lokalny autobus Mercedes-Benz O 305, co było częstym widokiem, zwłaszcza w południowych Niemczech. W północnej części Republiki Federalnej częściej można było zobaczyć wdrożenia MAN i Büssing.

Autobus oferowany jest z białą obudową wykonaną z nadruku filamentowego (nr art. 6313) i wykonaną z przezroczystej żywicy (6313R). W ofercie również wersje z otwartymi drzwiami, które są przeznaczone do scen postojowych na przystankach autobusowych.

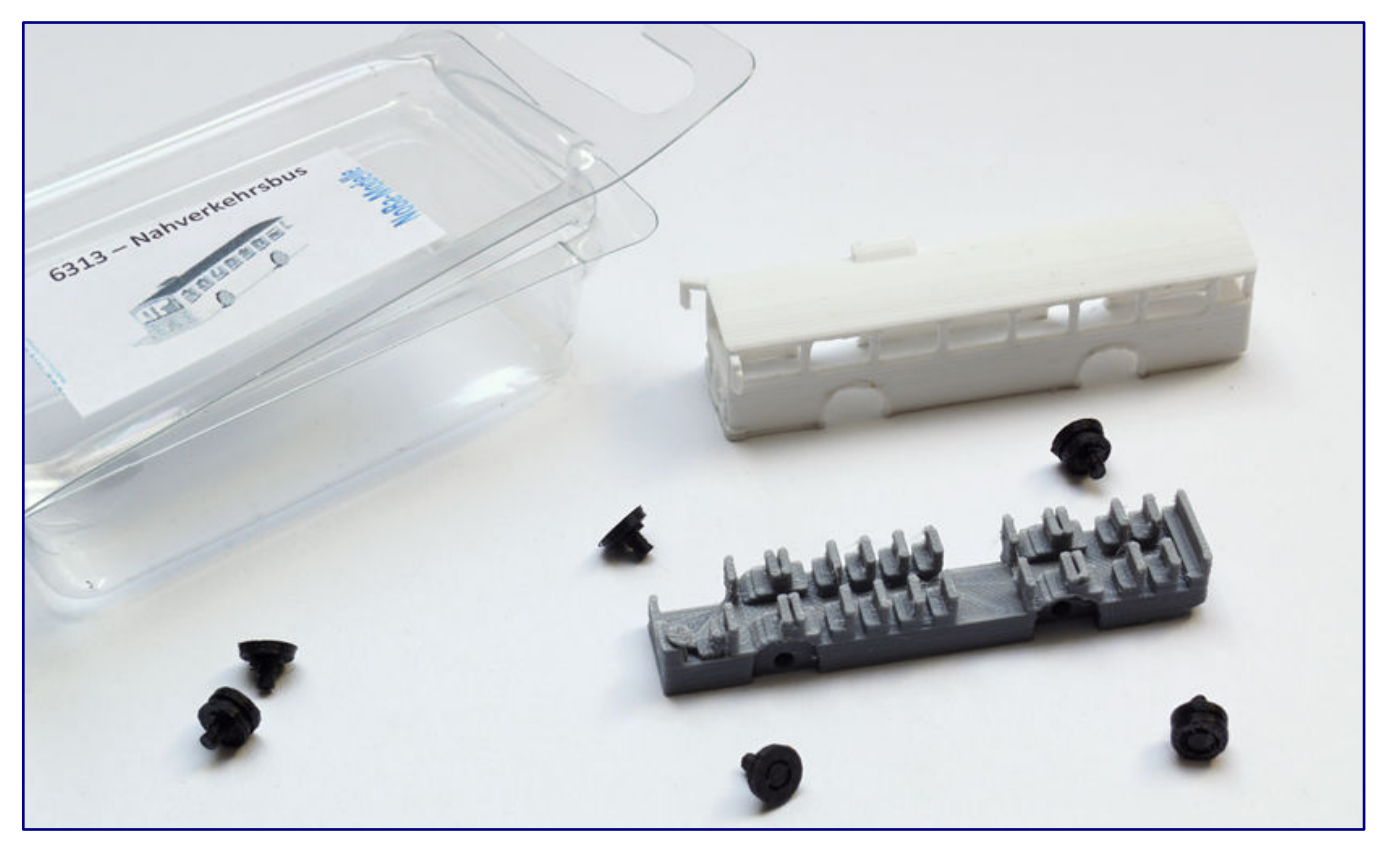

**Lokalny autobus transportowy jest dostępny jako żywica (nr art. 6313R) oraz model z nadrukiem filamentowym (6313; na zdjęciu). Ten ostatni wariant wymaga więcej prac szlifierskich i przygotowań malarskich na konstrukcji. Dlatego w tym projekcie preferowaliśmy kopię żywiczną.**

Wzory poszczególnych warstw materiału można zobaczyć w obu procesach drukowania. Chociaż staje się to dość oczywiste w przypadku znacznie tańszego drukowania na filamencie, zgodnie z oczekiwaniami, a ręczna przeróbka ma sens, można to w dużej mierze zignorować w przypadku modelu żywicznego.

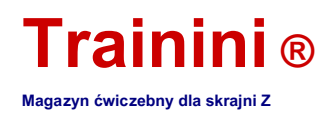

Więc wybraliśmy to do naszego projektu i od razu byliśmy zadowoleni z dość gładkiej powierzchni, która wyraźnie pokazuje cechy modelu. Według modeli NoBa autobus bazuje na oryginale z 1974 roku, aczkolwiek bez zakrzywionej przedniej szyby.

Jednak po obejrzeniu różnych zdjęć prototypowych uważamy, że rozmieszczenie reflektorów można przypisać jedynie nadwoziu innej firmy na podwoziu Daimlera.

Dlatego wcześnie zdecydowaliśmy się wprowadzić zmiany w obszarze frontowym, które umożliwiłyby również naszym czytelnikom dostosowanie pojazdu do szablonów Büssing, MAN lub Magirus. Ma to szczególny urok, ponieważ umożliwia indywidualność i dostosowanie do regionalnych warunków.

Autobus firmy NoBa-Modelle jest dostarczany w sześciu częściach, które ułatwiają malowanie i projektowanie: nadwozie (białe lub przezroczyste), miska podłogowa (szara) i cztery wkładki do kół (czarne).

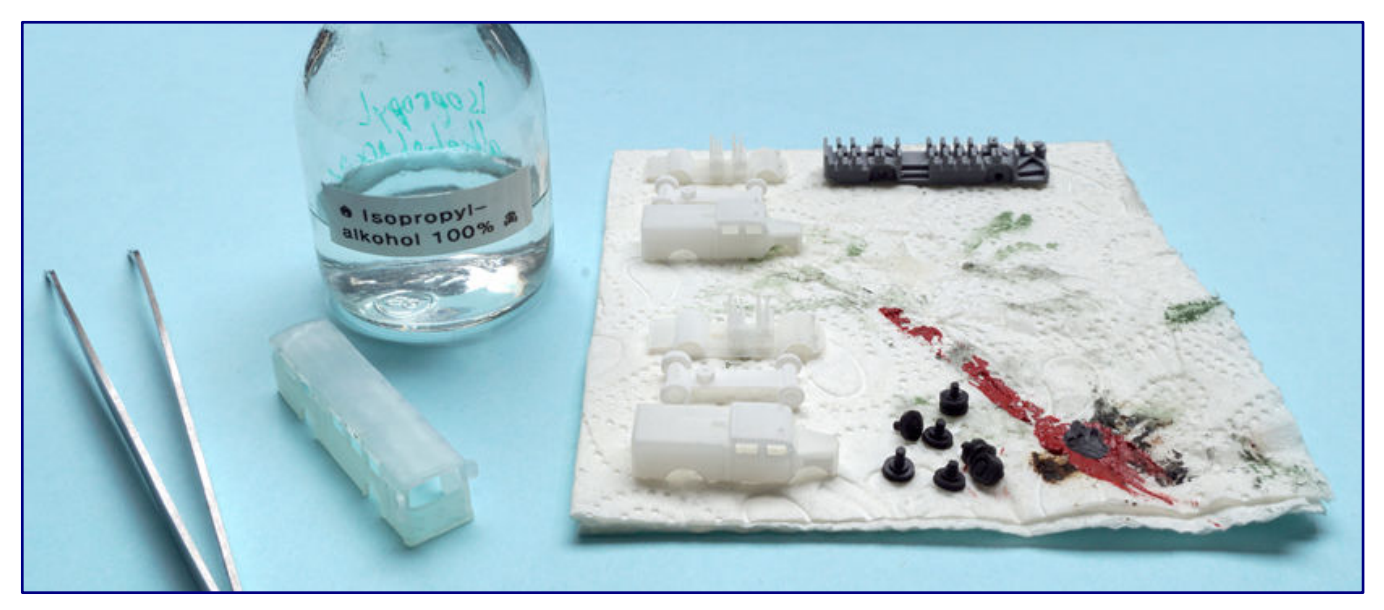

**Zaleca się każdemu, kto moczy swoje modele wydruków 3D w czystym alkoholu izopropylowym przez pięć minut przed kolorowaniem. Prosty alkohol nie tylko rozpuszcza przylegające tłuszcze, ale także pozostałości materiału podporowego lub nieutwardzoną żywicę. Nasz autobus przechodzi procedurę razem z innymi pojazdami, które pracują równolegle.**

W zależności od wariantu zamówienia korpus pochodzi z jednego z dwóch oferowanych procesów drukowania, pozostałe części drukowane są zawsze za pomocą filamentów. Wybrano tę kombinację, ponieważ nie wpływa ona na wygląd, zwłaszcza że widok do wnętrza i tak jest w modelu ograniczony.

Producent rekomenduje do barwienia farby akrylowe, takie jak Aqua Color firmy Revell, co wpływa przede wszystkim na konstrukcję, ale ma również sens na felgach i siedzeniach.

Przed sięgnięciem po pistolet natryskowy lub pędzel, zawsze zalecamy czyszczenie, aby poprawić przyczepność farb do powierzchni. Oprócz usuwania osadów tłuszczu (z porów palców), usuwane są również wszelkie pozostałości żywicy, które nie są w pełni utwardzone.

Aby to zrobić, surowe części należy umieścić w alkoholu izopropylowym (96% obj.) Na około pięć minut. (Czysty) prosty alkohol można kupić w aptece w pojemnikach do jednego litra i ma doskonałe właściwości rozpuszczające tłuszcz.

Po kąpieli zanurzeniowej i późniejszym wyschnięciu przychodzi czas na malowanie. W tym celu wykorzystujemy odpowiednie zdjęcia prototypowe, z których wynika np., Że felgi większości autobusów miały również ten sam kolor co karoseria.

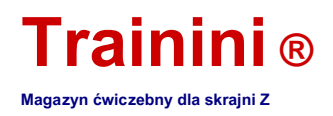

#### Zaprojektuj jako autobus kolejowy

Ponieważ chcemy zaprojektować autobus z magazynu Bundesbahn na wczesną erę IV, wyświetlany jest tutaj kolor fioletowo-czerwony RAL 3004, który można znaleźć w naszym magazynie w półpołysku Oesling Modellbau (81003004). Nakłada się na felgi cienką szczotką do włosów.

Wykorzystuje się to również przy projektowaniu wnętrza. Określenie odpowiedniego odcienia koloru było tutaj znacznie trudniejsze, ponieważ rzadko można znaleźć zdjęcia wnętrz.

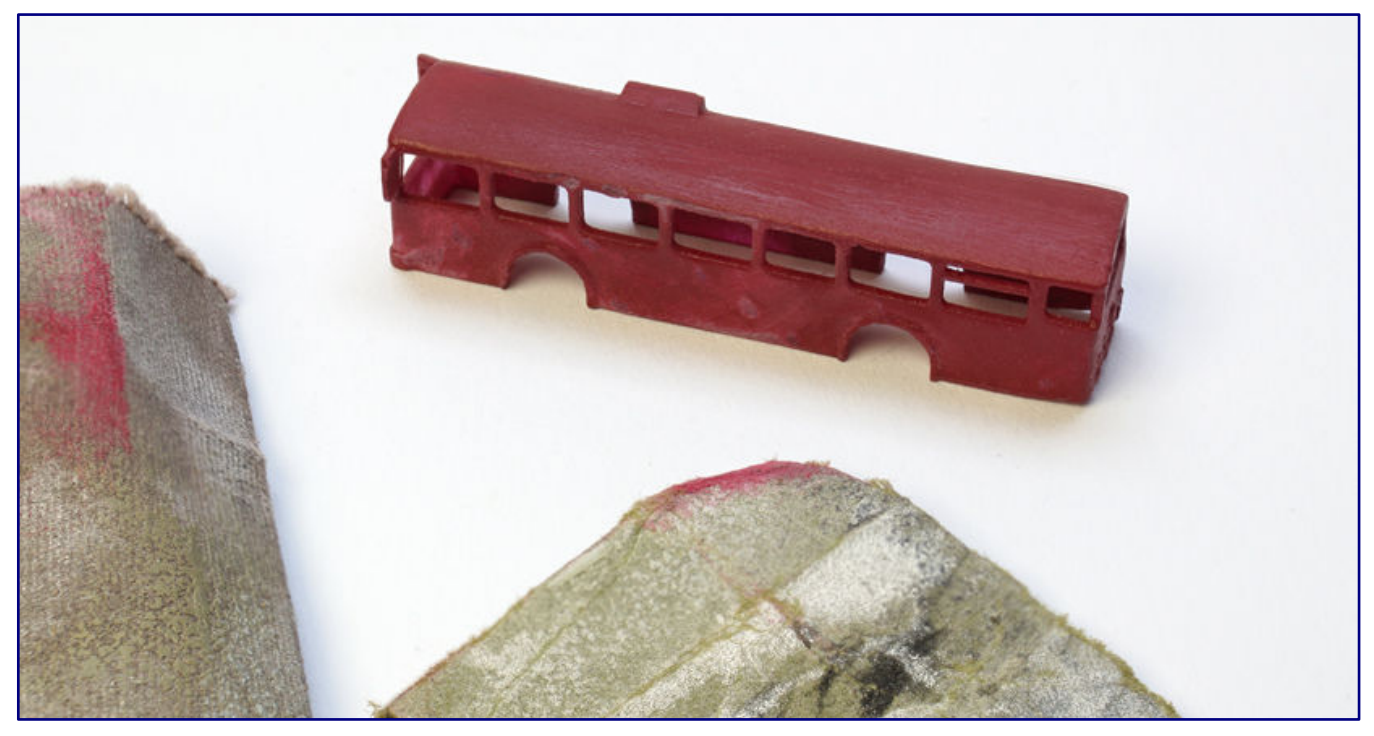

**Po pierwszym nałożeniu farby nadal występują nierówności i wady, które należy zeszlifować przed kolejnym procesem malowania.**

Ale w końcu znaleźliśmy dowód fotograficzny brązowych pokrowców ze sztucznej skóry w odpowiedniku MAN, podobnym do tego używanego przez DB w samochodach adaptacyjnych i centralnych, i wybraliśmy "Leather Brown" od Revell (84). W przypadku ekonomicznej kolejki Bundesbahn nie należy spodziewać się odchylenia w autobusach Mercedesa.

Dalsze przemyślenia na temat projektu koncentrowały się na obszarach wejściowych i siedzeniu kierowcy, w tym na desce rozdzielczej. Tutaj wskazano matową czerń (Revell 8 lub 36108). Wnętrze autobusu było prawie gotowe do montażu. Ze względu na duże okna należy również wziąć pod uwagę kierowców i innych pasażerów.

Z dużego pakietu Preiser z niepomalowanymi figurami (88500) wybraliśmy odpowiednie półfabrykaty osób siedzących i stojących, a także nadaliśmy im odpowiedni obraz. Ważne jest, aby wziąć pod uwagę, aby nie wybierać zbyt ciemnych kolorów i, jeśli to możliwe, tworzyć kontrast z miejscami do siedzenia. Dzięki temu figury lepiej prezentują się w nieoświetlonym wnętrzu.

Przed malowaniem konieczne może być przycięcie na wymiar, jeśli stopy nie pasują do podłogi - później nic ich nie widać. Stojący pasażer w naszym przykładzie musiał też nieco skrócić nogi, aby nie kolidował z sufitem.

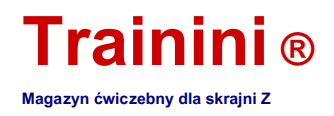

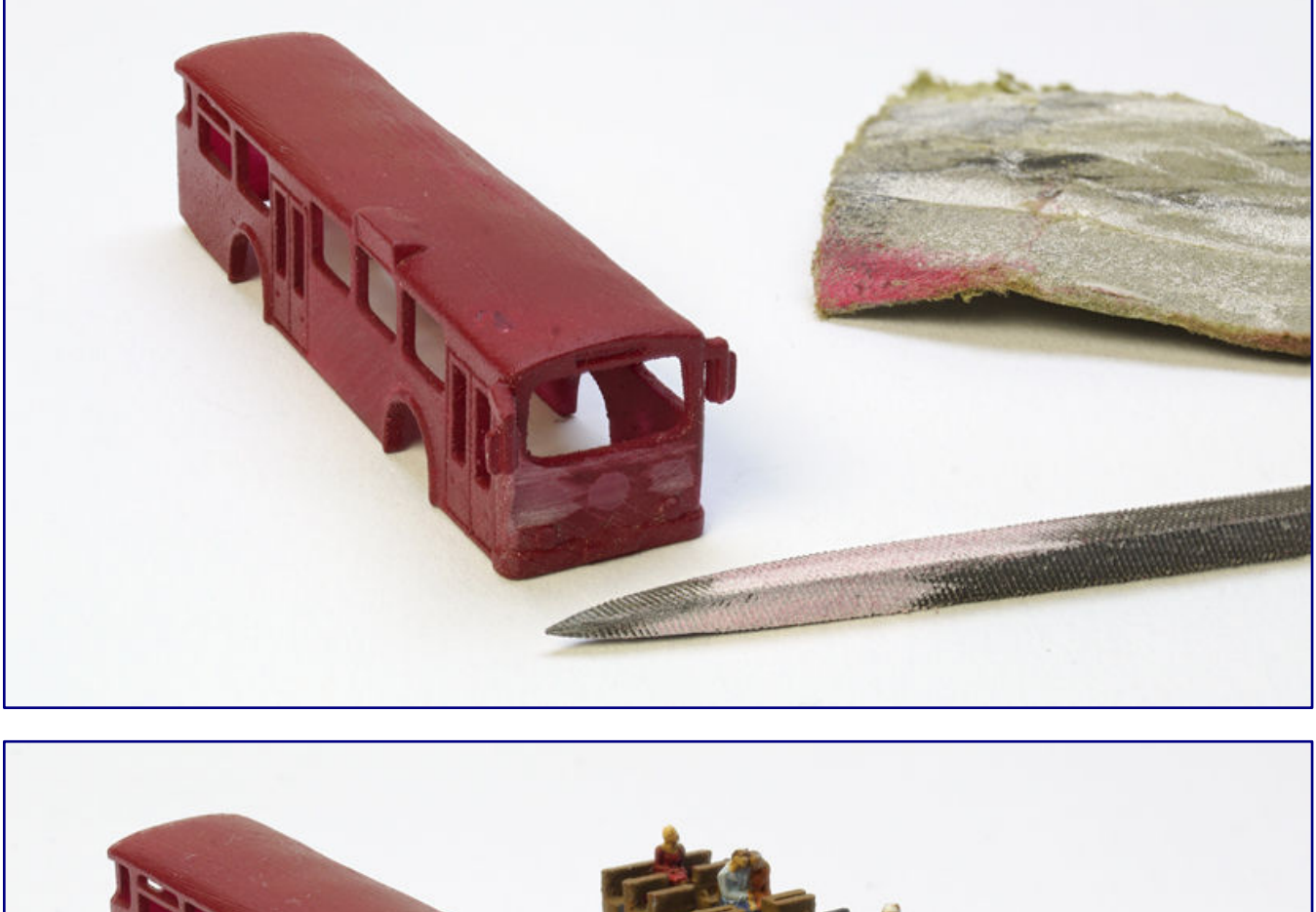

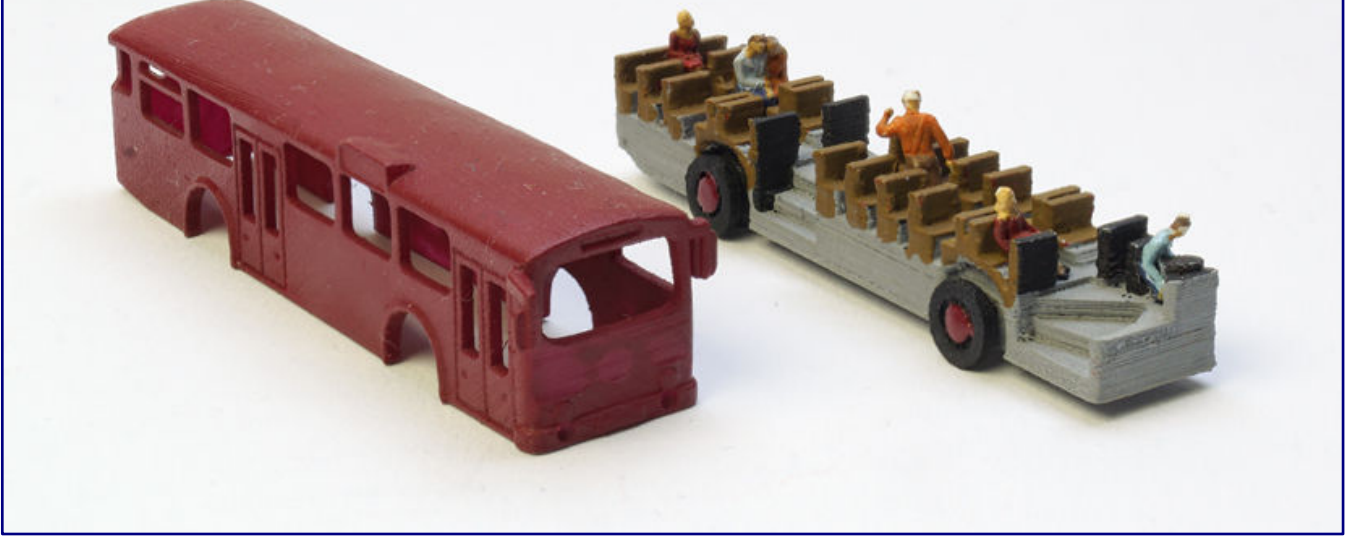

**Z przodu światła główne i przeciwmgielne są za wysoko, więc pilnik z kluczem musi się wsunąć (obrazek powyżej). Poprzednie światła przeciwmgielne pozostają na miejscu i są przenoszone do zderzaka za pomocą drobnych, ręcznie wywierconych otworów w poprzednio przewidzianej funkcji. Tymczasem podwozie wraz z wnętrzem jest już pomalowane (zdjęcie poniżej). Preiserlein również zajęli swoje miejsca.**

Dobrze spisuje się tutaj standardowy klej do styropianu, taki jak Uhu Plast Spezial. Uniwersalny klej (Uhu Kraft) zapewnia bezpieczne trzymanie na siedzeniach. Po zakończeniu tej procedury wkładki kół można również przykleić do podłogi.

Następnie kontynuuje budowę, która zgodnie z oczekiwaniami wymaga największego wysiłku. Ponieważ powierzchnie już robią dobre wrażenie, nie nakładamy szpachlówki w sprayu, ale zamiast tego rozpylamy ją w kolorze fioletowo-czerwonym RAL 3004 (Oesling Modellbau).

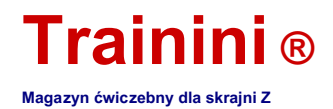

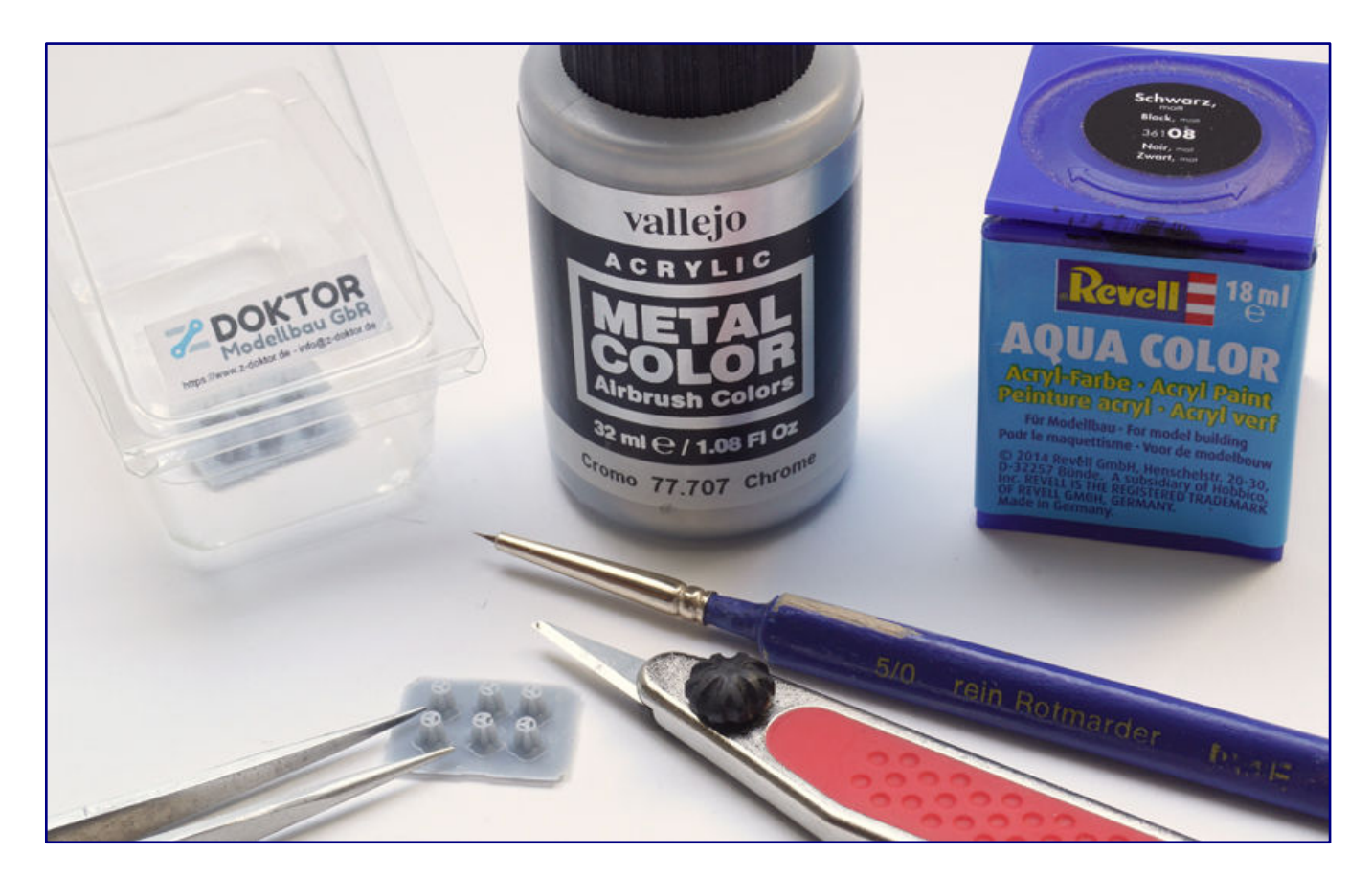

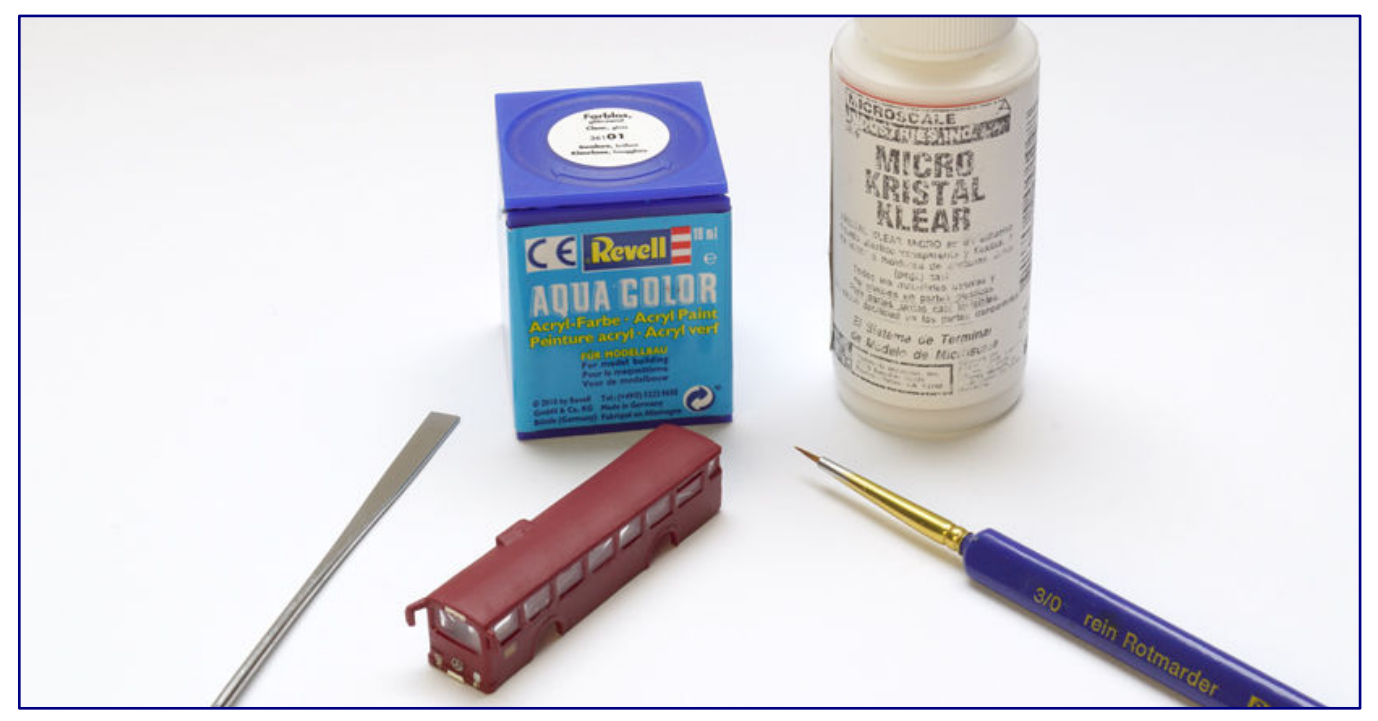

**Z-Doktor Modellbau podjął wyzwanie i narysował i wydrukował nowe gwiazdy, które wystarczy usunąć z konstrukcji wsporczej i pomalować na chrom (zdjęcie powyżej). Odtworzyliśmy szyby pojazdu za pomocą Micro Kristal Klear firmy Microscale, a szklanymi powierzchniami reflektorów, tylnych świateł i kierunkowskazów nadajemy wymagany połysk za pomocą zmatowionego przezroczystego lakieru firmy Revell.**

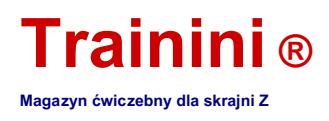

Jesteśmy w dużej mierze zadowoleni z wyniku, ale niektóre obszary nadal zasługują na drobną poprawkę: czasami pojawiają się paski wzoru nadruku, które można nieco zeszlifować, z drugiej strony na dachu znajduje się niewielki garb, który wcześniej nie był widoczny.

Dopiero teraz zaczęliśmy dostosowywać przód, aby lepiej pasował do wyglądu Mercedes-Benz O 305 w jego fabrycznej formie. Aby to zrobić, światła przeciwmgielne musiały zniknąć w przednim zderzaku; ich poprzednia replika naśladowała wtedy zwykłe światła pojazdu.

Dwie powyższe kopie musiały zniknąć, co można zrobić szybko małym papierem ściernym na odpowiednim płaskim narzędziu lub pilniku igłowym. Trudno jednak było uniknąć sytuacji, w której logo firmy zostało również przypadkowo usunięte w międzyczasie.

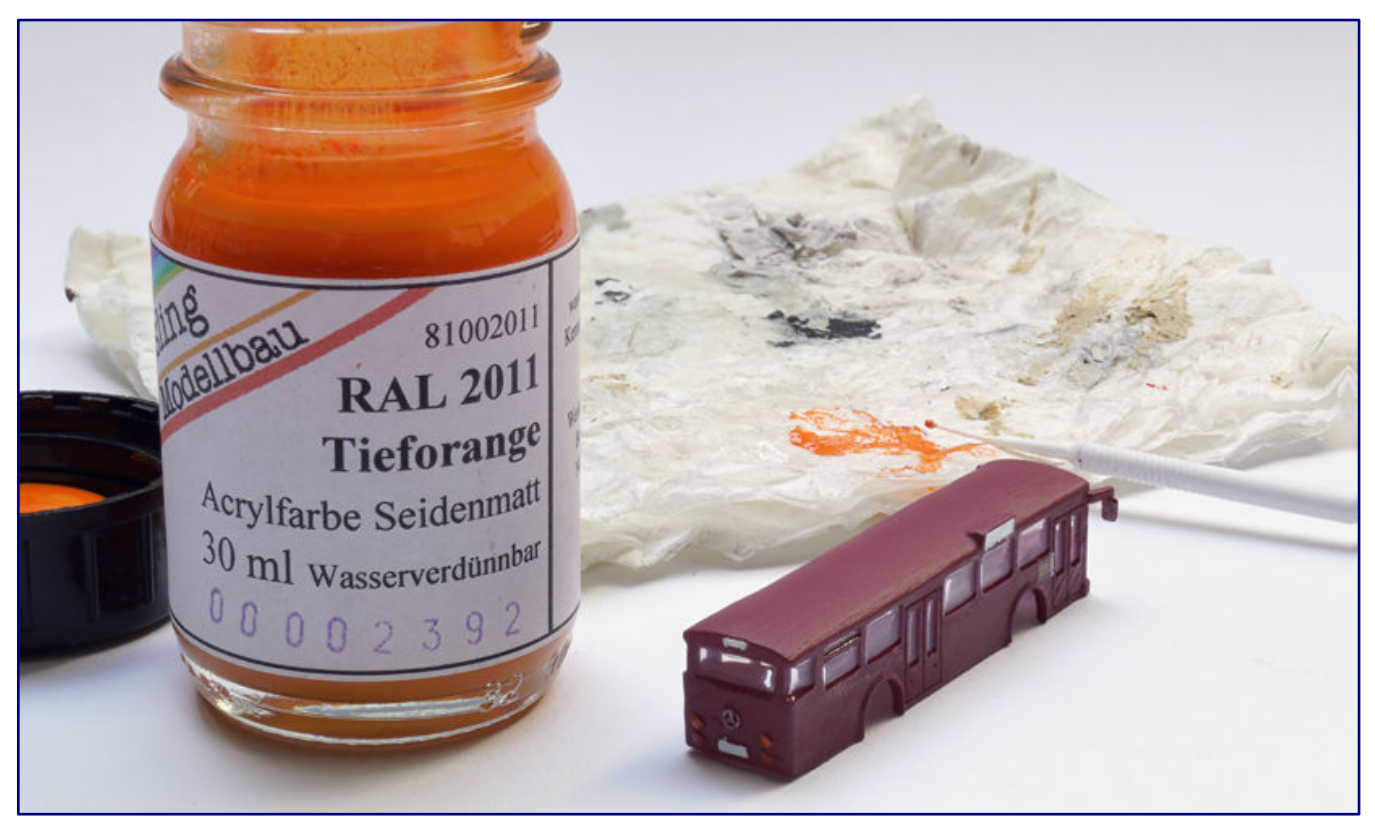

**Oprócz tylnych świateł, przednie i tylne kierunkowskazy muszą być również oznaczone kolorami. W tym celu za pomocą mikro-pędzla nakładamy głęboki pomarańcz RAL 2011, tzw. Pomarańczowy komunalny.**

To jest dokładnie to, co świadomie zaakceptowaliśmy i bez dalszych ceregieli zaplanowaliśmy wytrawioną część jako zamiennik, która z pewnością przyciągnęłaby uwagę. Zaskakujące było to, że do gry wkroczył Björn Plutka, "lekarz Z", który jest w dobrym kontakcie z Barbarą i Norbertem Hellerami, duetem z NoBa-Modelle, iz nami.

Postrzegał to jako wyzwanie i dowód wydajności druku 3D, aby wyprodukować trzygwiazdkowe gwiazdy jako wydrukowaną część za pomocą żywicy. Minęły mniej niż 24 godziny od rozmowy telefonicznej, w której dostępne były już zdjęcia makro gotowych wyników: Eksperyment zakończył się sukcesem.

Nasz obiekt demonstracyjny otrzymał na froncie nową gwiazdkę, która została indywidualnie wydrukowana, pomalowana na kolor chrom (Vallejo 77707; Metal Color "Chrome") i umieszczona osobno. Ale teraz pominęliśmy kilka pośrednich kroków: wcześniej nowe światła przeciwmgielne zostały wkręcone w blok sworznia za pomocą wiertła spiralnego HSS, a następnie na karoserię nałożono drugą warstwę fioletowej farby.

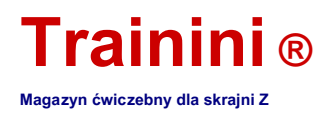

Szczegóły zostały następnie opracowane ręcznie. Obejmuje to białe ustawienie pól wyświetlacza docelowego z białym sygnałem RAL 9003 firmy Oesling Modellbau (81009003), okrągłe światła z tyłu tylnych świateł (Revell 36330) i kierunkowskazów (Oesling Modellbau 81002011) oraz błyszczące chromowane wykończenie lusterek zewnętrznych i reflektorów w autobusie (Vallejo 77707).

W obszarze drzwi wejściowych Bundesbahn jako właściciel oznaczył swoje autobusy logo firmy. Pasujące herbatniki Ege w kolorze żółtym sygnałowym można znaleźć na arkuszu 220-2210 firmy Modellbahndecals Nothaft. Aplikacja została przeprowadzona przy pomocy plastyfikatora i podkładu, jak to już wielokrotnie opisywano.

Po wyschnięciu trwającym 24 godziny do uszczelnienia zastosowano jedwabiście matową powłokę lakieru bezbarwnego, w której zastosowano resztki lakierów bezbarwnych model Master. Ponieważ nie są one już sprzedawane przez firmę Faller ze względu na zmienione wymagania UE dotyczące etykietowania, zalecamy nowe lakiery bezbarwne firmy Bergswerk, dostępne w różnych stopniach połysku, jako współczesną alternatywę.

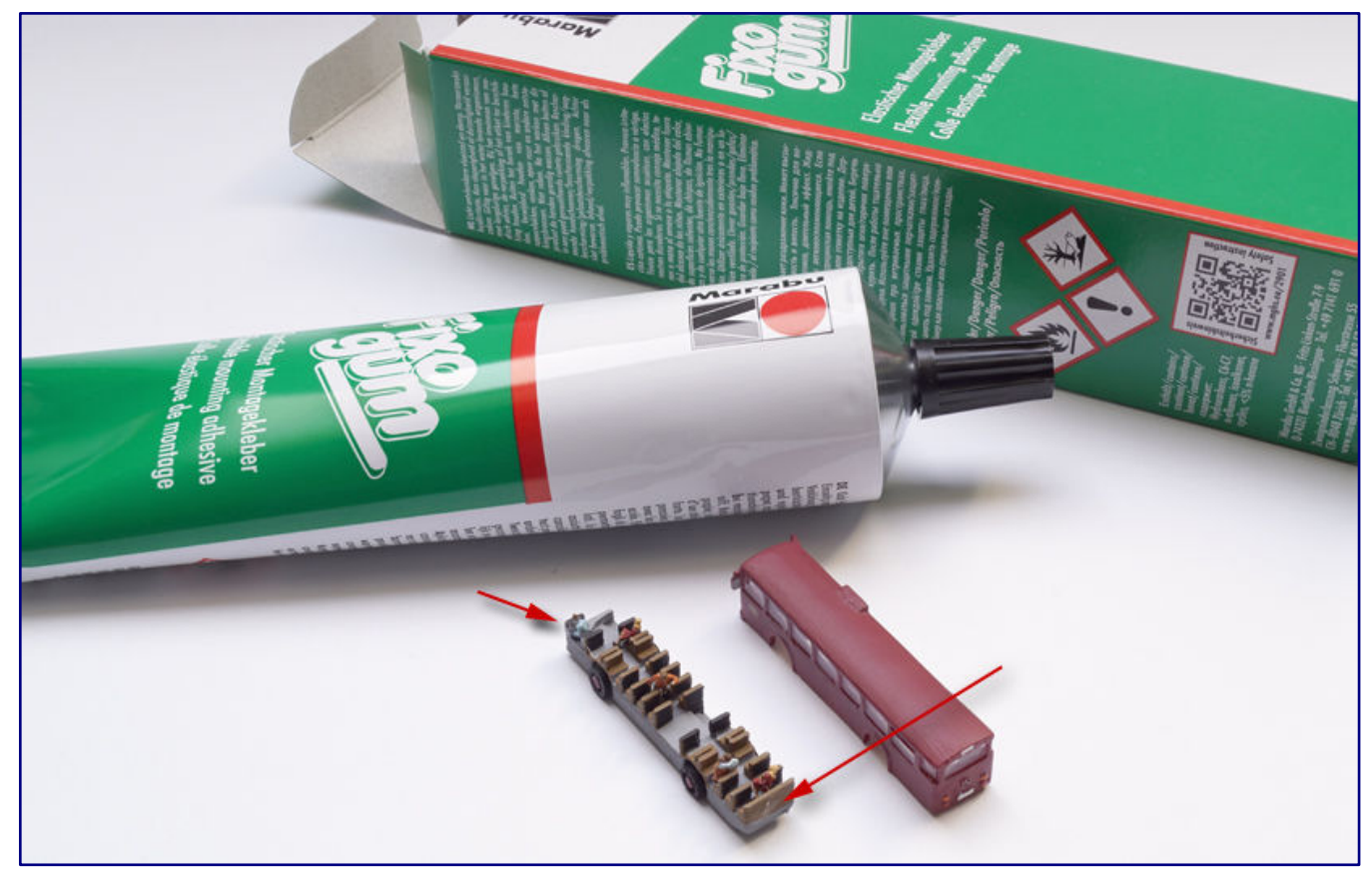

**Łączymy podwozie i nadwozie z wyjmowanym wariantem: używamy Fixogum firmy Marabu. W przypadku przestawienia autobusu na system Z-Car lub przewrócenia się postaci do środka, dostęp jest nadal możliwy.**

Jednak niektóre elementy modelu charakteryzują się szklanym połyskiem, którego nie powinno zabraknąć na modelu. Więc chwyciliśmy szczotkę do włosów w rozmiarze 5/0 i pokryliśmy wskaźniki celu i reflektory pojazdu błyszczącym, bezbarwnym lakierem akrylowym (Revell Aqua Color 36101).

Brakowało tylko samych powierzchni okien, tutaj potrzebowaliśmy bezbarwnego lakieru klejącego. Jak wielokrotnie się to sprawdzało, i tym razem wybraliśmy Micro Kristal Klear (MI-9) od amerykańskiego producenta Microscale. Jest to teraz w sprzedaży różnych dostawców, takich jak Tools Peter Post.

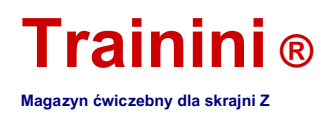

Pastę, która w stanie ciekłym jest biała, wylewa się szczoteczką lub wykałaczką w róg okna, a następnie odciąga ukośnie w drugą stronę. Płyn musi szczotkować wszystkie krawędzie okien, aby folia rozprowadzała się równomiernie.

Tak też zrobiliśmy. Mamy również wskazówkę do dużych powierzchni okien, gdzie niewielkie formowanie się soczewki mogłoby przeszkadzać w tym procesie: Na zewnętrznej powierzchni szyby można przykleić kawałek taśmy samoprzylepnej, do której również przylega lakier bezbarwny, ale po wyschnięciu tworzy płaską powierzchnię.

Jednak jego siła klejenia powinna być na tyle niska, aby przy odrywaniu szyba nie została zerwana. Tutaj mamy dobre pierwsze doświadczenia z taśmą maskującą firmy Tamiya.

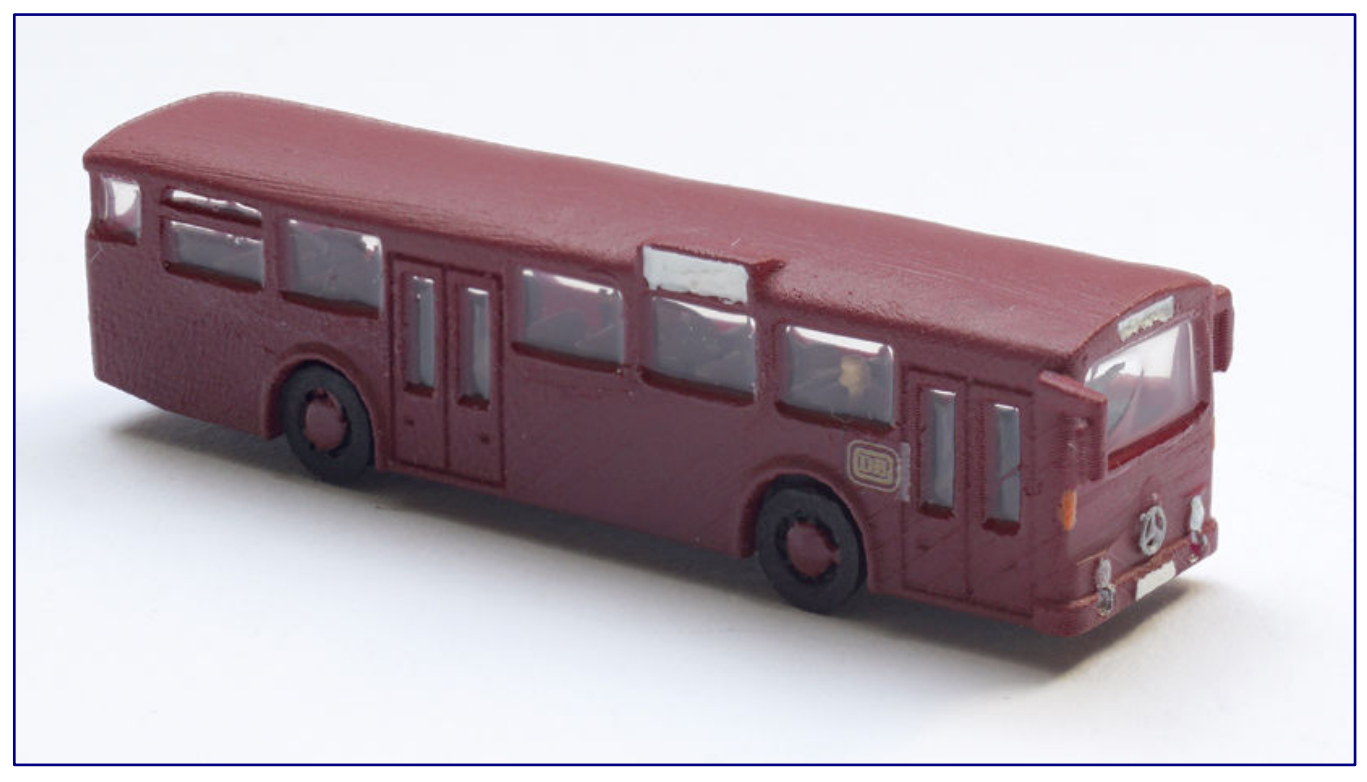

**Po przebudowie przód autobusu wygląda dużo bardziej spójnie, a pasażerowie i kierowca również są dobrze widoczni przez duże okna - ale niestety tylko częściowo z tej perspektywy. Ale praca niewątpliwie się opłaciła.**

Po wyschnięciu "wstawek okiennych" nasze nadwozie zostało całkowicie wykończone. Ostatnim zadaniem było połączenie montażu nadbudówki i podłogi. Właściwie nie ma nic do powiedzenia na temat trwałego połączenia klejowego, ale późniejsza opcja dostępu również ujawnia wielki urok.

Czy to dalsze sklejanie figur, wymiana uszkodzonego okna czy późniejszy montaż podwozia systemu Z-Car: Nie możemy wykluczyć (tymczasowego) rozdzielenia dwóch połówek.

Dlatego zastosowaliśmy wymienny produkt z Fixogum firmy Marabu. Stosowany selektywnie i tylko z jednej strony, zapewnia obu częściom wystarczające podparcie bez tworzenia połączenia, którego nie można rozłączyć. Jeśli podczas nakładania konstrukcji coś zostanie dociśnięte przez klej i jest tam widoczne: po prostu zetrzyj!

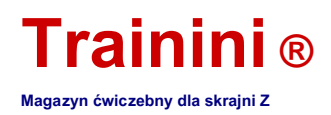

Tym samym z sukcesem zakończyliśmy kolejny projekt i byliśmy w stanie wyeliminować naprawdę bolesną lukę w asortymencie akcesoriów do skrajni Z. Modele Noba zasługują na wielką pochwałę jako producent i jesteśmy wdzięczni za zabawne wykonanie.

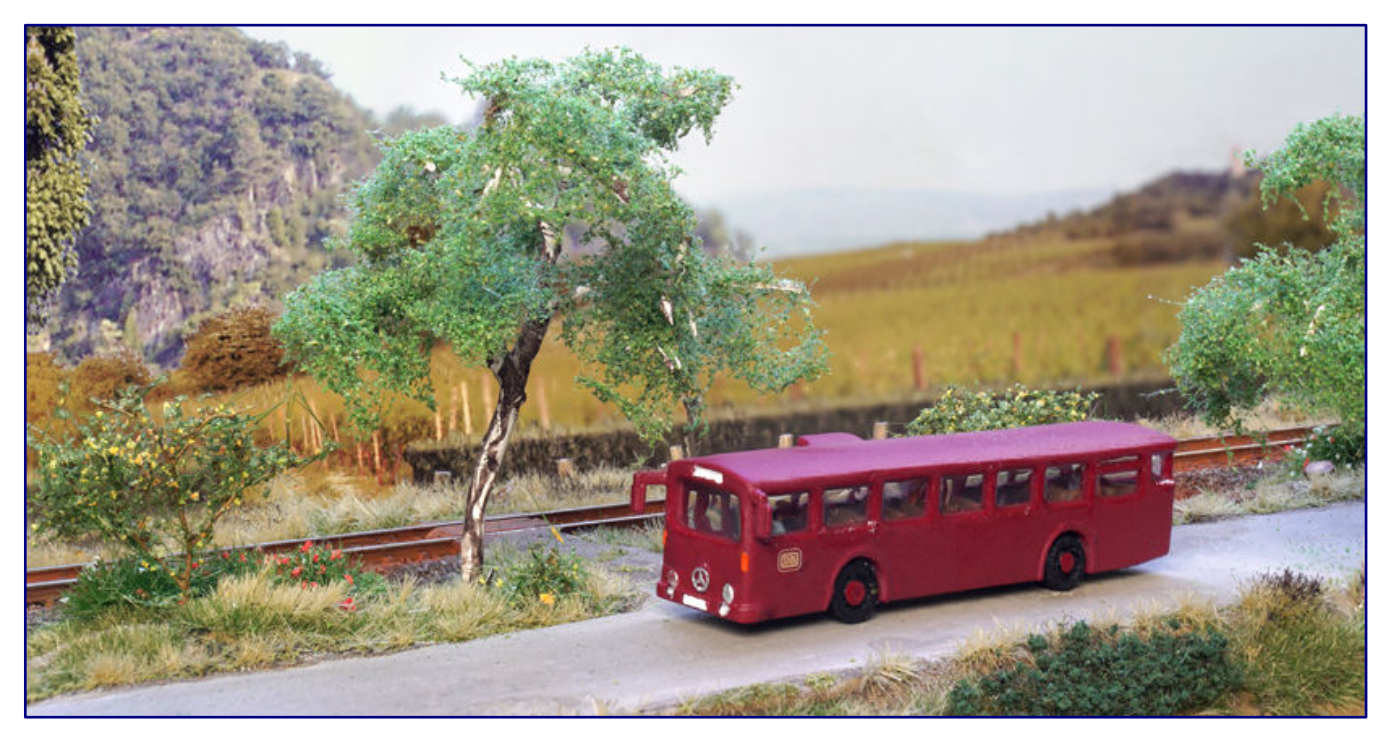

**Nasz Mercedes-Benz O 305 jest gotowy i może wreszcie przejść do serwisu systemu. W żadnym wypadku nie jest przeznaczony jako gumowy tor do trwałego zastąpienia źle używanych pociągów na odgałęzieniach!**

Ponieważ nadal mamy drugą kopię z drukowania na filamentach, możemy ją kontynuować przy następnej okazji i uruchomić kolejną kopię zdecydowanie najpopularniejszego autobusu publicznego. Jednak z pewnością wyruszy w trasę w neutralnej kolorystyce dla każdej firmy transportowej.

#### **Producent modelu:** https://www.noba-modelle.de **Źródła wymaganych akcesoriów:** https://www.z-doktor.de **Materiały:** https://acrylicosvallejo.com https://www.bergswerk.de https://www.marabu-creative.com http://microscale.com https://www.modellbahndecals.de https://www.oesling-modellbau.com http://www.peter-post-werkzeuge.de https://www.preiserfiguren.de https://www.revell.de https://www.tamiya.de **https://www.uhu.de Opcja rabatu przy zakupie \*:** https://www.modellbaukompass.de \* Słowo kluczowe w wolnym tekście zamówienia **Trainini**  połączenie. Rabat zostanie następnie potrącony z mocą wsteczną.

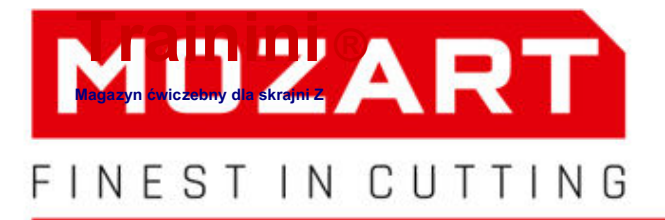

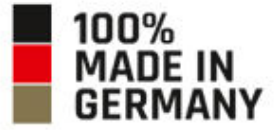

## **PROFI-MESSER FÜR MODELLBAU-PROFIS**

>FÜR ERMÜDUNGS-**FREIES ARBEITEN** 

HOCHWERTIGE KLINGEN **MADE IN SOLINGEN** 

15,-18, April 2021 I5.-18, April ELLBAU **DORTMUND** Halle 4. Stand 4.B02

12-14. März 2021 12.-14. März 2021<br>**Faszination Modellbahn** Mannheim **Mannheim**<br>Halle Mainmarkt, Stand 1018

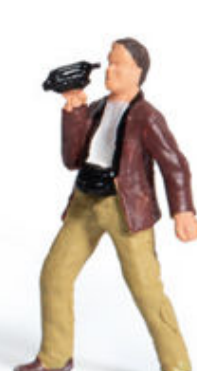

#### Vertriebspartner

#### **Werkzeuge PETER POST**

Qualitätswerkzeuge für Modellbahn & Modellbau Industriestr. 28 · 37115 Duderstadt webmaster@peter-post-werkzeuge.de peter-post-werkzeuge.de Wrzesień 2020 Strona 45 www.trainini.de

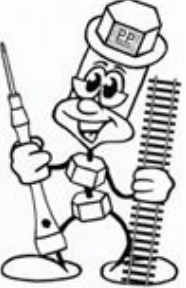

**Mozart AG** 

Schmalzaraben 15 42655 Solingen Fon +49 212 22 09 0 info@mozart-blades.com mozart-blades.com

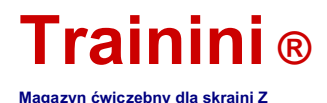

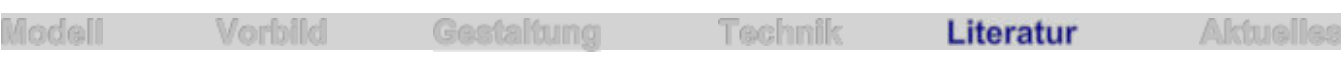

Druk CAD i 3D dla każdego

#### **Nauczyłem się od podstaw**

**Konstrukcja CAD w końcu zastąpiła rysowanie na desce kreślarskiej dla dużych producentów przez ponad dziesięć lat. Coraz częściej trafia również do obszaru hobby. Wraz z drukiem 3D otwierają się zupełnie nowe światy. Broszura z ćwiczeniami Miba pozwala teraz zainteresowanym stronom na łatwe rozpoczęcie pracy.**

#### **Uwe Stehr Druk 3D dla modelarzy kolejowych**

**Budowa, typy drukarek, przykłady praktyczne z serii Miba-Modellbahn-Praxis (wydanie 1/2020)**

**VGB Verlagsgruppe Bahn GmbH Fürstenfeldbruck 2020**

**Broszura ze zszywkami Format 29,7 x 21,0 cm 84 strony z ponad 420 kolorowymi ilustracjami**

**ISBN 978-3-89610-735-0 .Linki zewnętrzne Nr zamówienia. 15087459 (dostępny również elektronicznie) Cena 12,00 EUR (Niemcy)**

**Dostępne bezpośrednio u wydawcy lub w sklepach specjalistycznych i księgarniach**

Druk 3D jest od lat tematem rozmów w tworzeniu modeli. Ale dla wielu modelarzy nadal jest to "książka z siedmioma pieczęciami". Być może któryś z nich kupi modele wykonane w tej technologii, ale bardzo niewielu ma w domu drukarkę.

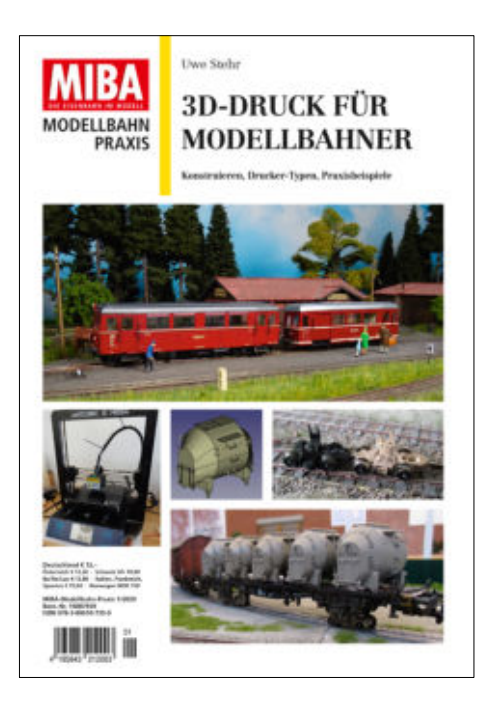

Często wynika to z powszechnego przekonania, że dobre urządzenie jest bardzo drogie, ale od kilku lat jest przestarzałe. Kolejnym wyzwaniem jest budowa modeli na komputerze domowym, ponieważ wymaga to programu CAD i znajomości sposobu jego obsługi. To opinie, które otrzymaliśmy również od wielu Zetties.

Dlatego dobrze, że Miba poświęca temu kompleksowi tematów specjalny numer z serii "ModellbahnPraxis". Wcześniej w dużej mierze nieznany autor Uwe Stehr podjął wyzwanie i wypełnił 84 strony treścią i mnóstwem zdjęć.

Materiał zdjęciowy składa się ze zdjęć i wielu reprezentacji CAD oraz zrzutów ekranu. Wszystko razem tworzy doskonałą mieszankę, w której treść tekstowa jest optymalnie dokumentowana i towarzyszy jej.

Jakość reprodukcji jest również dobra jak zwykle: wszystkie elementy graficzne są doskonale odwzorowane i skutecznie zrównoważone pod względem nasycenia kolorów, balansu bieli i kontrastów. Nie tylko fajnie się na nie patrzy, ale także pozwala zobaczyć szczegóły, które są ważne w związku z raportami.

Struktura, którą autor nadał książeczce, może również bezproblemowo się z tym wiązać: krótko wprowadza temat z przedmową, a następnie na początku specjalnego wydania wyjaśnia drukowanie 3D pod kątem historii, procesów drukowania i wyboru drukarek dostępnych do użytku domowego.

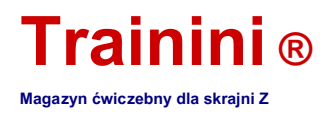

Dzięki temu praca jest bardzo aktualna i za kilka lat będzie bardzo nieaktualna. Z pewnością dotyczy to części drugiego rozdziału wprowadzenia, w którym przedstawiono konstrukcję 3D CAD za pomocą darmowego programu FreeCAD.

Ale to nie zaszkodzi broszurze, ponieważ ta część jest ogólnie łatwa do zarządzania, a wyjaśnienia dotyczące projektowania na komputerze zachowają swoje podstawowe znaczenie nawet w późniejszych wersjach programu i dlatego pozostaną pomocą dla początkujących.

Oznacza to, że teraz w centrum uwagi znalazła się grupa docelowa praktycznej broszury: adresowani są tutaj nie doświadczeni kolejarze modelowi z wieloletnim doświadczeniem konstrukcyjnym, ale zainteresowani, którzy jeszcze nie zetknęli się z tematem. Każdemu, kto czuje bodziec, aby się tego nauczyć i pozwolić swoim własnym częściom lub modelom wyłonić się z niczego, dobrze jest kupić.

Uwe Stehr na prostych przykładach pokazuje, jak stopniowo oswajać się z tematem i budować podstawową wiedzę. Korzystając z dalszych przykładów ze swojej praktyki, dalej zwiększa popyt i pozwala na tworzenie bardziej złożonych części lub modeli. Interesujące jest również podejście do modułowego systemu części, które są wielokrotnie wymagane i mogą być wstawiane w całości, gdy tylko zostaną narysowane.

Otwiera to dalsze możliwości drukowania 3D we własnym domu i ukazuje nowe i fascynujące aspekty tworzenia modeli kolejowych. Ta technologia z pewnością na dłuższą metę nie wyprze klasycznego modelarstwa.

Jednak miejsce, w którym może to z pożytkiem uzupełniać lub wzbogacać, staje się bardzo jasne na wszystkich pasach. Każdy, kto wcześniej był sceptyczny, przekona się najpóźniej po przeczytaniu. FDM (podawanie filamentu do dyszy drukarki) i DLP (nakładanie światłoczułych żywic syntetycznych) przedstawiono i poddano obróbce tylko dwiema najczęściej stosowanymi w hobby metodami.

Nie zawsze musi to być model, który jest tworzony za pomocą 3D CAD i druku 3D: Autor buduje również narzędzia, a także bierze pod uwagę możliwość stworzenia samego modelu wzorcowego lub próbki na urządzeniu wyjściowym w domu, co służy jako etap pośredni do odlewu metalu .

Zakończenie edycji odpowiada również potrzebom grupy docelowej. Pełna strona zawiera listę źródeł zaopatrzenia dla programów, drukarek, materiałów eksploatacyjnych i gotowych plików STL w formie tabelarycznej. Ale Miba również przyłącza się do tego, że elementy demonstracyjne prezentowane w magazynie są również udostępniane do załadowania jako pliki STL (i możliwe dalsze przetwarzanie).

Dawno nie mieliśmy w rękach praktycznej broszury, która równie skutecznie, jak w tym przypadku, wprowadza nowy temat dla absolutnie świeckich i faktycznie umożliwia im stawianie pierwszych kroków i zdobywanie osobistych doświadczeń.

Nie można tego przecenić, zwłaszcza w świetle szybko rosnącego znaczenia druku 3D, a wraz z nim własnego projektu 3D w programach CAD. Dlatego nominujemy tę wzorcową książkę kolejową Miba za nowe publikacje roku 2020 w kategorii literatura.

> **Publikowanie stron i odniesień:** https://shop.vgbahn.info

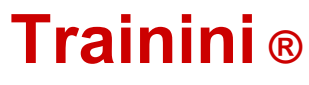

**Magazyn ćwiczebny dla skrajni Z**

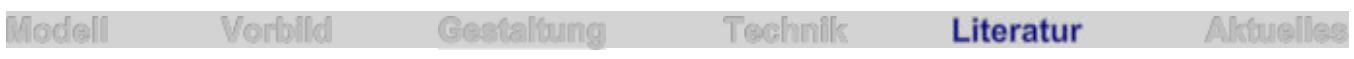

Wznowiono klasyczną ciężarówkę

**Wraca wypróbowany i przetestowany**

**Popularne powiedzenie mówi, że dobrze pozostaje. Tam, gdzie to powiedzenie nie pasuje, przynajmniej wypróbowane i przetestowane powracają. Zauważyliśmy to kilkakrotnie i dotyczy to również książki, która właśnie została zaprezentowana. U Wernera Oswalda pochodzi od autora, którego również można oceniać z tego punktu widzenia.**

#### **Werner Oswald Mercedes Benz Ciężarówki i omnibusy 1896-1986**

**Motorbuch Verlag Stuttgart 2019**

**Książka w twardej oprawie Format 27,0 x 23,5 cm 592 strony z 1143 częściowo kolorowymi ilustracjami**

**ISBN 978-3-613-04157-8 .Linki zewnętrzne Tytuł no. 04157 Cena 49,90 EUR (Niemcy)**

**Dostępne bezpośrednio u wydawcy lub w sklepach specjalistycznych i księgarniach**

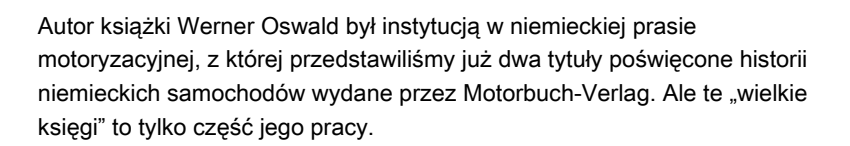

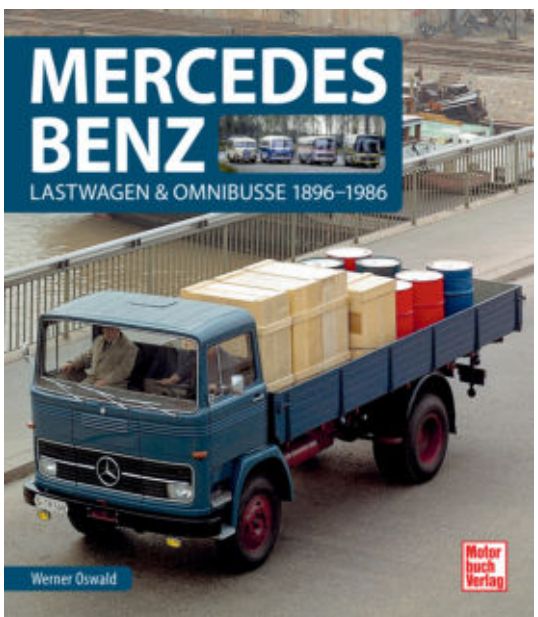

Urodzony w 1920 roku i zmarł w 1996 roku inżynier i wieloletni tester samochodów napisał całą serię skrupulatnie zbadanych książek od 1965 roku, z których wszystkie prawdopodobnie dobrze się sprzedawały. Jego legendarna reputacja i wysoki poziom świadomości na scenie motoryzacyjnej opierały się głównie na tych tytułach.

Jego najbardziej znanym dziełem są prawdopodobnie "Niemieckie samochody", te same tomy, o których wspominaliśmy w dwóch częściach wcześniej. Obecna praca wydaje się pasować idealnie, ponieważ podobnie przedstawia historię niemieckich ciężarówek.

Gdyby nie wyraźne wskazanie tytułu, książka ogranicza się do jednej marki. Szybko staje się jasne, jak wiele brakuje tu historii motoryzacji, a mimo to ogromny zakres jest zaskakujący. Nie ma więc wątpliwości, że przed nami praca referencyjna, którą będziemy próbować wielokrotnie.

Ale ograniczenie "Mercedes-Benz" też nie jest do końca poprawne. Staje się to tym bardziej jasne, gdy weźmiemy pod uwagę, że zarys chronologiczny zaczyna się już w 1896 roku - dziesięć lat po wynalezieniu samochodu. W tamtych czasach Daimler i Benz byli jeszcze niezależnymi firmami bez odniesienia, a marka Mercedes-Benz nawet nie istniała.

Jeśli spojrzymy na koniec osi czasu 1986 roku, nie tylko zobaczymy, jak duży rozwój nastąpił w ciągu kolejnych 34 lat, ale także natkniemy się na pełną wydarzeń historię Daimler-Benz AG do tamtej pory.

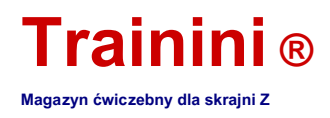

W 1900 roku światło dzienne ujrzał pierwszy pojazd pod nazwą Mercedes-Benz, który szybko stał się synonimem pojazdów z trójramienną gwiazdą. W 1926 roku Daimler i Benz połączyli się, a wkrótce potem skoncentrowali produkcję samochodów użytkowych w różnych fabrykach.

Przede wszystkim były to Mannheim i Gaggenau, z którymi obecnie dotykamy również legendarnego Unimoga. Kiedy stały się zbyt małe, w 1965 r. Uruchomiono nowy zakład w Wörth. Po drugiej wojnie światowej na ulice wjechała zupełnie nowa klasa pojazdów użytkowych, z L 319, który również należy do tej książki.

Przejęcie firmy Hanomag-Henschel zaowocowało również poszerzeniem oferty, z którą pod gwiazdą wjechała mała furgonetka, która wciąż wróciła do marki Tempo, którą wcześniej połknęła Rheinstahl-Hanomag. Wraz z tym przejęciem do grupy należały także pozostałości Borgward i dawnej marki ciężarówek Henschel.

Książka obejmuje szeroki zakres osiągnięć w dziewięćdziesięcioletniej historii pojazdów użytkowych, które należy wziąć pod uwagę. To znacznie więcej niż tylko zmiana z powozu konnego na ciężki bagażnik do szerokiej gamy zadań!

Droga od drewna jako podstawowego materiału budowlanego prowadzi do ram drabinowych wykonanych ze stali i konstrukcji samonośnych w autobusach, od różnych koncepcji silnika do coraz bardziej rozbudowywanego silnika wysokoprężnego czy od kół wózka do opon pneumatycznych.

Werner Oswald nie poprzestał na prostej liście typów i odtworzeniu ich charakterystyk definiujących oraz tabelarycznej specyfikacji danych technicznych. Opowiada historię dwóch producentów samochodów, ich fabryk, fuzji i innych przejęć, w tym mrocznych lat wojny.

Pojazdy wojskowe, ale także inni specjaliści straży pożarnej, firm utylizacyjnych i wielu innych zadań specjalnych stanowią decydującą część tej książki. Został opublikowany po raz pierwszy w 1986 roku, co również wyjaśnia cięcie czasowe, ale do dziś nie stracił nic ze swojej wartości merytorycznej.

Jest to niezwykle przydatna praca referencyjna dla modelarza, który interesuje się poza kolejami. Nie ma znaczenia, czy chodzi o prawidłowe wykorzystanie modeli i ich historyczną klasyfikację, czy też potrzebne są sugestie dotyczące własnego projektu.

To nowe wydanie zostało opublikowane, ponieważ oryginalne dzieło dawno się wyczerpało, ale było też trochę stare. Otrzymał teraz większy format, współczesny wygląd i wiele nowych zdjęć, z których część była nam znana z innych tytułów. Każdy, kto lubi taką pracę, powinien skorzystać z okazji.

Z pewnością przyciągnął nas udany wybór obrazów, co z pewnością nie było łatwe, gdy sięgamy wstecz do 1896 roku. To, co było ważne, nadal pojawia się w tym tomie i to w dobrej jakości reprodukcji. Nie ma znaczenia, czy jest to wyblakłe czarno-białe zdjęcie z pionierskich lat fotografii, czy w pełni odrestaurowany pojazd został niedawno sfotografowany.

Wszystko jest dobrze widoczne i można to ocenić na zdjęciu, nie zauważyliśmy żadnych luk. Tylko kilka sekcji zasługuje na bardziej szczegółowe przedstawienie. Przykładem może być ogromny rozwój autobusów z ram drabinkowych z silnikiem z przodu pod długą maską do przedniego pojazdu sterującego z silnikiem z tyłu. W końcu to też należy do tego

Udany model O 305, który w tym numerze również honorujemy w modelu.

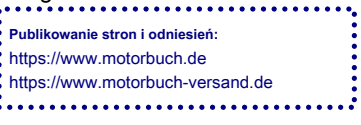

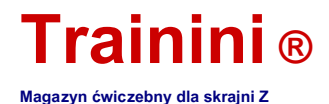

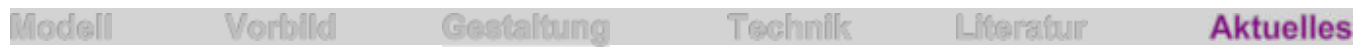

Specjalna wystawa w Muzeum DB **100 lat Deutsche Reichsbahn**

**Niemal niezauważone przez Zetties, w tym roku przypada 100. rocznica powstania Deutsche Reichsbahn. Ale nawet jeśli okres między 1920 a 1945 rokiem prawie nie znajduje fanów w modelu, warto przyjrzeć się historii firmy. W Norymberdze ożyje nawet do 31 października 2020 roku. Przyjrzeliśmy się specjalnej wystawie.**

Rok 2020 to także rok, który niesie ze sobą wielkie rocznice. Historycznie najważniejszy z nich nie był jak dotąd nawet wart odnotowania na skrajni Z: w 1920 roku, sto lat temu, schorowane koleje państwowe zostały na mocy prawa Rzeszy włączone do Deutsche Reichseisenbahnen.

To była godzina narodzin Deutsche Reichsbahn, jak wkrótce potem nazwano nową firmę i od 1937 roku ponownie pojawiła się jako władza państwowa. W dniu 1 kwietnia 1924 r., Zgodnie z planem Dawesa, został przeniesiony do prywatnej formy prawnej Deutsche Reichsbahn-Gesellschaft (DRG) i przekazany zwycięzcom pierwszej wojny światowej.

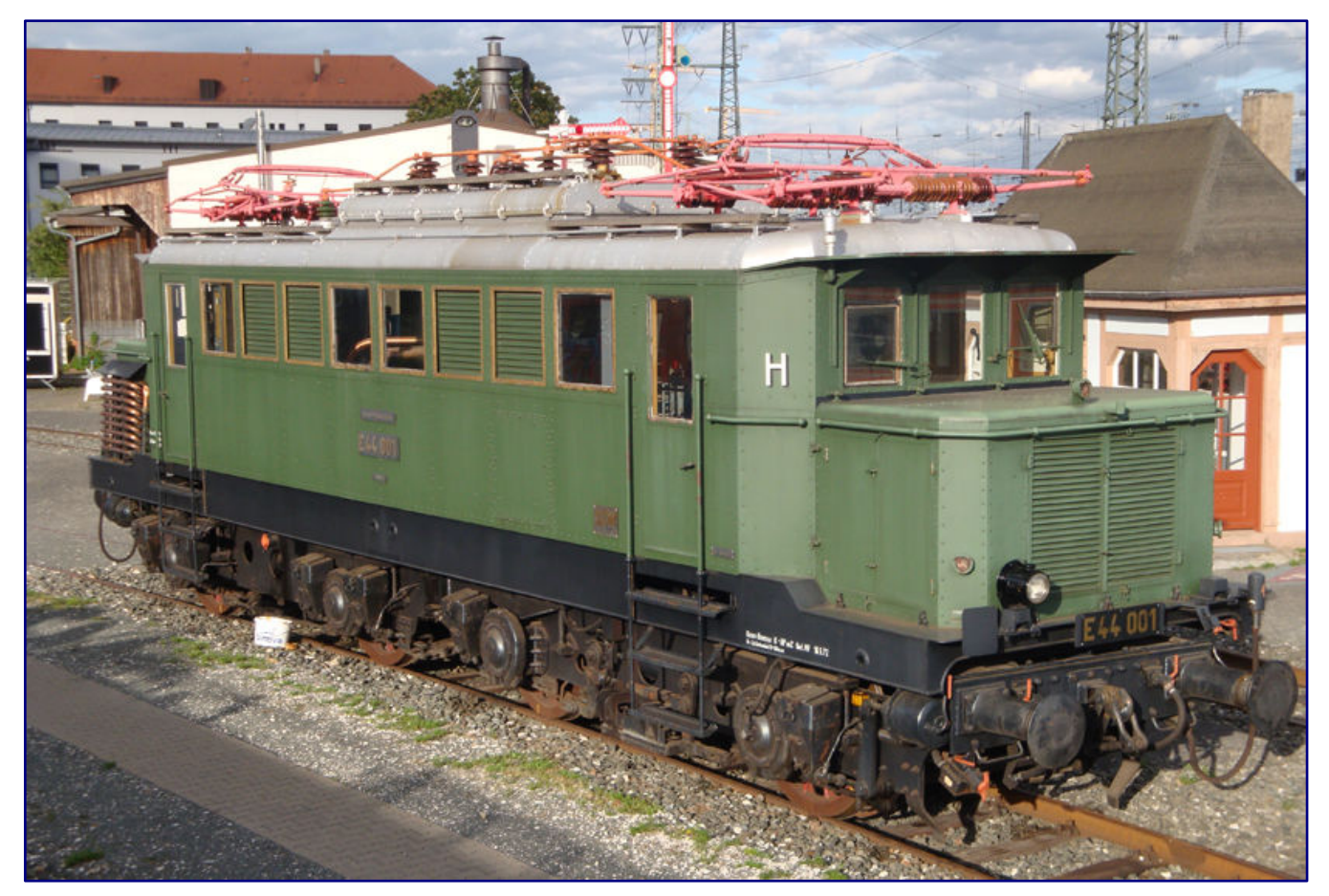

**E 44 001, jeden z prototypów najliczniejszej serii lokomotyw elektrycznych Deutsche Reichsbahn, gdyż na specjalnej wystawie nie mogło zabraknąć najnowocześniejszej konstrukcji trakcji elektrycznej.**

Zwłaszcza w przedziale czasowym od 1920 r. Do końca wojny w 1945 r. Firma przeżyła bardzo bogatą historię, pełną wzlotów i upadków, usianą efektownymi wyglądami i mrocznymi rozdziałami.

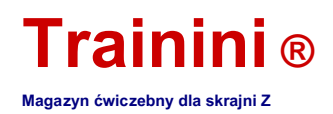

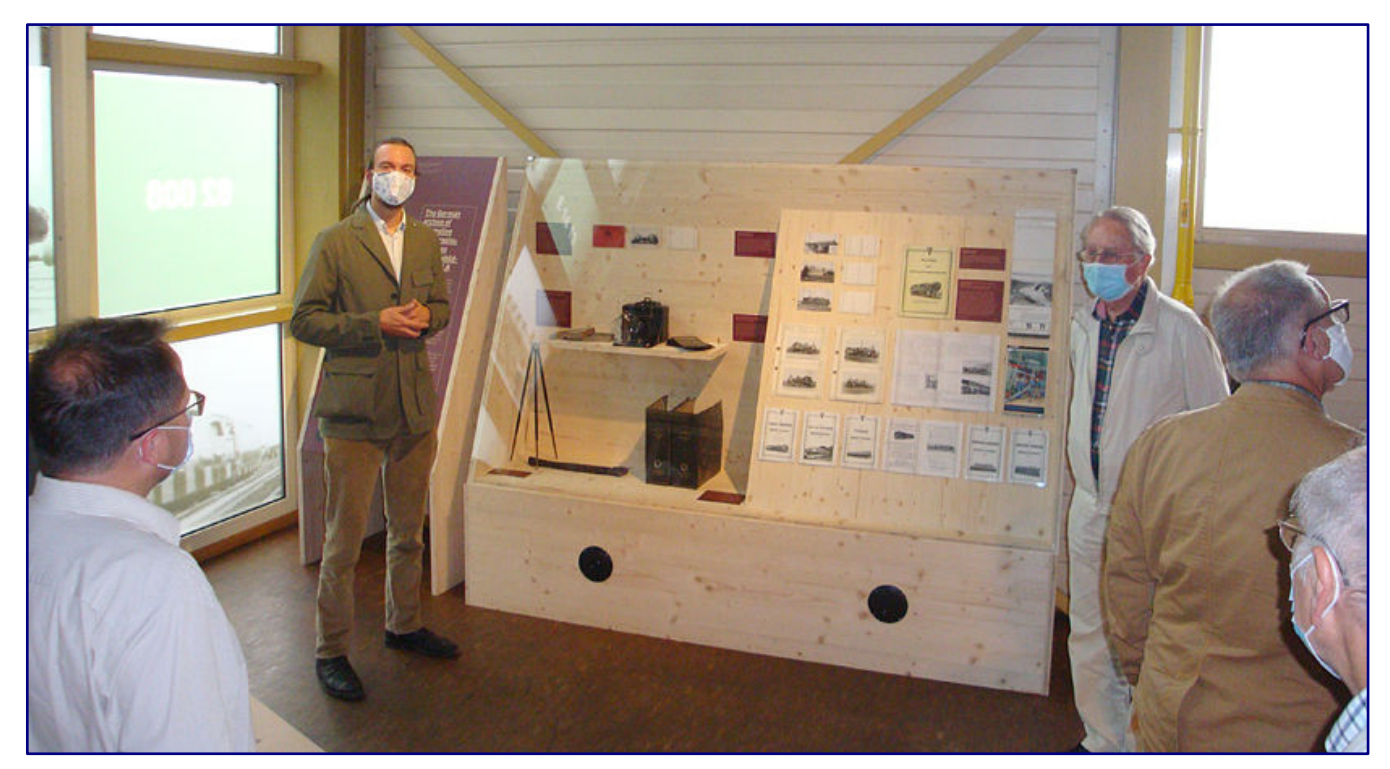

**W nowej hali pojazdów informacje o pracy DLA Darmstadt są przekazywane za pomocą eksponatów w gablocie. Hermann Maey, Carl Bellingrodt i ich towarzysze broni postanowili kiedyś na stałe zarejestrować cały ekwipunek pojazdów kolei Reichsbahn za pomocą standardowych zdjęć portretowych dla Niemieckiego Archiwum Obrazu Lokomotywy.**

Najbardziej ekscytujące lata to czasy skrajnie niepewne: prawie nieosiągalne obciążenia reparacyjne, okupacja Zagłębia Ruhry, inflacja i bunty, ale także "złote lata dwudzieste" i wreszcie światowy kryzys gospodarczy 1929 roku, który nagle położył kres wszelkim nadziejom.

Po kapitulacji Niemiec w 1918 r. System kolejowy był dosłownie w ruinie: niemal zagmatwana flota pojazdów pod

Różne serie często w niewielkich ilościach, ponadto w złym stanie technicznym.

Potem nastąpiło oczywiście masowe przekazanie zwycięskich mocarstwu nadającego się do użytku taboru przede wszystkim nowy i nowoczesny materiał. Inwestycje mające wypełnić dziury stworzone przez wojnę i jej bezpośrednie następstwa wydawały się ogromne.

Wydawało się, że państwowe koleje nie wykonują zadania.

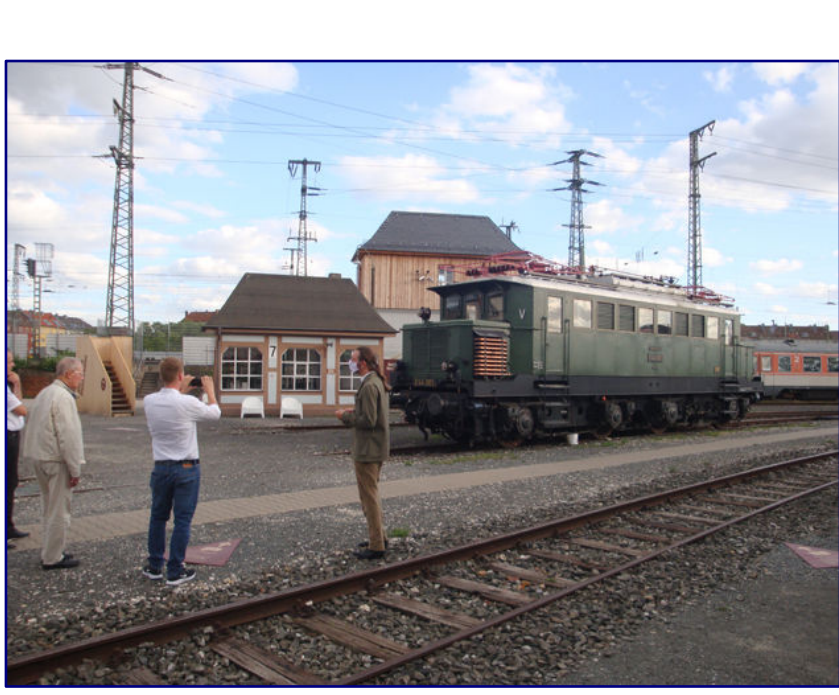

rosnąć i tak może się skończyć- **Wokół E 44 001 dla wszystkich były wyznaczone przez DLA** być wdrażane, co jest na próżno **Strzałowe perspektywy wpuszczały gości - jak tutaj dżentelmen w bieli Koszula - przydałaby się.** Lich już zabiegał w Imperium

stała się: ujednoliconą i ogólnokrajową administracją kolejową.

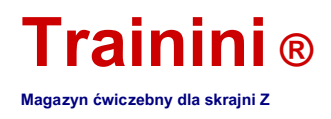

Jednak młody Reichsbahn stanął przed poważnymi zadaniami: musiał podjąć rozdrobnioną flotę, ocenić, sklasyfikować i nazwać ją według jednolitych kryteriów, aby była możliwa do zarządzania, a wreszcie standaryzacja powinna zapewnić zauważalną racjonalizację.

Początkowo prace te miały na celu ujednolicenie systemu numeracji (oznaczenia seryjne), ujednolicenie i standaryzację ważnych komponentów dla ekonomicznego zaopatrzenia w części zamienne oraz odtworzenie sprawdzonych typów lokomotyw, aby nowoczesne i wydajne pojazdy stały się ważnym nośnikiem usług transportowych.

Podczas gdy w sąsiednich krajach europejskich, które wyszły zwycięsko z wojny, celem rozwoju było zwiększenie osiągów lokomotyw parowych, DRG zobowiązała się do jak największej standaryzacji i wymienności części i całych komponentów. To przedsięwzięcie ostatecznie doprowadziło do powstania tak zwanych standardowych lokomotyw parowych.

Ich słabym punktem było to, że wszystko musiało być podporządkowane standaryzacji i ekonomicznej eksploatacji. Lokomotywy złożone były całkowicie tabu, a także potrójne silniki przez około dziesięć lat.

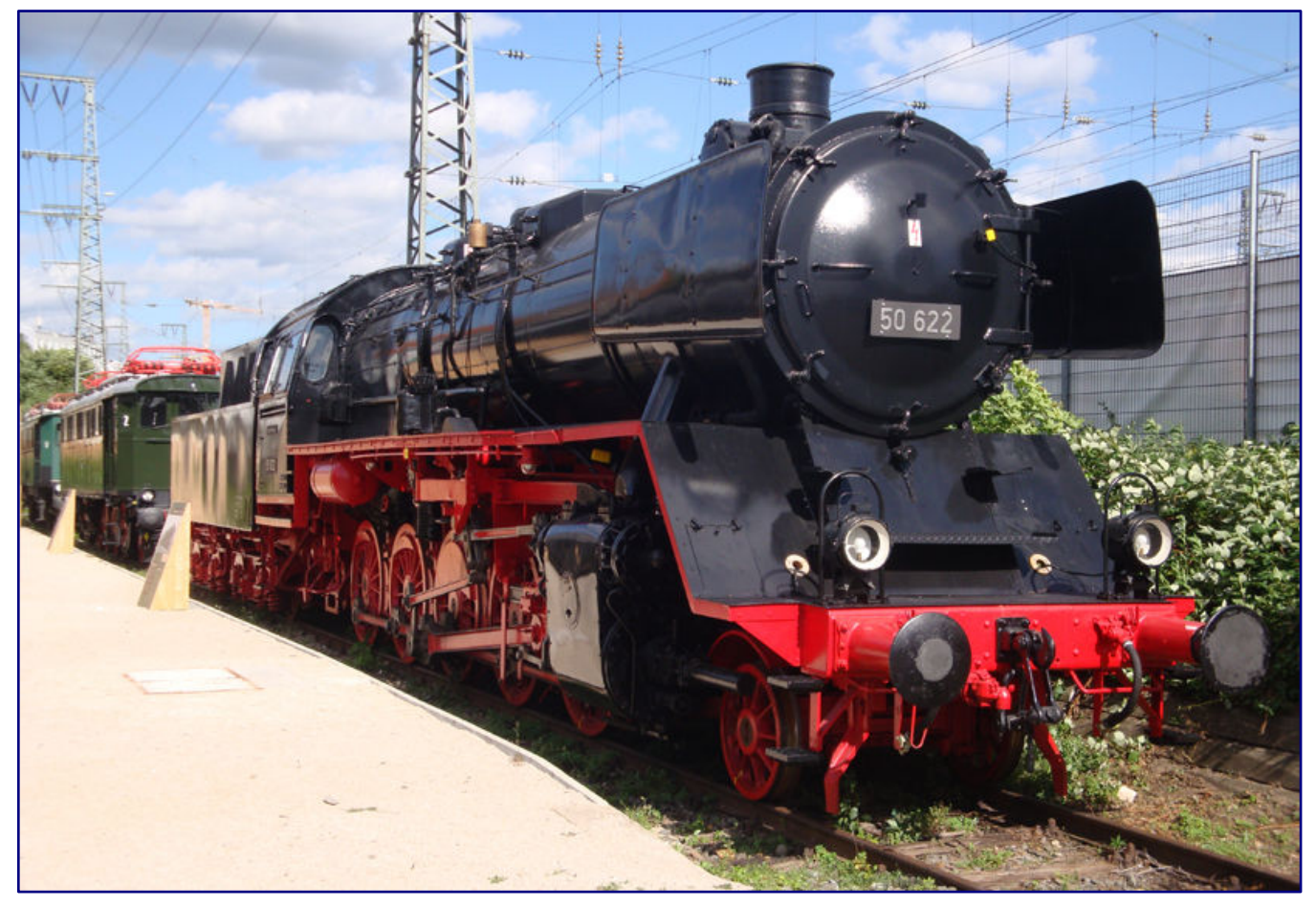

**Była poparzona ofiara 50 622 przedstawia się teraz ponownie w zewnętrznym wyremontowanym stanie. Na specjalnej wystawie reprezentuje epokę standardowych lokomotyw parowych jako najbardziej udanych konstrukcji.**

Uparte trzymanie się przestarzałych zasad budowlanych i ignorowanie wiedzy technicznej ostatecznie doprowadziło do powstania kotła długorurowego, którego sprawność i osiągi pozostawiały wiele do życzenia.

#### **Trainini ® Magazyn ćwiczebny dla skrajni Z**

Farsą w jego historii jest to, że Deutsche Reichsbahn otrzymała również odpowiedzialność za budowę Reichsautobahn. Musiała więc zbudować własną konkurencję, a także ją finansować.

Jednak odradzający się ruch samochodowy pozwolił również na przepływ kreatywności: wynalazki takie jak lekkie ekspresowe pociągi towarowe (Leig), "toczna bocznica" (skuter drogowy Culemeyer), eksperymenty z turbinami i wyższym ciśnieniem w kotle, rozwój różnych wagonów spalinowych, zeppelinów kolejowych lub małych lokomotyw, a także postęp w trakcji elektrycznej

świadczą o dążeniu do

przyszła konkurencyjność.

Kiedy w 1935 r. Przypadła pierwsza okragła rocznica 100 lat kolei w Niemczech, układ sił w Niemczech już się zmienił.

Deutsche Reichsbahn była w trakcie budowy sieci wagonów dużych prędkości skierowanej do Berlina, która zyskała uznanie na całym świecie. E 44 wskazał drogę do nowoczesnej, bezosiowej lokomotywy elektrycznej na wózku o standardowej konstrukcji. Zupełnie nowy E 18 zdobył nagrodę za niezwykle udany projekt.

"King Steam" znajdował się u szczytu swojej historii i zapisał się w księgach historii z rekordem świata opływowej lokomotywy testowej 05 002 powyżej 200,4 km / h.

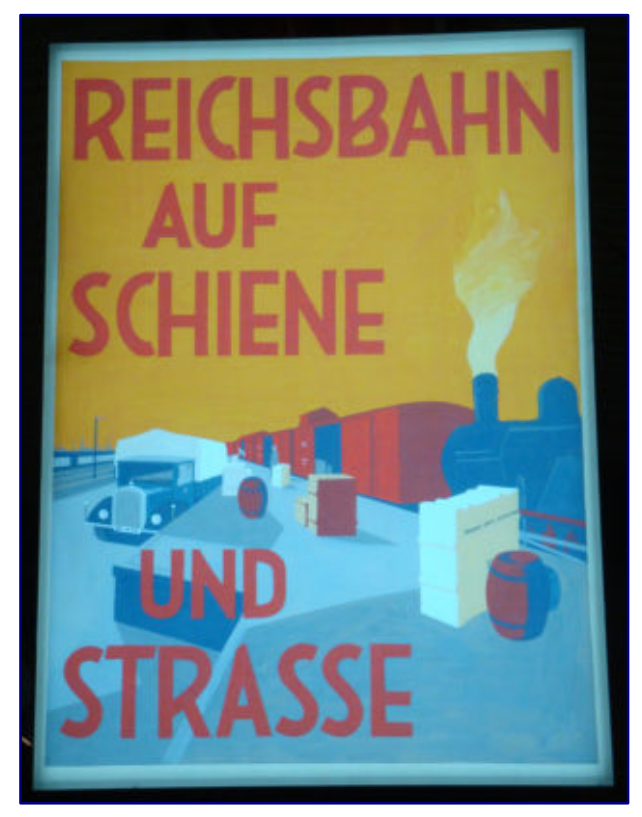

**Ten podświetlany billboard przypomina o roli Deutsche Reichsbahn w ruchu drogowym, jej początkującego konkurenta.**

#### Ale chwała wkrótce się skończyła. 1937

DRG ponownie stała się przedsiębiorstwem państwowym i wkrótce została włączona do przygotowań wojennych. Punkt ciężkości przesunął się na transport ciężkich ładunków zamiast dużych prędkości.

Najpóźniej z początkiem wojny rozpoczął się najmroczniejszy rozdział Reichsbahn: musiał on nie tylko wyprowadzać żołnierzy, amunicję i sprzęt wojskowy na fronty, ale także odgrywał ważną rolę w deportacjach do obozów zagłady. Dziś Muzeum DB przypomina o tym na swojej stałej wystawie i od tego czasu przestało odwracać wzrok.

Jest to również powód, dla którego brakuje tego na specjalnej wystawie, którą można oglądać od 100 lat Deutsche Reichsbahn w Hali Pojazdów II i na terenie zewnętrznym od 25 czerwca 2020 r. Do 31 października Muzeum DB w Norymberdze wystawiane jest pod tytułem "Skupieni! 100 lat Deutsche Reichsbahn "Pojazdy wszystkich trzech typów trakcji od 1920 do 1945 roku.

Nie powinno tu zabraknąć siostrzanej lokomotywy 05 001 rekordowego lokomotywy, tułowia "Latających Hamburgerów" oraz matki wspomnianej już standardowej lokomotywy w postaci E 44 001. Pierwsze dwa przykłady to eksponaty stałe, jak np. 78 510 jako przykład lokomotyw parowych które zostały przyjęte i znormalizowane przez koleje regionalne.

Bawarski EP 5 (później E 52) jest również integralną częścią wystawy, pokazując wraz z E 91 99 i imponująco odrestaurowanym 175 059-5 (seria E 75) techniczny rozwój lokomotyw elektrycznych z napędem prętowym od dużych silników do mniejszych napędów. Jeśli uwzględnimy również E 44 001 i E 19 12, ta ewolucja prowadzi do napędów na jedną oś i bardziej nowoczesnych układów sterowania.

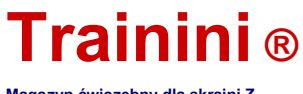

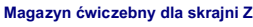

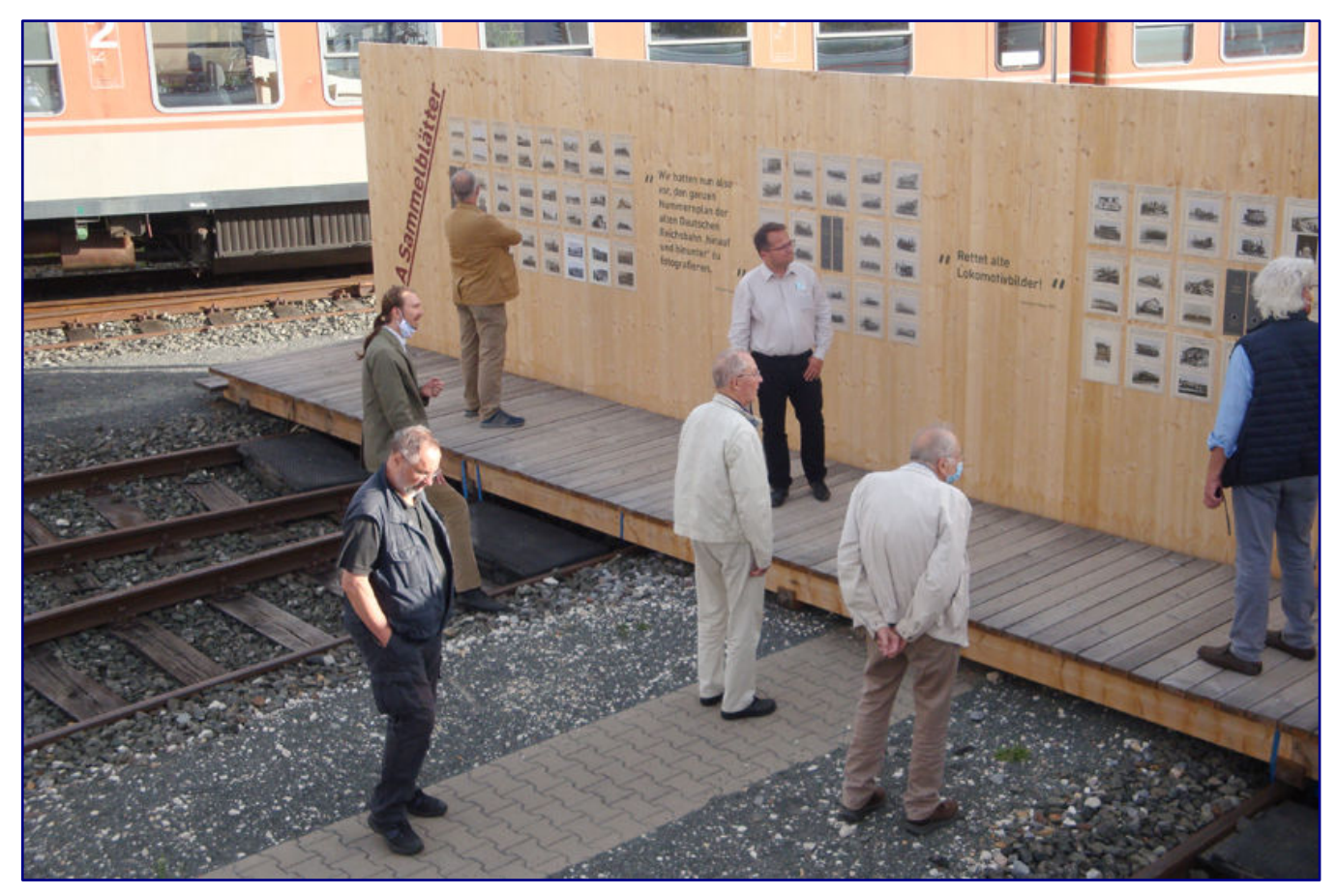

**Duża ściana ze zdjęciami na zewnątrz przedstawia zdjęcia z DLA i współczesne cytaty znanych fotografów. Zdjęcia DLA zostały skatalogowane i kiedyś można je było zamówić jako pocztówki.**

50 622, który był poprzednio sprawny i podobnie jak 175 059-5 został poważnie uszkodzony w pożarze parowozu w 2006 roku, reprezentuje standardową lokomotywę parową i to nawet w formie najbardziej udanej konstrukcji. Tylko trakcja z silnikiem diesla jest niedostatecznie reprezentowana, ponieważ oprócz SVT 877 ma tylko V 36.

Ale odgrywa też ważną rolę: nigdy nie należała do Deutsche Reichsbahn i jako była lokomotywa Wehrmachtu bardziej przypomina rozdział o uzbrojeniu i wojnie. Była to jednak pierwsza lokomotywa spalinowo-hydrauliczna o większej mocy. Może więc przynajmniej podać odniesienie do V 16 001 (później V 140 001) zachowanego w Monachium, który zasługiwałby na oddzielny rozdział w Reichsbahn.

**DB Museum Norymberga** Lessingstrasse 6 90443 Norymberga **godziny otwarcia** Od wtorku do piątku od 9:00 do 17:00 w soboty i niedziele od 10:00 do 18:00 Zamknięte w poniedziałek **telefon** 08 00/32 68 73 86 lub 08 00 / DBMUSEUM **Ceny wstępu i wymagania dotyczące wizyt** Prosimy o dostęp do aktualnej wersji na stronie internetowej

Podejście osób odpowiedzialnych za specjalną wystawę było niezwykle kreatywne, ponieważ przewinęli nić przez 13 eksponatów lokomotyw. Tworząc DLA, niemieckie archiwum obrazów lokomotyw, wykorzystali grupę fotografów, którzy są nadal znani.

Carl Bellingrodt i Hermann Maey to prawdopodobnie dwaj najsłynniejsi fotografowie tego stowarzyszenia, którzy później służyli również w państwowej służbie kolejowej patrząc wstecz, im i ich kolegom zawdzięczamy wiele cennych dokumentów fotograficznych.

14 znormalizowanych perspektyw stanowiło kamień węgielny profesjonalnej fotografii kolejowej od końca lat dwudziestych. A ponieważ zespół DLA postawił sobie za cel wprowadzenie wszystkich serii

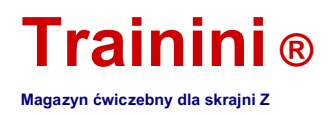

Aby sfotografować usługi Deutsche Reichsbahn, na celuloidzie zachowano również odłamki wcześniejszych kolei regionalnych.

Specjalna wystawa przypomina nam również, jak wymagające było to zadanie w czasach, gdy fotografia była nadal niezwykle kosztownym hobby poza zakupem aparatu. Jednak przez długi czas nagrania na szklanych płytach pod względem ostrości były lepsze od zwykłego materiału filmowego.

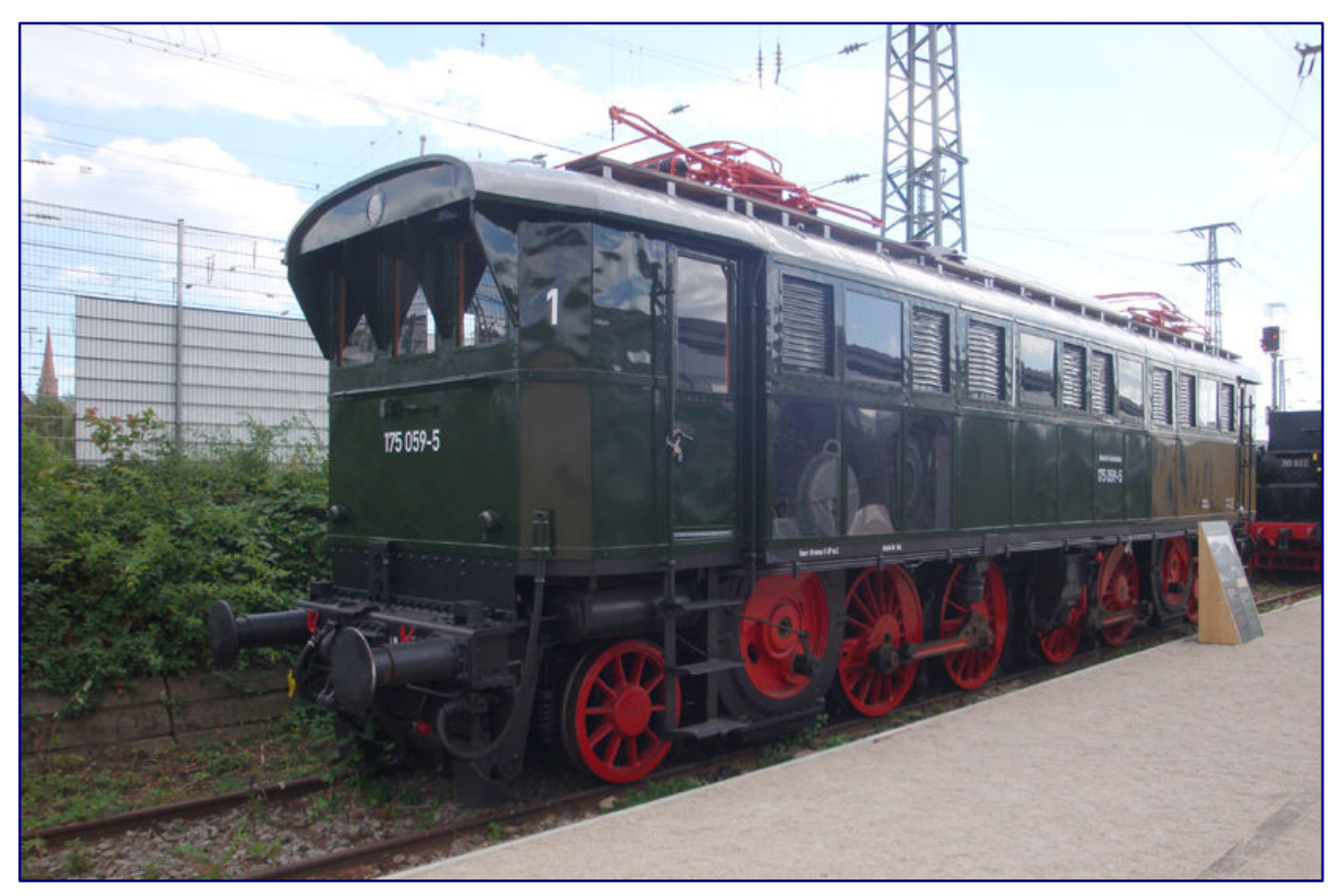

**Wydaje się prawie niewiarygodne, że po pożarze udało się jeszcze uratować 175 059-9. W rezultacie jednak silniki elektryczne już się nie obracają, przez co nie można zamocować korbowodów. Nierówności blachy w górnej części świadczą o żarze pożaru, podczas gdy lokomotywa otrzymała nowe blachy poniżej. Trzy przezroczyste segmenty umożliwiają teraz widok jednego z dwóch silników napędowych.**

Aby umożliwić odwiedzającym zanurzenie się w tym czasie i pracy DLA, poszczególne pojazdy zostały wypuszczone i wyposażone w oznaczenia podłóg do standardowych zdjęć. Specjalne wysokie siedzenia otwierają dalsze perspektywy i możliwości patrzenia. Ale można tu również zobaczyć wiele wybranych zdjęć dawnych mistrzów, które również przypominają inne konstrukcje w służbie Reichsbahn.

Zainteresowani nie powinni się wahać: tę wyjątkową wystawę można oglądać tylko przez miesiąc. Godziny otwarcia muzeum umieściliśmy w okienku informacyjnym. Zaleca się jak najszybsze zapoznanie się z aktualnymi wymaganiami dotyczącymi opieki zdrowotnej. Wtedy nic nie stoi na przeszkodzie, aby odwiedzić.

> **Strony Muzeum DB w Norymberdze:** https://www.dbmuseum.de

### **Stammtisch - Untereschbach Magazyn ćwiczebny dla skrajni Z** Jubiläumspräsentaion

Spur Z Modelleisenbahnen und Zubehör

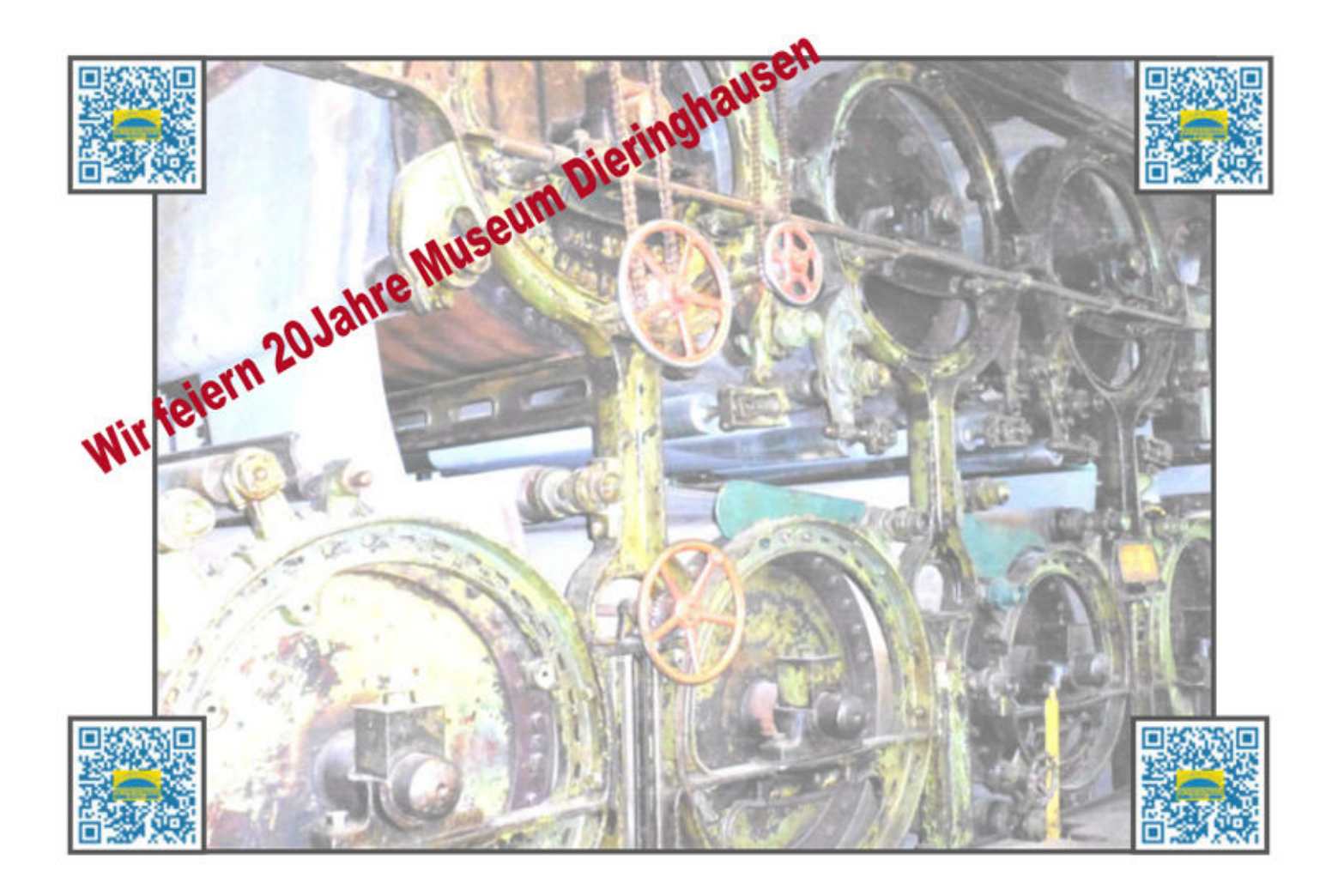

In der Dombacher Maschinenhalle PM IV Im LVR Museum in 51465 Berg. Gladbach.

Am 12.06.2021 von 11:00 Uhr - 18:00 Uhr Am 13.06.2021 von 11:00 Uhr - 18:00 Uhr

# WWW.Stammtisch-untereschbach.de

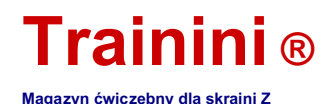

**Ze względu na ograniczenia czasowe niniejsze wydanie jest obecnie publikowane tylko w skróconej formie i jako wersja wstępna bez spisu treści. Powinna zostać zastąpiona pełną wersją najpóźniej do 2 października 2020 r. Do tego czasu prosimy o cierpliwość.**

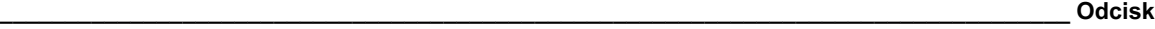

ISSN 1867-271X

Informacje bibliograficzne z Niemieckiej Biblioteki Narodowej: Niemiecka Biblioteka Narodowa wymienia tę publikację w Niemieckiej Bibliografii Narodowej. Szczegółowe dane bibliograficzne i wydania można znaleźć w katalogu DNB pod adresem https://portal.dnb.de.

Publikacja **Trainini Magazyn ćwiczebny dla skrajni Z** odbywa się na zasadzie dobrowolności i nie ma charakteru komercyjnego. **Trainini Magazyn ćwiczebny dla skrajni Z** nie szuka żadnych źródeł dochodu. Niniejsza publikacja dotyczy wyłącznie prawa niemieckiego.

Artykuły identyfikowane z nazwiska odzwierciedlają jedynie osobistą opinię autora. Niekoniecznie jest to identyczne z tym z redaktorem lub wydawcą. O ile nie wskazano inaczej, zdjęcia pochodzą od redakcji.

Kadra edytorska: Holger Späing (redaktor naczelny) Dirk Kuhlmann Joachim Ritter

Korespondent w Ameryce Północnej: Robert J. Kluz

Angielskie tłumaczenie: Alexander Hock, Christoph Maier, Martin Stercken

Dalsza praca wolontariuszy: Stephan Fuchs, Torsten Schubert

Upoważniony **Trainini Grupa członkostwa (** https://www.facebook.com/groups/1597746057122056/): Michael Etz ( **Trainini Lekarz lokomotywy )**

Wydawcą i ViSdP jest Holger Späing, Am Rondell 119, 44319 Dortmund; Kontakt: tel. +49 (0) 231 95987867 lub e-mailem na adres Redaktion [at] trainini.de.

Reklamy wydarzeń i stron trzecich są bezpłatne, ale będą akceptowane tylko pod warunkiem dostępności i rozpoznawalnego odniesienia do wskaźnika Z. Pojawiają się one oddzielnie od części redakcyjnej na wyłączną odpowiedzialność reklamodawcy. Reklamy od dostawców małych serii zawsze mają pierwszeństwo.

Listy do redakcji zawierające imię i nazwisko oraz adres odpowiedzialnego czytelnika należy przesyłać na piśmie pocztą lub e-mailem na adres czytelników [at] trainini.de i są zawsze mile widziane. Publikacja jest zastrzeżona dla redakcji. To stara się zawsze przedstawiać reprezentatywny obraz i dlatego rozważać każdy wpis.

Wysyłając zdjęcia, zdjęcia i rysunki, nadawca wyraża zgodę na publikację i zwalnia wydawcę z ewentualnych roszczeń osób trzecich. Obejmuje to wyraźnie przyszłe powtórzenie w magazynie, corocznym nagraniu wideo, a także w broszurach i plakatach.

Wszystkie nazwy firm, znaki towarowe i oznaczenia wymienione w tej publikacji należą do odpowiednich producentów lub posiadaczy praw. Powielane są bez żadnej gwarancji darmowej użyteczności. Redakcja i wydawca nie ponoszą odpowiedzialności za błędy w druku, pomyłki, informacje o cenach, nazwy produktów, opisy konstrukcyjne lub błędy w transmisji w jakiejkolwiek formie.

**Trainini Magazyn ćwiczebny dla skrajni Z** pojawia się co miesiąc (bez gwarancji) i jest dostępny dla wszystkich zainteresowanych kolejarzy modelarskich, zwłaszcza przyjaciół o skrajni Z, bezpłatnie i przez ograniczony czas do pobrania ze strony http://www.trainini.de. Podczas pobierania mogą wystąpić koszty połączenia zewnętrznego i usługodawcy sieciowego. Umieszczanie tylko całego czasopisma w innych domenach jest wyraźnie dozwolone po usunięciu z własnych stron, o ile pobieranie nie jest oferowane za opłatą.

Wszystkie wkłady, zdjęcia i raporty podlegają prawom autorskim. Tłumaczenie, druk komercyjny i wszelkie inne rodzaje powielania, nawet częściowo, wymagają uprzedniej wyraźnej zgody wydawcy. Szczególnie nieautoryzowane komercyjne wykorzystanie nie będzie tolerowane.

Trainini o jest prawnie chronionym znakiem towarowym, zarejestrowanym w rejestrze Niemieckiego Urzędu Patentów i Znaków Towarowych (Monachium) pod nr 307 30 512. Właścicielem znaku jest Holger Späing, Dortmund. Niewłaściwe użycie nie będzie tolerowane. Wszelkie prawa zastrzeżone.